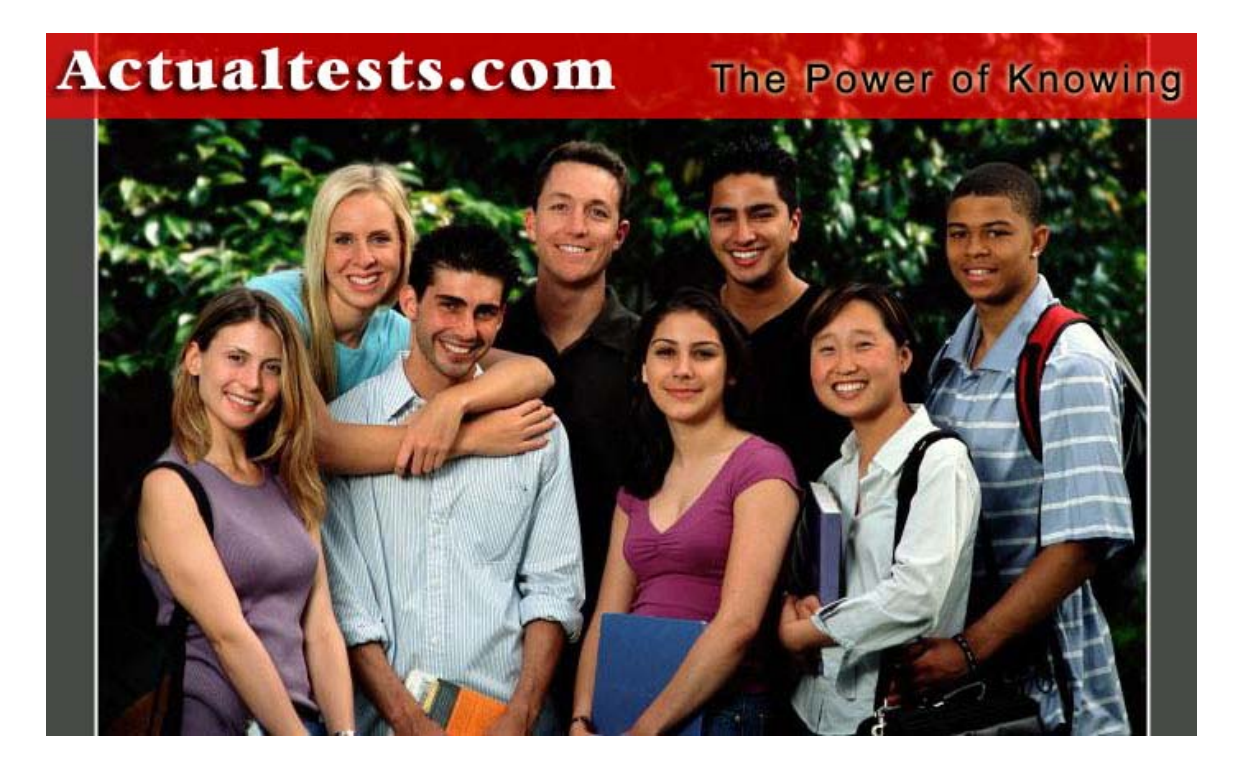

- Exam : 1Z0-032
- Title : Oracle9i:Database Fundamentals II
- Ver : 10-24-07

# **QUESTION 1:**

What criterion does Oracle9i use to determine whether a database file is an Oracle Managed File?

A. The filename format.

B. Information stored inside a data dictionary table.

C. Information stored in the ALERT.LOG file for the corresponding instance.

D. Information stored inside the corresponding initialization parameter file for the instance.

Answer: A

Explanation:

Oracle will use naming conventions when it creates the OMF files. In this naming convention, %t represents the tablespace name, %u is a unique 8-character string, and %g stands for the redo log group number.

Incorrect Answers

B: Oracle will create a locally managed tablespaces, so information about a datafile will not be stored inside a data dictionary table.

C: Oracle does not use ALERT.LOG file to store information about datafiles. It just keep log of database events and database structure changes.

D: Initialization parameter file will not be used to store this information. Oracle reads this file to set initialization parameters to start the instance. The structure of the database is stored inside control files. Oracle uses them to mount and open the database.

OCP Oracle9i Database: New Features for Administrators, Daniel Benjamin, p. 153-160

Chapter 3: Manageability Enhancements

Oracle 9i New Features, Robert Freeman, p. 2-12

Chapter 1: Oracle9i Database Administration and Management Features

# **QUESTION 2:**

Oracle9i extends the cursor sharing functionality with the new value of SIMILAR for the CURSOR\_SHARING parameter. With CURSOR\_SHARING = SIMILAR, cursors are shared for safe literals only. What is meant by 'safe literals only'?

- A. No literal value is substituted for a shared cursor.
- B. Different execution plans are generated for substituted literal values.
- C. The substitution of a literal value will produce different execution plans.
- D. The substitution of any literal value will produce exactly the same execution plan.

Answer: D

Explanation: Oracle9i has enhanced cursor sharing mode. It can use additional value, SIMILAR, in

addition to the EXACT and FORCE cursor sharing modes. When you specify SIMILAR, Oracle only uses the execution plan if is certain that the execution plan does not have any association with the specific literal value. You can enable similar statements to share the same SQL execution plan by setting CURSOR\_SHARING to either FORCE or SIMILAR. Incorrect Answers A: Literal value is substituted for a shared cursor. The substitution of any literal value will produce exactly the same execution plan. B: Exactly the same execution plans will be generated for substituted literal values. C: The substitution of any literal value will produce exactly the same execution plan. OCP Oracle9i Database: New Features for Administrators, Daniel Benjamin, p. 215-217 Chapter 4: Performance and Scalability Enhancements Oracle 9i New Features, Robert Freeman, p. 57-59 Chapter 2: Oracle9i Architecture Changes

### **QUESTION 3:**

The Dynamic SGA feature allows the SGA to grow and shrink dynamically according to an ALTER SYSTEM command. This avoids the previous need of shutting down the instance in order to modify the components of the SGA, namely the buffer cache and shared pool components.

Which three statements are true for the Dynamic SGA feature? (Choose three)

A. The maximum granule size is 4 MB.

B. The minimum SGA configuration is three granules.

C. SGA memory is based on granules by SGA components.

D. The size of the SGA components is set by the SGA\_MAX\_SIZE parameter.

E. The size of the SGA components is limited by the setting of SGA\_MAX\_SIZE parameter.

Answer: B, C, E

Explanation:

The minimum SGA configuration is three granules. One is for fixed SGA, one for database buffer, one for shared pool. Oracle9i has enhanced the nature of SGA parameters; they are now dynamic. You can change the values of the shared pool and the buffer cache without restarting the database instance. The Oracle9i dynamic SGA concept enables you to take memory from one area of the SGA and allocate it to another area as needed while the database instance is up and running. Additionally, the unit of memory allocation fr SGA is a granule in Oracle9i. Oracle9i also introduces SGA\_MAX\_SIZE, a new static parameter that enables the DBA to start with a smaller SGA and dynamically increase it to the maximum value specified by SGA\_MAX\_SIZE. If you do not set SGA\_MAX\_SIZE or if you set it to a value less than initial SGA size, you cannot increase the SGA size later.

Incorrect Answers

A: The size of a granule is 4 MB if the SGA at startup is less than 128 MB; it will be 16 MB otherwise.

D: The size of the SGA components is not set by the SGA\_MAX\_SIZE parameter. This

parameter is just maximum limit for sum of the SGA components. OCP Oracle9i Database: New Features for Administrators, Daniel Benjamin, p. 180-182 Chapter 3: Manageability Enhancements Oracle 9i New Features, Robert Freeman, p. 16-17 Chapter 1: Oracle9i Database Administration and Management Features

### **QUESTION 4:**

There is more than one way to set the server to detect and affect long running operations automatically. What is the best choice of you want to reduce the impact of long running operations on other users without aborting the long running operations?

A. Define user profiles and set the CPU\_PER\_CALL limit.

B. Define a SWITCH\_TIME for a plan in the Resource Manager.

C. Create a batch job that checks V\$SESSION\_LONGOPS; the batch job alters the session priority of the long running operations.

D. Create a user defined event in the Oracle Enterprise Manager, which monitors V\$SESSION\_LONGOPS.

Answer: B

Explanation:

You can define a SWITCH\_TIME for a plan in the Resource Manager to reduce the impact of long running operations on other users without aborting the long running operations. Incorrect Answers

A: You cannot do this with CPU\_PER\_CALL limit.

C: You don't need to use a batch job to check V\$SESSION\_LONGOPS for this purpose.

D: It can be done with a SWITCH TIME for a plan in the Resource Manager, you don't need to monitor V\$SESSION\_LONGOPS.

OCP Oracle9i Database: New Features for Administrators, Daniel Benjamin, p. 122-129 Chapter 3: Manageability Enhancements

### **QUESTION 5:**

What are three benefits of performing data definition language (DDL) statements against a partitioned table with the UPDATE GLOBAL INDEXES clause? (Choose three)

A. Global indexes are rebuilt automatically at the end of the DDL operation thereby avoiding problems with the UNUSABLE status.

B. You do not have to search for invalid global indexes after the DDL command completes and rebuild them individually.

C. Global indexes are maintained during the operation of the DDL command and therefore can be used by any concurrent query.

D. Global indexes remain intact and available for use by data manipulation language (DML) statements even for sessions that have not enabled the skipping of unusable

indexes.

Answer: A, B, D

Explanation:

Oracle9i overcomes the problem of rebuilding the global index by giving you the option to update global indexes as Oracle performs the partition DDL. This feature is not applicable to local indexes, domain indexes, index-organized tables (IOTs), or to indexes that were UNUSABLE prior to start of the partition DML. You can invoke this capability by using the optional clause UPDATE GLOBAL INDEX of the ALTER TABLE command. You can use this clause with the ADD, COALESCE, DROP, EXCHANGE, MERGE, MOVE, SPLIT, and TRUNCATE partition DDL commands. Incorrect Answers

C: Global indexes are not maintained during the operation of the DDL command. OCP Oracle9i Database: New Features for Administrators, Daniel Benjamin, p. 130-131 Chapter 3: Manageability Enhancements Oracle 9i New Features, Robert Freeman, p. 102-107 Chapter 4: New Oracle9i Database DDS and Data-Warehouse Features

# **QUESTION 6:**

Which statement correctly describes the function of Oracle9i Cache Fusion feature?

A. It provides each session with its own view of the database at a different point in the past.

B. It enables you to execute scalable applications on a clustered database without having to partition the users or the database tables.

C. It lets you dynamically reassign memory in your database buffer cache to different block buffer sizes.

D. It allows you to add new sites to multimaster replication environment without quiescing the master definition site.

Answer: B

Explanation:

The Oracle9i Cache Fusion allows you to execute scalable applications on a clustered database without having to partition the users or the database tables.

Incorrect Answers

A: It does not provide each session with its own view of the database at a different point in the past.

C: The Oracle9i Cache Fusion feature does not dynamically reassign memory in your database buffer cache to different block buffer sizes.

D: It does not provide you ability to add new sites to multimaster replication environment without quiescing the master definition site.

OCP Oracle9i Database: New Features for Administrators, Daniel Benjamin, p. 223-230

Chapter 4: Performance and Scalability Enhancements Oracle 9i New Features, Robert Freeman, p. 193-206 Chapter 7: Oracle9i Real Application Clusters

### **QUESTION 7:**

What is true if you want to switch undo tablespaces from the current one, called UNDO1, to a new one called UNDO2?

A. It is NOT possible to switch unless no active transaction exist in UNDO1.

B. It is possible to switch to UNDO2; but current active transactions will abort.

C. It is possible to switch to UNDO2; current active transactions will be automatically migrated to UNDO2.

D. It is possible to switch to UNDO2; only current active transactions will continue to execute inside UNDO1.

Answer: D

Explanation:

You can switch undo tablespaces from the current one, called UNDO1, to a new one called UNDO2. Only current active transactions will continue to execute inside UNDO1, all new transactions will be assigned to the new undo tablespace. Incorrect Answers A: You can switch undo tablespaces while active transactions will run in the old undo tablespace. All new transactions will be assigned to the new undo tablespace.

B: Current active transactions will abort if you switched undo tablespaces.

C: Current active transactions will continue to execute inside UNDO1 till they commit or roll back. They will not be automatically migrated to UNDO2.

OCP Oracle9i Database: New Features for Administrators, Daniel Benjamin, p. 160-166 Chapter 3: Manageability Enhancements

Oracle 9i New Features, Robert Freeman, p. 19-25 Chapter 1: Oracle9i Database Administration and Management Features

### **QUESTION 8:**

Examine the list of variables and their data types: NAME DATA Type TS, TS1 TIMESTAMP TSZ TIMESTAMP WITH TIME ZONE TLZ TIMESTAMP WITH LOCAL TIME ZONE IYM INTERVAL YEAR TO MONTH IDS, IDSI INTERVAL YEAR To SECOND Which three expressions using the new data and time data types are valid? (Choose three)

A.  $IDS*2$  $B. TS + IYM$ 

C. TS -TSI D. IDS - TS  $E.$  IDS + IYM

Answer: A, B, E

Explanation: IDS\*2, TS+IYM and IDS+IYM are valid new date and time data types. Incorrect Answers C: You cannot subtract timestamps. D: It's not possible to subtract timestamp from the interval day to second. OCP Oracle9i Database: New Features for Administrators, Daniel Benjamin, p. 266-271 Chapter 5: Language Enhancements Oracle 9i New Features, Robert Freeman, p. 132-135 Chapter 5: Miscellaneous Oracle9i Features and Enhancements

### **QUESTION 9:**

Consider the following statement: SQL> EXECUTE DBMS\_STATS.GATHER\_SHEMA\_STATS (-  $2$  > ownname =  $\degree$  'OE', -3> estimate\_percent => DBMS\_STATS.AUTO\_SAMPLE\_SIZE, -  $4$  method opt =  $\frac{1}{2}$  'for all columns size AUTO');

What is the effect of 'for all columns size AUTO' of the METHOD\_OPT option?

A. The Oracle server creates a new histogram based on existing histogram definitions for all table, column, and index statistics for the OE schema.

B. The Oracle server creates a histogram based on data distribution regardless of how the application uses the column/s for all table, column, and index statistics for the OE schema.

C. The Oracle server creates a histogram based on data and application usage of the column/s for all table, column, and index statistics for the OE schema.

D. The Oracle server creates a histogram based on application usage, regardless of data distribution, for all table, column, and index statistics for the OE schema.

Answer: C

Explanation:

The Oracle server creates a histogram based on data distribution and application usage of the column/s for all table, column, and index statistics for the OE schema.

Incorrect Answers

A: The Oracle server does not create a new histogram based on existing histogram.

B: Histogram creation is not regardless of how the application uses the column/s for all table, column, and index statistics for the OE schema.

D: The Oracle server creates a histogram not only based on application usage, but based on

data distribution also. OCP Oracle9i Database: New Features for Administrators, Daniel Benjamin, p. 220-222 Chapter 4: Performance and Scalability Enhancements Oracle 9i New Features, Robert Freeman, p. 180-181 Chapter 6: Oracle9i SQL, PL/SQL New Features

#### **QUESTION 10:**

Which two are true regarding external tables? (Choose two)

- A. External tables can be updated.
- B. External tables are read-only tables.
- C. Indexes can be created on external tables.
- D. Indexes cannot be created on external tables.

Answer: B, D

Explanation: External tables are read-only tables whose data resides in an external OS flat file, and whose definition is stored inside the database. Indexes cannot be created on external tables. Incorrect Answers A: External tables cannot be updated. They are read-only tables.

C: Indexes cannot be created on external tables. OCP Oracle9i Database: New Features for Administrators, Daniel Benjamin, p. 131-134 Chapter 3: Manageability Enhancements Oracle 9i New Features, Robert Freeman, p. 111-116 Chapter 4: New Oracle9i Database DDS and Data-Warehouse Features

#### **QUESTION 11:**

When does Oracle9i flag an index as being used in the V\$OBJECT\_USAGE view?

- A. During a query's parse time only.
- B. During a query's execution time only.
- C. During any kind of DML statement execution.
- D. During the execution of an INSERT statement only.

Answer: A

Explanation:

During a query's parse time Oracle9i flags an index as being used in the V\$OBJECT\_USAGE view. You can query the V\$OBJECT\_USAGE view to review the index utilization data. If the index has been used within the period of time it was monitored, the USED column within this view will contain a YES value; it will contain a NO otherwise. Incorrect Answers

B: During a query's execution time Oracle9i does not flag an index as being used in the V\$OBJECT\_USAGE view. C: Oracle9i flags an index as being used in the V\$OBJECT\_USAGE view during a query's parse time, not during any kind of DML statement execution. D: Oracle9i flags an index as being used in the V\$OBJECT\_USAGE view during a query's parse time, not during execution of an INSERT statement. OCP Oracle9i Database: New Features for Administrators, Daniel Benjamin, p. 212-214 Chapter 4: Performance and Scalability Enhancements Oracle 9i New Features, Robert Freeman, p. 56-57 Chapter 2: Oracle9i Architecture Changes

# **QUESTION 12:**

Using a bitmap structure to manage database object space has several benefits over using freelist structures. Which three are benefits of managing space using automaticsegmentspace managed objects? (Choose three)

A. It readily responds to dynamic changes for concurrent access.

B. It improves performance and space utilization in a multiple-instance environment.

C. It requires fewer space related options then freelist managed structures.

D. It improves performance for SYSTEM tablespaces where a high degree of concurrency is required.

Answer: A, B, D

Explanation:

Managing space with automatic segment-space managed objects can respond to dynamic changes for concurrent access, improves performance and space utilization in a multi-instance environment and improves performance for SYSTEM tablespaces where a high degree of concurrency is required. Incorrect Answers C: It requires more space related options than freelist managed structures. OCP Oracle9i Database: New Features for Administrators, Daniel Benjamin, p. 138-140 Chapter 3: Manageability Enhancements Oracle 9i New Features, Robert Freeman, p. 53-54 Chapter 2: Oracle9i Architecture Changes

### **QUESTION 13:**

The EMPLOYEES table has six indexes and DML operations are slow. Which command begins monitoring the EMPLOYEE\_IDX\_FK index to determine whether it has been used by an execution plan?

- A. ALTER TABLE employees monitor index employee\_idx\_fk;
- B. ALTER INDEX employee\_idx\_fk monitoring on;

C. ALTER TABLE employees monitor all indexes; D. ALTER INDEX employee\_idx\_fk monitoring usage;

Answer: D

Explanation:

This statement provides correct syntax to start monitoring the EMPLOYEE\_IDX\_FK index to determine whether it has been used by an execution plan. Incorrect Answers A: This command requires MONITORING USAGE clause with ALTER INDEX command to be used, not MONITOR INDEX clause with ALTER TABLE command. B: This command requires MONITORING USAGE clause to be used, not MONITORING ON clause. C: This command requires MONITORING USAGE clause with ALTER INDEX command to be used, not MONITOR ALL INDEXES clause with ALTER TABLE command. OCP Oracle9i Database: New Features for Administrators, Daniel Benjamin, p. 212-214

Chapter 4: Performance and Scalability Enhancements

Oracle 9i New Features, Robert Freeman, p. 56-59

Chapter 2: Oracle9i Architecture Changes

# **QUESTION 14:**

You can control instance recover performance by setting parameters to define targets for  $\qquad$ .

A. The size of the redo buffer in SGA.

B. The instance that will perform recovery in Real Application Cluster database.

C. The number of blocks to be read during instance recovery, or the time needed to complete instance recovery.

D. The number of passes through the redo logs made by the recovery process to identify blocks needing recovery.

Answer: C

Explanation:

Oracle9i added the FAST\_START\_MTTR\_TARGET parameter to define targets for the number of blocks to be read during instance recovery, or the time needed to complete instance recovery. Oracle internally uses the FAST\_START\_MTTR\_TARGET parameter value to calculate and set the FAST\_START\_IO\_TARGET and LOG\_CHECKPOINT\_INTERVAL parameters. If you specified the FAST\_START\_IO\_TARGET and

LOG CHECKPOINT\_INTERVAL parameter values, they will override the values Oracle calculates from the FAST\_START\_MTTR\_TARGET parameter.

Incorrect Answers

A: You cannot control instance recovery performance by setting parameters to define targets for the size of the redo buffer in the SGA

B: It's not possible to control instance recovery performance for the instance that will perform recovery in a Real Application Clusters database. D: The number of passes through the redo logs made by the recovery process to identify blocks needing recovery will not help to control instance recovery performance. OCP Oracle9i Database: New Features for Administrators, Daniel Benjamin, p. 42-45 Chapter 2: Availability Enhancements Oracle 9i New Features, Robert Freeman, p. 73-75 Chapter 3: New Oracle9i Availability and Recoverability Features

# **QUESTION 15:**

Which three statements are true about the privileged connection options available in Oracle9i? (Choose three)

A. The CONNECT INTERNAL is disallowed.

- B. The Server Manager tool is no longer supplied.
- C. The listener must be running to make a connection.

D. The use of remote password login file (orapw<sid>) is unchanged.

Answer: A, B, C

Explanation: The CONNECT INTERNAL is disallowed in Oracle9i. The Server Manager tool is no longer supplied also. And the listener must be running to make a connection. Incorrect Answers D: The use of a remote password login file (orapw<sid>) is changed in Oracle9i. OCP Oracle9i Database: New Features for Administrators, Daniel Benjamin, p. 5-10 Chapter 1: Security Enhancements Oracle 9i New Features, Robert Freeman, p. 132-135 Chapter 5: Miscellaneous Oracle9i Features and Enhancements

### **QUESTION 16:**

What is the new Oracle Shared Server?

A. An improved version of multithreaded server configuration.

B. A connection pooling configuration where several clients are connected to the same server process.

C. Two more database servers, which share data by means of database links; the client software is unaware to which server it is connected.

D. A configuration of Real Application Cluster where the client connection is routed to the least busy instance.

Answer: A

Explanation:

Oracle Shared Server is an improved version of multithreaded server configuration. Incorrect Answers B: Oracle Shared Server does not provide configuration where several clients are connected to the same server process. C: Oracle Shared Server does not include two or more database servers, which share data by means of database links. D: Oracle Shared Server is not a configuration of Real Application Clusters where the client connection is routed to the least busy instance. OCP Oracle9i Database: New Features for Administrators, Daniel Benjamin, p. 144-152 Chapter 3: Manageability Enhancements Oracle 9i New Features, Robert Freeman, p. 59-60

Chapter 2: Oracle9i Architecture Changes

# **QUESTION 17:**

What type of protection is implemented when the DBA issues the ALTER DATABASE SET STANDBY DATABASE PROTECTED; command?

A. The standby database is protected against write operations.

- B. The primary database is protected against write operations.
- C. The primary database is protected against data loss and data divergence.
- D. The standby database is protected against data loss and data divergence.

Answer: C

Explanation:

The failure resolution policy specifies what should happen on the primary database if all the standby databases ion the configuration are unable to archive the redo logs. To specify guaranteed protection, you must establish the PROTECTED mode for the primary database. The PROTECTED mode will establish a zero divergence and zero data loss configuration. Incorrect Answers

A: The standby database is not protected against write operations by this operation. The standby database can be mounted for recovery or open as read-only database.

B: The primary database is not protected against write operations.

D: The primary, not standby, database is protected against data loss and data divergence.

OCP Oracle9i Database: New Features for Administrators, Daniel Benjamin, p. 64-72

Chapter 2: Availability Enhancements

Oracle 9i New Features, Robert Freeman, p. 86-99

Chapter 3: New Oracle9i Availability and Recoverability Features

### **QUESTION 18:**

You are attempting to create an Oracle-Managed Files (OMF) tablespace in a production database with the following statement and receive the following error message:

CREATE TABLESPACE tbsl; ORA-02199: missing DATAFILE/TEMPFILE clause oerr ora 2199 02199, 00000, "missing DATAFILE/TEMPFILE clause" \*Cause: A CREATE TABLESPACE statement has no DATAFILE/TEMPFTLE clause. \*Action: specify DATAFILE/TEMPFILE clause. What is the corrective action to create the OMF based tablespace?

A. Issue the CREATE TABLESPACE tbsl DATAFILE SIZE 10M; command. B. Issue the CREATE TABLESPACE tbsl EXTENT MANAGEMENT ORACLE; command.

C. Set the db\_create\_file\_dest parameter using the ALTER SESSION command and reissue the statement.

D. An OMF tablespace is now allowed; only control files and/or redo log files can be created by OMF.

Answer: C

Explanation:

You can set the DB\_CREATE\_FILE\_DEST parameter using the ALTER SESSION command and re-issue the statement. You should define directories for OMF datafiles, redo log files and control files. Oracle9i gives you two new initialization parameters, DB\_CREATE\_FILE\_DEST and DB\_CREATE\_ONLINE\_LOG\_DEST\_n, to specify the location where Oracle will create and manage OMFs; n can take a value from 1 to 5. Incorrect Answers A: This command will not fix the problem. B: There is no EXTENT MANAGEMENT ORACLE option in the CREATE TABLESPACE command. D: An OMF tablespace is allowed; datafiles, control files and redo log files can be created by OMF. OCP Oracle9i Database: New Features for Administrators, Daniel Benjamin, p. 153-160 Chapter 3: Manageability Enhancements Oracle 9i New Features, Robert Freeman, p. 2-12

Chapter 1: Oracle9i Database Administration and Management Features

# **QUESTION 19:**

Why can setting too low a value for the FAST\_START\_MTTR\_TARGET parameter reduce your overall database performance?

A. Data blocks have to be written more frequently by DBWR.

B. Redo blocks have to be written more frequently by LGWR.

C. You need to substantially increase the size of your database buffer cache to hold the additional checkpoint records.

D. You need to substantially increase the size of your redo buffer cache to hold the additional checkpoint records.

### Answer: A

Explanation:

If you set a value for the FAST\_START\_MTTR\_TARGET too low DBWR will write the data blocks more frequently to reduce recovery time in accordance with the FAST\_START\_MTTR\_TARGET parameter. It can cause the overall database performance degradation. Incorrect Answers

B: It will not make LGWR to write redo blocks more frequently: data blocks will be written more frequently by DBWR.

C: You don't need to substantially increase the size of your database buffer cache to hold the additional checkpoint records.

D: You don't need to substantially increase the size of your redo buffer cache to hold the additional checkpoint records.

OCP Oracle9i Database: New Features for Administrators, Daniel Benjamin, p. 42-45 Chapter 2: Availability Enhancements Oracle 9i New Features, Robert Freeman, p. 73-75

Chapter 3: New Oracle9i Availability and Recoverability Features

# **QUESTION 20:**

What is true regarding a shared, server-side parameter file for a Real Application Cluster database?

A. It can contain parameters with distinct values for each distance.

B. It can contain only parameters with identical values for each instance.

C. It must contain an IFILE parameter for each instance's individual parameter file.

D. It must be located in the default location for the primary instance's parameter file.

Answer: A

Explanation:

The server-side parameter file for a Real Application Clusters database can contain parameters with distinct values for each instance.

Incorrect Answers

B: It can contain not only parameters with identical values for each instance, but distinct values for each instance.

C: It is not required that it must contain an IFILE parameter for each instance's individual parameter file. It needs to be done when the DBA stores the common parameters in one file and references that common file in each instance by using the IFILE initialization parameter.

D: It can be not located in the default location for the primary instance's parameter file. OCP Oracle9i Database: New Features for Administrators, Daniel Benjamin, p. 227-230 Chapter 4: Performance and Scalability Enhancements

Oracle 9i New Features, Robert Freeman, p. 188-192 Chapter 7: Oracle9i Real Application Clusters

#### **QUESTION 21:**

Which two statements are true regarding the use of UTF-16 encoding? (Choose two)

- A. Enables easier loading of multinational data.
- B. Uses a fixed-width Multibyte encoding sequence.
- C. Asian characters are represented in three characters.
- D. Used a variable-width Multibyte encoding sequence.
- E. European characters are represented on one or two bytes.

Answer: A, B

Explanation:

AL16UTF16 is a 2-byte, fixed-width Unicode character set, which is also referred to as UTF16 or UCS2. The ASCII English character set is assigned the first 128 values from 0 (0X00) through 127 (oX7F) in Unicode, which translates to 1 byte. Even though AL16UTF16 uses one more byte than UTF8 for ASCII character representation, it is still faster because it uses fixed-width encoding as opposed to UTF8, which uses variable-width encoding. UTF-16 encoding enables easier loading of multinational data. It uses a fixed-width multibyte encoding sequence.

Incorrect Answers

C: Asian characters are represented in two characters because UTF16 is a 2-byte, fixed-width Unicode character set.

D: It uses a fixed-width multibyte encoding sequence.

E: European characters are represented in two bytes because UTF16 is a 2-byte, fixed-width Unicode character set.

OCP Oracle9i Database: New Features for Administrators, Daniel Benjamin, p. 266-278 Chapter 5: Language Enhancements

Oracle 9i New Features, Robert Freeman, p. 139-146

Chapter 5: Miscellaneous Oracle9i Features and Enhancements

# **QUESTION 22:**

The Oracle Shared Server architecture reduces memory usage by reducing the number of server processes required. To process a request for a server process, the following tasks are performed:

1. A shared server picks up the request from the request queue and processes the request.

- 2. The dispatcher retrieves the response from the response queue.
- 3. A user sends a request to its dispatcher.
- 4. The dispatcher returns the response to the user.
- 5. The shared sever places the response on the calling dispatcher's response queue.

6. The dispatcher places the request into the request queue in the SGA. Put the above task in the order in which they are performed.

A. 3, 1, 6, 2, 5, 4 B. 3, 6, 1, 5, 2, 4 C. 3, 1, 2, 3, 4, 5 D. 6, 1, 3, 5, 2, 4 E. 6, 3, 1, 2, 4, 5 F. 6, 3, 1, 2, 5, 4

Answer: B

Explanation:

When the user process arrives, the listener examines the request and determines whether the user process can use a shared server process. If so, the listener returns the address of the dispatcher process that is currently handling the least number of requests. Then the user process connects to the dispatcher directly. The dispatcher process then directs multiple client requests to a common queue. The idle shared server processes pick up the virtual circuit from the common request queue on a first-in-first-out (FIFO) basis and make all necessary calls to the database to complete that request. When the server process completes the request, it places the response on the calling dispatcher response queue. The dispatcher then returns the completed request to the appropriate user process.

Incorrect Answers

A: The dispatcher places the request into the request queue in the SGA before a shared server picks up the request from the request queue and processes the request..

C: After user sent a request to its dispatcher the dispatcher places the request into the request queue in the SGA.

D: A user sends a request to its dispatcher. This is first step of the procedure.

E: A user sends a request to its dispatcher. This is first step of the procedure.

F: A user sends a request to its dispatcher. This is first step of the procedure.

OCP Oracle9i Database: Fundamentals II Exam Guide, Rama Velpuri, p. 100-102

Chapter 5: Usage and Configuration of the Oracle Shared Server

### **QUESTION 23:**

You issue this RMAN command: RMAN> create script Level0Backup { backup incremental level 0 format '/u01/db01/backup/%d\_%\_Sp' fileperset 5 (database include current controlfile); sql 'alter database archive log current'; }

Which three statements are true about the Level OB ackup script you just created?

(Choose three)

A. The script is stored only in the control file.

B. The script is stored only in the recover catalog.

- C. The script can be executed only by using the RMAN RUN command.
- D. The commands of the script can be displayed with the LIST command.
- E. The commands of the script can be displayed with the PRINT command.
- F. The commands of the script can be displayed with the REPORT command.

Answer: B, C, E

Explanation:

A stored script is a sequence of RMAN commands stored within the recovery catalog repository. To execute a stored script, you must use the EXECUTE SCRIPT command in a RUN block, as shown in the following code. The commands of the script can be displayed with the PRINT command.

Incorrect Answers

A: The script is stored only in the recover catalog, not in the control file.

D: The LIST command queries the repository and generates a list of all the backup sets and image copies recorded in the RMAN's metadata that are specific to a database.

F: The REPORT command performs detailed analysis of the information stored in the repository and displays detailed outputs on backup sets or image copies.

OCP Oracle9i Database: Fundamentals II Exam Guide, Rama Velpuri, p. 400-407 Chapter 17: Recovery Catalog Creation and Maintenance

# **QUESTION 24:**

Which RMAN command do you use to verify that the RMAN repository information is synchronized with the actual files that exist on disk?

A. LIST B. CHANGE C. CATALOG D. CROSSCHECK

Answer: D

Explanation:

RMAN command CROSSCHECK enables you to crosscheck the availability of the backup sets by verifying the information stored in its repository with the backup sets that are physically available in the designated storage medium. Incorrect Answers

A: The LIST command queries the repository and generates a list of all the backup sets and image copies recorded in the RMAN's metadata that are specific to a database.

B: The CHANGE command can be used with UNCATALOG clause: it removes the records

of the specified backup sets and image copies from the catalog and updates the control file records status as DELETED. Also it can be run with AVAILABLE or UNAVAILABLE

clauses: RMAN would then update the repository to reflect the respective backup files as either available or unavailable.

C: The copies of files generated using O/S commands and utilities are similar to RMAN image copies. But these are not recognized by RMAN until you catalog the file copies by executing the RMAN CATALOG command.

OCP Oracle9i Database: Fundamentals II Exam Guide, Rama Velpuri, p. 269-270 Chapter 11: RMAN Backups

### **QUESTION 25:**

A web browser can connect directly to an Oracle server using which two? (Choose two)

A. HTTP B. IIOP C. TCP/IP D. Named Pipes E. TCP/IP with SSL

Answer: A, B

Explanation:

The clients forward the requests using HTTP, which provides the language that enables Web browsers and application Web servers to communicate. Also web clients can access the Oracle database directly - for example, by using a Java applet. In addition to regular connections, the database can be configured to accept HTTP and Internet Inter-ORB Protocol (IIOP) connections.

Incorrect Answers

C: A web browser can connect directly to an Oracle server just using TCP/IP.

D: Names Pipes are not used to connect a web browser directly to an Oracle server.

E: TCP/IP with SSL is not used to connect a web browser directly to an Oracle server.

OCP Oracle9i Database: Fundamentals II Exam Guide, Rama Velpuri, p. 34-36

Chapter 2: Basic Oracle Net Architecture

### **QUESTION 26:**

What is true regarding direct-load insert?

A. A direct-load insert can be invoked by suing the APPEND hint.

B. Inserting using the NOLOGGING option is the default for direct-load inserts.

C. All data loaded using direct-load insert is loaded below the high-water mark.

D. An object that is modifies using parallel direct-load can be queried within the same transaction.

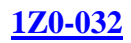

#### Answer: A

Explanation:

Direct load insert can be implemented either in the serial mode or the parallel DML mode. To load data in the serial mode, you must activate the direct load insert by specifying the APPEND hint either immediately after the INSERT statement or within the subquery. You can also use the APPEND hint with PARALLEL hint when performing a direct load insert in the parallel DML mode.

Incorrect Answers

B: NOLOGGING is an option provided by Oracle where redo is not generated for specific DML operations on objects. You can enable this parameter for a table, index, partition, or a tablespace. But this option is not default for direct-load inserts.

C: In direct path insert, Oracle starts inserting data into the table segment from its high-water mark (HWM). Since no blocks are being UPDATED by overwriting the old value, space is not allocated in the SGA for the insert operation. This greatly improves performance. D: An object that is modifies using parallel direct-load cannot be queried within the same transaction.

OCP Oracle9i Database: Fundamentals II Exam Guide, Rama Velpuri, p. 448-452 Chapter 19: Loading Data into a database

# **QUESTION 27:**

In which three cases does a checkpoint occur? (Choose three)

- A. Every three minutes.
- B. When a log switch occurs.
- C. When forces by an administrator.
- D. When a tablespace is taken offline normal.
- E. When the redo buffer is one-third full.

Answer: B, D, E

Explanation:

Checkpoints, at the database or data file level, occur automatically when the database encounters the following conditions: when a log switch occurs, when configured through the database initialization parameters LOG\_CHECKPOINT\_INTERVAL and

LOG CHECKPOINT TIMEOUT, when an online database backup begins, when a tablespace is taken offline NORMAL, when the ALTER SYSTEM CHECKPOINT command is issued, when the database is closed gracefully or when the redo buffer is one-third full. Incorrect Answers

A: A checkpoint does not occur every three minutes.

C: A checkpoint cannot be forced by administrator. Only a log switch forced by administrator can cause a checkpoint.

OCP Oracle9i Database: Fundamentals II Exam Guide, Rama Velpuri, p. 172-175 Chapter 7: Instance and Media Recovery Structures

#### **QUESTION 28:**

Which two roles or privileges must you have to export tables owned by another user? (Choose two)

A. CREATE USER B. CREATE SESSION C. CREATE ANY TABLE D. IMP\_FULL\_DATABASE E. EXP\_FULL\_DATABASE

Answer: B, E

Explanation:

To connect to the database you need the CREATE SESSION privilege. To do a full export or an export tables owned by another user you need the EXP\_FULL\_DATABASE privilege. Incorrect Answers

A: It is not required to have this privilege to export tables owned by another user.

C: You don't have to have the CREATE ANY TABLE privilege to export tables owned by another user.

D: You need the IMP\_FULL\_DATABASE privilege to import database. This privilege is not required to export the database.

OCP Oracle9i Database: Fundamentals II Exam Guide, Rama Velpuri, p. 421-425 Chapter 18: Transporting Data Between Databases

### **QUESTION 29:**

When you are performing media recover, and an archived log is lost or corrupt, which type of recover must you perform?

A. Until SCN

- B. Until time
- C. Until cancel
- D. Recover using backup control file.

Answer: C

Explanation:

You must use the cancel-based recovery to perform an incomplete media recovery if a current redo log is damaged and is not available to perform recovery. Another reason for using cancel-based recovery is when an archived redo log file needed for recovery is unavailable

either due to the loss of the file or corruption. Archiving to multiple destinations or backing

up the files more frequently can avoid such errors. Incorrect Answers

A: In change-based recovery, the recovery would be terminated after all the committed changes have been applied up to the specified system change number (SCN). You must use this approach to perform recovery if you are in a distributed database environment or you know until which SCN you want to recover.

B: In time-based recovery, Oracle consistently recovers the database to a specific point in time. You must use this option to perform incomplete media recovery if a logical error occurred due to an accidental operation performed by the user.

D: Recover using backup control file will require the cancel-based recovery later anyway because of archive log absence or corruption.

OCP Oracle9i Database: Fundamentals II Exam Guide, Rama Velpuri, p. 337 Chapter 14: User-Managed Incomplete Recovery

### **QUESTION 30:**

Which three features are provided by Oracle Net Services? (Choose three)

- A. Data encryption.
- B. User authentication.
- C. Transparent data conversion
- D. Configuration and administration mechanisms.
- E. Support for multiple network transport protocols.

Answer: C, D, E

Explanation:

Oracle Net Services provide transparent data conversion, configuration and administration mechanisms, support for multiple network transport protocols. Incorrect Answers A: Data encryption is an Advanced Networking Option (ANO) feature. B: ANO, not Oracle Net Services, provides the user authentication feature. OCP Oracle9i Database: Fundamentals II Exam Guide, Rama Velpuri, p. 27-28 Chapter 2: Basic Oracle Net Architecture

### **QUESTION 31:**

Which phrase best describes RMAN multiplexed backup sets?

- A. Stripes a single backup set across multiple channels.
- B. Identical copies of backup pieces within a backup set.
- C. Multiple backup sets with multiple channels configured.

D. Simultaneous reads from multiple files and writes into the same backup piece.

Answer: C

Explanation:

RMAN multiplexes multiple backup sets with multiple channels configured.

Incorrect Answers

A: RMAN multiplexed backup sets are not stripes a single backup set across multiple channels.

B: Multiplexed backup sets are not identical copies of backup pieces within a backup set. D: Simultaneous reads from multiple files and writes into the same backup piece do not produce multiplexed backup sets.

OCP Oracle9i Database: Fundamentals II Exam Guide, Rama Velpuri, p. 270-274 Chapter 11: RMAN Backups

# **QUESTION 32:**

Which modifier is used to change listener parameters in the Listener Control utility environment?

A. SET B. ALTER C. CHANGE D. UPDATE

Answer: A

Explanation:

The SET command enables you to dynamically set the values for the listener parameters. The values persist till the listener is stopped.

Incorrect Answers

B: There is no ALTER command in the Listener Control utility.

C: There is no CHANGE command in the Listener Control utility.

D: There is no UPDATE command in the Listener Control utility.

OCP Oracle9i Database: Fundamentals II Exam Guide, Rama Velpuri, p. 61

Chapter 3: Basic Net Server-Side Configuration

# **QUESTION 33:**

You plan to take a closed database backup using operating system commands. Which three SHUTDOWN options are appropriate for this type of backup? (Choose three)

A. ABORT B. NORMAL C. IMMEDIATE D. TRANSACTIONAL

Answer: B, C, D

Explanation:

To perform an offline whole database backup the database needs to be shut down normally using one of the following options: IMMEDIATE, TRANSACTIONAL, or NORMAL. Incorrect Answers A: Database closed with ABORT option is not appropriate for this type of backup. OCP Oracle9i Database: Fundamentals II Exam Guide, Rama Velpuri, p. 246-249 Chapter 10: User-Managed Backups

### **QUESTION 34:**

Which three initialization parameters are no longer needed when FAST\_START\_MTTR\_TARGET is defined? (Choose three)

A. TARGET\_REDO\_BLKS B. FAST\_START\_IO\_TARGET C. LOG\_CHECKPOINT\_TIMEOUT D. RECOVERY\_ESTIMATED\_IOS E. LOG\_FILE\_SIZE\_REDO\_BLKS F. LOG\_CHECKPOINT\_INTERVAL

Answer: B, C, F

Explanation:

The initialization parameter FAST\_START\_MTTR\_TARGET enables you to specify the amount of time (in seconds) the database should take to perform crash recovery of a single instance. This value is internally converted to a set of parameters that modify the operation of Oracle in such a way that recovery time is as close to this estimate as possible. The initialization parameter FAST\_START\_IO\_TARGET specifies the number of I/Os that should be needed during crash or instance recovery. This parameter has been deprecated in favor of the FAST\_START\_MTTR\_TARGET parameter. You must disable the initialization parameters FAST\_START\_IO\_TARGET, LOG\_CHECKPOINT\_INTERVAL, and LOG\_CHECKPOINT\_TIMEOUT parameters when using FAST\_START\_MTTR\_TARGET. Setting these parameters to active values obstructs the normal functioning of FAST\_START\_MTTR\_TARGET, thereby resulting in unpredictable results. Incorrect Answers A: TARGET REDO BLKS is the column name in the V\$INSTANCE RECOVERY dynamic performance view.

D: RECOVERY\_ESTIMATED\_IOS BLKS is the column name in the V\$INSTANCE\_RECOVERY dynamic performance view. E: LOG\_FILE\_SIZE\_REDO\_BLKS is the column name in the V\$INSTANCE\_RECOVERY dynamic performance view. OCP Oracle9i Database: Fundamentals II Exam Guide, Rama Velpuri, p. 174 Chapter 7: Instance and Media Recovery Structures

#### **QUESTION 35:**

In a dedicated sever configuration, which two statements describe the actions that can be taken to complete a client/server connection when the client and server are NOT on the same computer? (Choose two)

A. The listener hands the connection request directly to a dispatcher.

B. The dedicated sever inherits the connection request from the listener.

C. The listener issues a redirect message to the client, containing the protocol address of a dispatcher.

D. The application initiating the session spawns a dedicated server process for the connection request.

E. The dedicated sever informs the listener of its listening protocol address. The listener passes the protocol address to the client in a redirect message and terminates the connection.

The client connects to the dedicated server directly using the protocol address.

Answer: B, E

Explanation:

The dedicated sever inherits the connection request from the listener. The PMON process is responsible for registering information about the dedicated server processes with the listener. Whenever a client request arrives for a connection, the listener starts a dedicated server process and passes the connection to the dedicated server process. This is known as a bequeathed session. In order for this method to be used, the listener must be running on the same server as the node; that is, the listener cannot bequeath a connection to another node. Once the client connection is established with the server process with the help of the listener, the client will now directly communicate with the server process. Since the client's connection with the listener is transient and its connection with the server is permanent, you can shut down the listener without affecting the existing connections. Incorrect Answers

A: In a dedicated sever configuration the listener does not hand the connection request directly to a dispatcher. This scenario is true only for the shared server configuration.

C: There are no dispatchers in the dedicated server configuration.

D: The application itself does not spawn a dedicated server process for the connection request.

OCP Oracle9i Database: Fundamentals II Exam Guide, Rama Velpuri, p. 42-45

Chapter 3: Basic Net Server-Side Configuration

#### **QUESTION 36:**

A user is running a long update batch file. Many tables are updated and all the statements are in one transaction. Before the process is finished, the user machine lost power. When the user calls you, what should you do as DBA?

A. Do nothing, the PMON process handles everything.

B. Shut down the database and restore all the tables the user was updating.

C. Log in as DBA, clean up the partial updates in those tables, and do another manual backup.

D. Use LogMiner to find out which records are changed based on the user's ID, then roll back all those changes.

Answer: A

Explanation:

A process failure is due to the abnormal termination of a process. Oracle handles these types of failures by using a background process called PMON. PMON identifies the terminated session and resets the status of the active transaction table, releases locks, and removes the process ID from the list of active processes.

Incorrect Answers

B: To fix this problem you don't have to shut down the database and restore all the tables the user was updating.

C: You don't need to clean up the partial updates in those tables.

D: It is not required to use LogMiner to find out which records are changed based on the user's ID, then rollback all changes.

OCP Oracle9i Database: Fundamentals II Exam Guide, Rama Velpuri, p. 124-125 Chapter 6: Backup and Recovery Overview

# **QUESTION 37:**

For which two tasks would it be best NOT to use the utility SQL\*Loader? (Choose two)

- A. When loading selected rows into each table.
- B. When loading data from an export dump file.
- C. When loading data from disk, tape, or named pipes.
- D. When your data is NOT being inserted from a flat file.
- E. When using a record management system to access data files.

Answer: B, D

Explanation:

To load data from an export dump file Oracle Import utility will be better than the SQL\*Loader utility. Also it is not the best tool when you data are not being inserted from a flat file.

Incorrect Answers

A: You can load selected rows into each table with the SQL\*Loader utility.

C: It will work when loading data from disk, tape, or named pipes.

E: When using a record management system to access data files SQL\*Loader utility will be useful.

OCP Oracle9i Database: Fundamentals II Exam Guide, Rama Velpuri, p. 449-462 Chapter 19: Loading Data into a database

#### **QUESTION 38:**

Your database is running in NOARCHIVELOG mode. Every night there is a backup taken using RMAN. During your startup this morning you received en error regarding DISK 3 on your server. This is the location of your data file for the SYSTEM tablespace. Which option is open to you?

A. The data file needs to be restored by using operating system commands, because a data file movement must take place, and then the database can be recovered from RMAN. B. The data file needs to be restored by using operating system commands, since a data file movement must take place, and then the database must be recovered manually. C. From RMAN you can issue the commands RESTORE and RECOVER. RMAN automatically restores the data file on DISK 3 to another disk, based upon utilization statistics.

D. From RMAN you can issue a SET NEWNAME command to update the data file location information in the control file, and then issue the RESTORE and RECOVER commands to recover the database.

Answer: D

Explanation:

RMAN enables you to restore the data files to a non-default location. Relocating the data files to an alternative location is useful when storage is limited or when you need to reorganize the database to improve performance. You need to create a RMAN script that will perform the following actions: setting a new location for the data file, restoring the data file, recovering the data file.

Incorrect Answers

A: First you need to set a new location for the data file with SET NEWNAME command. B: First you need to set a new location for the data file with SET NEWNAME command. C: First you need to set a new location for the data file with SET NEWNAME command. OCP Oracle9i Database: Fundamentals II Exam Guide, Rama Velpuri, p. 324-325 Chapter 13: RMAN Complete Recovery

#### **QUESTION 39:**

The multithreaded agent architecture for heterogeneous services is similar to the Oracle multithreaded server architecture. The principal difference is that it used threads instead of processes.

What are thee kinds of threads that it uses? (Choose three)

A. TCP B. Task C. Monitor

D. Dispatcher E. Shared Server F. Shutdown address

Answer: B, C, D

Explanation: The multithreaded Heterogeneous Service (HS) Agents architecture has three kinds of threads: a single monitor thread, several dispatcher threads and several task threads. Incorrect Answers A: The multithreaded HS Agents do not use TCP thread. E: They do not use Shared Server thread. F: The multithreaded HS Agents do not use Shutdown Address thread. OCP Oracle9i Database: New Features for Administrators, Daniel Benjamin, p. 148-150 Chapter 3: Manageability Enhancements Oracle 9i New Features, Robert Freeman, p. 59-60 Chapter 2: Oracle9i Architecture Changes

# **QUESTION 40:**

You created a database by using the Database Configuration Assistant. What must you do to access a user account in the sample schemas?

A. Create the user account and unlock the account.

B. Create the user account and define a password.

C. Unlock the user account and define a password.

D. Set the 07\_DICTIONARY\_ACCESSIBILITY parameter to TRUE.

Answer: C

Explanation:

To access a user account in the sample schemas you need to unlock the user account and define a password.

Incorrect Answers

A: You don't need to create the user account and unlock the account.

B: You don't need to create the user account and define a password.

D: You don't need to set the 07\_DICTIONARY\_ACCESSIBILITY parameter to TRUE.

This enables anyone who had the ANY privilege to use this privilege on the Data

Dictionary.

OCP Oracle9i Database: New Features for Administrators, Daniel Benjamin, p. 8-9

Chapter 1: Security Enhancements

Oracle 9i New Features, Robert Freeman, p. 146-147

Chapter 5: Miscellaneous Oracle9i Features and Enhancements

#### **QUESTION 41:**

You company has four DBAs. You need to know which DBA added a column to the JOB\_HISTORY table. The database cannot be offline during work hours. Which LogMiner command can you use to find out which user made the table change?

A. SELECT username,operation,sql\_redo from V\$logmnr\_contents where operation='DDL';

B. SELECT username, operation, sql\_redo from V\$logmnr\_logs where operation='DDL'; C. You must wait until after hours, shut the database down, and issue the command

EXECUTE DBMS\_LOGMNR\_D.BUILD to extract the information from the database.

D. The task cannot be done. LogMiner does not track DDL commands in Oracle9i.

Answer: A

Explanation:

Prior to Oracle9i, DDL statements were recorded as a set of DML statements on internal tables. It was no simple task to review these DML statements and realize that a DDL operation had been performed. You could almost forget this when trying to determine the actual DDL statement that sourced these DML statements. Oracle 9i records the original DDL statement in the redo logs, and LogMiner lists this DDL statement followed by the set of generated DML statements. When you query V\$LOGMNR\_CONTENTS, you can see DDL under the OPERATION column, and the DDL statement itself under the SQL\_REDO column. Incorrect Answers B: This view does not provide the requested information. There are no USERNAME,

OPERATION, SQL\_REDO and OPERATION columns in this view.

C: You don't need to wait until after hours, shutdown database to retrieve this information.

The V\$LOGMNR CONTENTS dynamic view can be used for this purpose.

D: This task can be done with the V\$LOGMNR\_CONTENTS dynamic view. OCP Oracle9i Database: New Features for Administrators, Daniel Benjamin, p. 100-110

Chapter 2: Availability Enhancements

Oracle 9i New Features, Robert Freeman, p. 68-72 Chapter 3: New Oracle9i Availability and Recoverability Features

### **QUESTION 42:**

Automatic Consumer Group Switching is an important new feature of the Database Resource Manager. Which three plan directive parameters are used to control this feature? (Choose three)

A. SWITCH\_TIME B. SWITCH\_GROUP C. MAX\_SESS\_POOL D. SWITCH\_ESTIMATE

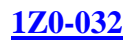

#### Answer: A, B, D

Explanation:

You can specify the maximum estimated time to complete (in seconds) for an operation by assigning a value the MAX\_EST\_EXEC\_TIME parameter; the default value for this parameter is UNLIMITED. Oracle will estimate the time the operation with table will take. It the SWITH\_ESTIMATE parameter is set to TRUE, and if Oracle's estimate is greater than the value specified by MAX\_EST\_EXEC\_TIME, Oracle will return an error and the operation will not be started. If the SWITCH\_ESTIMATE parameter is FALSE, Oracle will start the operation even if Oracle's estimate is greater than the value specified by MAX\_EST\_EXEC\_TIME; Oracle will only switch groups based on other criteria being met. The SWITCH\_GROUP parameter specifies the group to which the session will be switched. The SWITCH TIME parameter specifies the amount of time a session can execute before it must be switched to another group. The default for the SWITCH\_GROUP parameter is NULL; the default for the SWITCH\_TIME parameter is UNLIMITED. Incorrect Answers C: There is no MAX\_SESS\_POOL directive parameter in Oracle. OCP Oracle9i Database: New Features for Administrators, Daniel Benjamin, p. 122-129

Chapter 3: Manageability Enhancements

### **QUESTION 43:**

How can you make a shared server-side initialization parameter file available to all instances of a Real Application Clusters database?

A. Include an SPFILE parameter in each instance-specified initialization file.

B. Create an SPFILE copy on each client from which the instance will be started.

C. Store the SPFILE in a raw partition with a vendor-specifies location and name.

D. Use a single client to start the instances and create the SPFILE on this client.

Answer: A

Explanation:

You can make a shared server-side initialization parameter file available to all instances of a Real Application Clusters database by including an SPFILE parameter in each instancespecific initialization file. You still have to store a copy of the initialization parameter file on each node to facilitate startup of the instances. You can avoid distributing copies by converting this initialization parameter file into a Server Parameter File (SPFILE). Then you put the one parameter, as shown here, in the initialization parameter file for each instance:  $\text{spfile} = \text{orange/home:} \text{config}\$ 

Incorrect Answers

B: You don't need to create an SPFILE copy on each client from which the instance will be started.

C: It is not required to store the SPFILE in a raw partition with a vendor-specific location and

name. D: You cannot create the SPFILE on the client. OCP Oracle9i Database: New Features for Administrators, Daniel Benjamin, p. 227-230 Chapter 4: Performance and Scalability Enhancements Oracle 9i New Features, Robert Freeman, p. 188-192 Chapter 7: Oracle9i Real Application Clusters

# **QUESTION 44:**

Examine the command: ALTER DATABASE ADD SUPPLEMENTAL LOG DATA (PRIMARY KEY) COLUMNS; What does the command accomplish?

A. Creates an additional copy of the database online redo log files.

B. Stores the primary key column values of each row involved in a DML operation in the online redo log files.

C. Stores the primary key column values of each row involved in a DML operation in the supplemental log files.

D. Stores the old and new primary key column values of each row involved in a DML operation only when the primary key is modified in the online redo log files.

Answer: B

Explanation:

Database supplemental logging allows you to specify logging of primary keys, unique indexes or both. With this enabled, whenever a DML is performed, the columns involved in the primary key or unique index are always logged even if they were not involved in the DML.

This only takes effect for statements which have not yet been parsed. It also invalidates all DML cursors in the cursor cache and therefore has an effect on performance until the cache is repopulated.

Incorrect Answers

A: This statement does not create an additional copy of the database online redo log files C: Database supplemental logging stores the primary key column values of each row involved in a DML operation in the regular, not supplemental, online redo log files. D: It stores the primary key column values of each row involved in a DML operation in the online redo log files.

OCP Oracle9i Database: New Features for Administrators, Daniel Benjamin, p. 100-110 Chapter 2: Availability Enhancements

Oracle 9i New Features, Robert Freeman, p. 68-72

Chapter 3: New Oracle9i Availability and Recoverability Features

### **QUESTION 45:**

Consider this RMAN command:

RMAN> CONFIGURE RETENTION POLICY CLEAR; What is the effect of this command?

A. Backups will never expire.

B. It removes any retention policy.

C. The DELETE OBSOLETE command will fail with an error.

D. It sets the retention policy to the default of REDUNDANCY 1.

Answer: D

Explanation:

This command sets retention policy to the default of REDUNDANCY 1. Incorrect Answers A: This command does not mean that backup will never expire. B: It sets the retention policy to the default of REDUNDANCY 1, does not remove any retention policy. C: The DELETE OBSOLETE command will not fail after that command. OCP Oracle9i Database: New Features for Administrators, Daniel Benjamin, p. 182-189 Chapter 3: Manageability Enhancements Oracle 9i New Features, Robert Freeman, p. 79-84 Chapter 3: New Oracle9i Availability and Recoverability Features

#### **QUESTION 46:**

Examine the code: CREATE ROLE readonly IDENTIFIES USING app.chk\_readwrite ; CREATE ROLE readwrite IDENTIFIED USING app.chk\_readwrite ; CREATE OR REPLACE PROCEDURE app.chk\_readwrite AUTHID CURRENT\_USER IS ipchk STRING(30); BEGIN IF sys\_context('USERENV','ISDBA')='TRUE' THEN DBMS\_SESSION.SET\_ROLE'READWRITE') ; ELSE DBMS\_SESSION.SET\_ROLE('READONLY') ; END;

/

Which three statements correctly describe the Secure Application role definition? (Choose three) (The SYS\_CONTEXT calls returns whether or not the session is a true DBA session.)

A. No user or application has to remember or hide a password.

B. It prevents everyone except a true DBA session from acquiring the READWRITE role.

C. app.chk\_readwrite is called whenever a user tries to access rows protected by the READONLY or READWRITE label.

D. app.chk\_readwrite is called by users or applications when they want to enable the

#### READONLY or READWRITE role.

Answer: A, B, D

Explanation:

Oracle8i introduced the Secure Application Context to enable an application to tailor access control based on using the attributes of the user's session. Oracle prevents users from bypassing privileges validation procedure by restricting application attribute changes to the procedure that implements the context. Oracle9i takes the concept of the application context one step further; it provides a means of associating the application context with the security role.

Incorrect Answers

C: App.chk\_readwrite will not be called whenever a user tries to access rows protected by the READONLY or READWRITE label. It will be called only when they want to enable the READONLY or READWRITE role.

OCP Oracle9i Database: New Features for Administrators, Daniel Benjamin, p. 10-14 Chapter 1: Security Enhancements

Oracle 9i New Features, Robert Freeman, p. 132-135

Chapter 5: Miscellaneous Oracle9i Features and Enhancements

### **QUESTION 47:**

Media recovery can sometimes be stopped by the inability to read past a certain point in the redo stream. This is often referred to as "stuck recovery". Before Oracle9i, the Database Administrator had few options to deal with stuck recovery. If the corrupt redo could not be recovered from some other source, then all transactions that committed after the corrupt point in the redo steam would be lost.

Oracle9i changes that with the Trial Recovery feature. Trial Recover is used to test the application of the redo logs to the database.

What are three other characteristics of Trial Recovery (Choose three)

A. Speeds up subsequent media recover actions.

B. Writes any uncorrupted block to disk during the test recovery.

C. Can be invoked by adding the TEST option to any RECOVER command.

D. Allows the Administrator to determine how many blocks are affected by corruption.

E. Marks blocks as corrupt in memory, allowing the test recover to proceed to completion.

Answer: C, D, E

Explanation:

Trial Recovery allows the Administrator to determine how many blocks are affected by corruption, mark them as corrupt in memory to allow the test recovery proceed to completion. By default, trial recovery always attempts to corrupt blocks in memory if this action allows trial recovery to proceed. In other words, trial recovery by default can corrupt an unlimited number of data blocks. You can specify the ALLOW n CORRUPTION clause on the RECOVER

TEST statement to limit the number of data blocks trial recovery can corrupt in memory. It can be invoked by adding the TEST option to any RECOVER command. For example, you can start SQL\*Plus and then issue any of the following commands: RECOVER DATABASE TEST RECOVER DATABASE USING BACKUP CONTROLFILE UNTIL CANCEL TEST RECOVER TABLESPACE users TEST RECOVER DATABASE UNTIL CANCEL TEST Incorrect Answers A: Trial Recovery feature is used to speed up subsequent media recovery actions. B: It does not write uncorrupted blocks to disk during the test recovery. OCP Oracle9i Database: New Features for Administrators, Daniel Benjamin, p. 186-187 Chapter 3: Manageability Enhancements Oracle 9i New Features, Robert Freeman, p. 73-86 Chapter 3: New Oracle9i Availability and Recoverability Features

#### **QUESTION 48:**

Which two are regarding automatic space management segments? (Choose two)

A. You can create an automatic space management segment in a dictionary-managed tablespace.

B. You can create an automatic space management segment only in a locally managed tablespace.

C. You can successfully invoke the DBMS\_SPACE.FREE\_BLOCKS procedure on an automatic space management segment.

D. You CANNOT successfully invoke the DBMS\_SPACE.FREE\_BLOCKS procedure on an automatic space management segment.

Answer: B, D

Explanation:

You can create an automatic space management segment only in a locally managed tablespace. The FREE\_BLOCKS procedure refers to the blocks in a segment below the high water mark whose number of rows falls below the PCTUSED attribute, and therefore are candidate for new inserted rows. An automatic space management segment usage eliminates the need to specify the PCTUSED, FREELISTS, and FREELIST GROUPS parameters. So you CANNOT successfully invoke the DBMS\_SPACE.FREE\_BLOCKS procedure on an automatic space management segment.

Incorrect Answers

A: You can create an automatic space management segment only in a locally managed tablespace, not in a dictionary-managed tablespace..

C: You CANNOT successfully invoke the DBMS\_SPACE.FREE\_BLOCKS procedure on an automatic space management segment because of eliminating the need to specify the PCTUSED, FREELISTS, and FREELIST GROUPS parameters in an automatic space management segment.

OCP Oracle9i Database: New Features for Administrators, Daniel Benjamin, p. 138-140 Chapter 3: Manageability Enhancements Oracle 9i New Features, Robert Freeman, p. 53-54 Chapter 2: Oracle9i Architecture Changes

#### **QUESTION 49:**

The database was started up using a text parameter file. What will be the default scope of changes made by using the SET clause of the ALTER SYSTEM statement?

- A. Only MEMORY is updated.
- B. Only SPFILE values are updated.
- C. Only init<SID>.ora parameters are updated.
- D. Both init<SID>.ora parameters and SPFILE values are updated.

Answer: A

Explanation:

The default scope of changes made by using the SET clause of the ALTER SYSTEM statement is only MEMORY scope. The MEMORY scope only makes changes in memory for the current instance and not the SPFILE; it does not persist.

Incorrect Answers

B: The SPFILE is not a default scope of changes made by using the SET clause of the ALTER SYSTEM statement. It makes changes only in the SPFILE and not in the instance.

C: The ALTER SYSTEM command does not change the init<SID>.ora file.

D: Only MEMORY scope is updated by default.

E: The init<SID>.ora file is not updated by the ALTER SYSTEM command.

OCP Oracle9i Database: New Features for Administrators, Daniel Benjamin, p. 80-83 Chapter 2: Availability Enhancements

Oracle 9i New Features, Robert Freeman, p. 32-37

Chapter 1: Oracle9i Database Administration and Management Features

### **QUESTION 50:**

Which three resource plan parameters are used to enable Automatic Consumer Group Switching to estimate job execution times automatically, and to perform a switch to a low priority consumer group before they are initiated? (Choose three)

A. SWITCH\_TIME B. SWITCH\_GROUP C. MAX\_SESS\_POOL D. SWITCH\_ESTIMATE

Answer: A, B, D

#### Explanation:

You can specify the maximum estimated time to complete (in seconds) for an operation by assigning a value the MAX\_EST\_EXEC\_TIME parameter; the default value for this parameter is UNLIMITED. Oracle will estimate the time the operation with table will take. It the SWITH\_ESTIMATE parameter is set to TRUE, and if Oracle's estimate is greater than the value specified by MAX\_EST\_EXEC\_TIME, Oracle will return an error and the operation will not be started. If the SWITCH\_ESTIMATE parameter is FALSE, Oracle will start the operation even if Oracle's estimate is greater than the value specified by MAX\_EST\_EXEC\_TIME; Oracle will only switch groups based on other criteria being met. The SWITCH\_GROUP parameter specifies the group to which the session will be switched. The SWITCH\_TIME parameter specifies the amount of time a session can execute before it must be switched to another group. The default for the SWITCH\_GROUP parameter is NULL; the default for the SWITCH\_TIME parameter is UNLIMITED. Incorrect Answers

C: There is no MAX\_SESS\_POOL resource plan parameter in Oracle.

OCP Oracle9i Database: New Features for Administrators, Daniel Benjamin, p. 122-129 Chapter 3: Manageability Enhancements

### **QUESTION 51:**

The direct handoff connection method to an Oracle9i Shared Server involves fewer messages than in previous releases of the multithreaded architecture. Which type of message has been eliminated?

- A. The initial request from the client to the listener.
- B. Messages between the dispatcher and the shared server background processes.
- C. A redirect message from the listener to the client during client connections.
- D. Round-trip messages between the listener and the shared server background processes.

#### Answer: C

Explanation:

When a client machine initiates a shared server connection to the database in Oracle9i, the listener uses the direct handoff whenever possible. This connection process requires fewer network calls and, accordingly, less overhead.

When the listener receives the request from the client for a shared server connection, it locates the address of the least loaded dispatcher process. In previous versions, the next step would have been to pass this address back to the client for the client to contact the dispatcher again over the network. Instead, in Oracle9i's direct handoff method, the listener hands the connection request to the dispatcher. The dispatcher communicates directly with the client to establish a connection without the need for the additional network calls that were required in previous versions.

Incorrect Answers

A: The initial request from the client to the listener is not eliminated.

B: Messages between the dispatcher and the shared server background processes are used in Oracle9i also as in previous versions.

D: Round-trip messages between the listener and the shared server background processes are used in Oracle9i as in previous versions of Oracle.

OCP Oracle9i Database: New Features for Administrators, Daniel Benjamin, p. 144-152 Chapter 3: Manageability Enhancements

Oracle 9i New Features, Robert Freeman, p. 59-60

Chapter 2: Oracle9i Architecture Changes

# **QUESTION 52:**

The CURSOR\_SHARING parameter is set to SIMILAR at the instance level and you issue these SELECT statements in the order shown below:

SELECT  $*$  FROM employees WHERE department  $id=50$ ;

SELECT \* FROM employees WHERE department\_id=70;

There is an index on the DEPARTMENT ID column of the 1,000,000 row EMPLOYEES table. Ninety percent of the employees are part of the DEPARTMENT\_ID 50. In which two scenarios will Oracle9i share the corresponding cursors for the two statements? (Choose two)

A. You are using the rule-based optimizer.

B. You are using the cost-based optimizer with up-to-date statistics but with no histograms.

C. You are using the cost-based optimizer with up-to-date statistics and histograms computed for the DEPARTMENT\_ID column.

D. You are using the cost-based optimizer with up-to-date statistics and histograms computed for the DEPARTMENT\_ID column and system statistics gathered.

Answer: A, B

Explanation:

Oracle9i will share the corresponding cursors for the two statements if you are using the rulebased optimizer or the cost-based optimizer with up-to-date statistics but with no histograms. Incorrect Answers

C: Oracle9i will not share the corresponding cursors if you are using the cost-based optimizer with up-to-date statistics and histograms computed for the DEPARTMENT\_ID column.

D: The corresponded cursors will not be shared by Oracle if you use the cost-based optimizer with up-to-date statistics and histograms computed for the DEPARTMENT ID column and system statistics gathered.

OCP Oracle9i Database: New Features for Administrators, Daniel Benjamin, p. 215-217

Chapter 4: Performance and Scalability Enhancements

Oracle 9i New Features, Robert Freeman, p. 57-59

Chapter 2: Oracle9i Architecture Changes
### **QUESTION 53:**

An index-organized table (IOT) called SPARSE has had many records deleted. Which command reorganizes the IOT so that the empty space is removed, while minimizing the impact for users?

A. EXPORT with TABLES and IMPORT with the INDEX and IGNORE options.

B. ALTER TABLE ... COALESCE ;

C. ALTER INDEX ...REBUILD ONLINE;

D. CREATE TABLE ...AS SELECT\_ONLINE;

Answer: B

Explanation:

The ALTER TABLE table\_name COALESCE statement will reorganize the IOT. The rebuild operation creates a new tree to defragment the index, as opposed to the coalesce operation that coalesces the leaf blocks within the same branch of the tree.

Incorrect Answers

A: You cannot do this using EXPORT and IMPORT with specified options. There is no INDEX option in EXPORT utility. Only INDEXES option exists.

C: This command can be used to rebuild the secondary index of IOT only.

D: This command is incorrect: you cannot use the ONLINE option that way.

OCP Oracle9i Database: New Features for Administrators, Daniel Benjamin, p. 76-78

Chapter 2: Availability Enhancements

Oracle 9i New Features, Robert Freeman, p. 46-53

Chapter 2: Oracle9i Architecture Changes

## **QUESTION 54:**

Data file DF1 belongs to tablespace TS1.,and the database is in ARCHIVELOG mode. You did an incomplete recover in the following steps:

1. Take data file DF1 offline.

2. Copy a backup copy of DF1 into the current DF1 location.

3. Execute RECOVER DATAFILE UNTIL TIME sometime in the past.

4. Bring DF1 online.

5. Execute ALTER DATABASE OPEN RESETLOGS.

To guarantee that the database is recoverable in the future, what is the least amount of work needed?

A. Back up the data file.

- B. Bring tablespace TS1 online.
- C. Copy redo logs to the backup directory.
- D. Make a complete backup right after opening the database.

Answer: D

Explanation:

After any type of incomplete recovery a complete backup is required immediately after opening the database. It needs to be done because of resetlogs option: after resetting logs any previous backup is unusable any more.

Incorrect Answers

A: You need to backup the entire database, not only one data file.

B: After the ALTER DATABASE OPEN RESETLOGS command tablespace TS1 will be online.

C: You don't need to copy redo logs to the backup directory. OCP Oracle9i Database: Fundamentals II Exam Guide, Rama Velpuri, p. 336-344 Chapter 14: User-Managed Incomplete Recovery

#### **QUESTION 55:**

Some data storage and transfer media have fixed-length physical records. When the data records are short, more then one can be stored in a single, physical record to use the storage space efficiently. Consider this data: 1119 Smith 1120 Yvonne 1121 Albert 1130 Thomas Which two statements can you use to load the data into the EMP table? (Choose two)

A. INTO TABLE emp WHEN recid  $= 1$ (recid FILTER POSITION(1:1) INTEGER EXTERNAL, deptno POSITION(3:4) INTEGER EXTERNAL, dname POSITION(8:21) CHAR) INTO TABLE emp WHEN recid  $\ll 1$ (recid FILLER POSITION(1:1) INTEGER EXTERNAL empno POSITION(3:6) INTEGER EXTERNAL, ename POSITION(8:17) CHAR, deptno POSITION(19:20) INTEGER EXTERNAL) B. INTO TABLE emp (empno POSITION(1:4) INTEGER EXTERNAL, ename POSITION(6:15) CHAR) INTO TABLE emp (empno POSITION(17:20) INTEGER EXTERNAL, ename POSITION(21:30) CHAR) C. INTO TABLE emp WHEN recid  $= 1$ (recid FILLER INTEGER EXTERNAL TERMINATED BY WHITESPACE, deptno INTEGER EXTERNAL TERMINATED BY WHITESPACE, dname CHAR TERMINATED BY WHITESPACE) INTO TABLE emp

WHEN recid  $\ll 1$ (recid FILLER POSITION(1) INTEGER EXTERNAL TERMINATED BY '', empno INTEGER EXTERNAL TERMINATED BY '' ename CHAR TERMINATED BY WHITESPACE, deptno INTEGER EXTERNAL TERMINATED BY '') D. INTO TABLE emp (emp INTEGER EXTERNAL TERMINATE BY " ", ename CHAR TERMINATED BY WHITESPACE)

INTO TABLE emp (empno INTEGER EXTERNAL TERMINATED BY " ", ename CHAR) TERMINATED BY WHITESPACE)

Answer: B, D

Explanation:

These statements provide correct syntax and semantics to load data into tables. Incorrect Answers A: This statement gives incorrect positions to load data into the EMP table. C: This statement provides incorrect semantics to load data into the EMP table. OCP Oracle9i Database: Fundamentals II Exam Guide, Rama Velpuri, p. 448-463 Chapter 19: Loading Data into a database

### **QUESTION 56:**

Which three statements about direct path exports are true? (Choose three)

A. You cannot export rows containing collection data types.

B. Direct path exports can be performed interactively using exp.

C. The export client, exp, writes data to the dump file without any unnecessary data conversion.

D. The format and column specifications are identical to those found in conventional-path exports.

E. The direct path export type is noted in the output to the screen, in the export log file, and the export dump file.

F. Direct path export is essentially a SELECT \* FROM TABLE statement with a complex (but highly optimized) query predicate.

Answer: A, C, E

Explanation:

It is not possible to export rows with collection data types. The export client, exp, may do some charset conversions while writing data to the dump file. The direct path export type is not noted in the output to the screen, in the export log file, and the export dump file. The direct path export uses only the buffer cache (skips the evaluating buffer cache) and writes directly to the export file on the disk. You need to use the parameter  $DIRECT=Y$  to do a

direct path export.

Incorrect Answers

B: Direct path exports cannot be performed interactively using exp.

D: The format and column specifications are not identical to those found in conventional-path exports.

F: Direct path export is not a SELECT \* FROM TABLE statement with a complex (but highly optimized) query predicate.

OCP Oracle9i Database: Fundamentals II Exam Guide, Rama Velpuri, p. 425 Chapter 18: Transporting Data Between Databases

## **QUESTION 57:**

In RMAN, when the RESYNC CATALOG command is issued, in which two situations does the command file actually perform synchronization? (Choose two)

- A. After the COPY command.
- B. After adding a data file in the target database.
- C. After adding a tablespace in the target database.
- D. After adding a tablespace in the catalog database.
- E. After dropping a data file in the catalog database.
- F. After running SQL Loader to load a large amount of data.

Answer: B, C

Explanation:

This command actually performs synchronization after adding a data file or a tablespace in the target database.

Incorrect Answers

A: RMAN performs a partial or full resynchronization automatically when certain RMAN commands like BACKUP, COPY, and DELETE are issued. This avoids the need to manually resynchronize the catalog using the RESYNC CATALOG command.

D: It will not perform synchronization after adding a tablespace in the catalog database.

E: After dropping a data file in the catalog database there will not be resynchronization.

F: SQL Loader also does not cause resynchronization.

OCP Oracle9i Database: Fundamentals II Exam Guide, Rama Velpuri, p. 397-398 Chapter 17: Recovery Catalog Creation and Maintenance

#### **QUESTION 58:**

Archive file format LOG\_ARCHIVE\_FORMAT is defined as arch\_%s.arc. A week ago, you just archived arch\_4.arch to tape, then removed all archived files to save disk space. Yesterday you saw arch\_10.arc and arch\_11.arc on the disk. Today, you see arch\_3.arc in the archive directory. Which two could you happened? (Choose two)

A. Redo logs were restored from tape for recovery.

B. The file names are only used when they are copied to tape.

C. The database was opened with the RESETLOGS option and log numbers restarted.

D. Log names run in circular fashion; arch\_3.arc is re-created by the ARCn process.

E. A file name is randomly chosen by the archive process; as long as it is unique, it does not have to be sequential.

Answer: A, C

Explanation:

If you see arch\_3.arc in the archive directory again, it means that redo logs restore from tape happened and or the database was opened with the RESETLOGS option and the log files sequence have been restarted.

Incorrect Answers

B: This is not correct: the file names are not only used when they are copied to tape.

D: Log names do not run in circular fashion.

E: The archive process creates redo log files with names, where names are in sequential order. It cannot choose a file name randomly.

OCP Oracle9i Database: Fundamentals II Exam Guide, Rama Velpuri, p. 399 Chapter 17: Recovery Catalog Creation and Maintenance

### **QUESTION 59:**

What is true about this statement used during import? imp hr/hr tables= (employee, departments) file=hr.dmp ignore=y

- A. It ignores duplicates.
- B. It prevents character set translation on import.
- C. It allows rows to be inserted into a table that already exists.
- D. It ignores storage parameters in the DML executed during import.

Answer: C

Explanation:

The IGNORE=Y option allows rows to be inserted into a table that already exists.

Incorrect Answers

A: This statement does not have any options to ignore duplicates. Option IGNORE is a flag to indicate whether to ignore errors if the object already exists during import, but it has nothing to with row duplicates.

B: It will not prevent character set translation: import utility does it automatically.

D: This statement does not ignore storage parameters in the DML executed during import.

OCP Oracle9i Database: Fundamentals II Exam Guide, Rama Velpuri, p. 425-433

Chapter 18: Transporting Data Between Databases

#### **QUESTION 60:**

Click the Exhibit button and examine the diagram, which illustrates the components performing tasks within an Oracle Shared Sever environment.

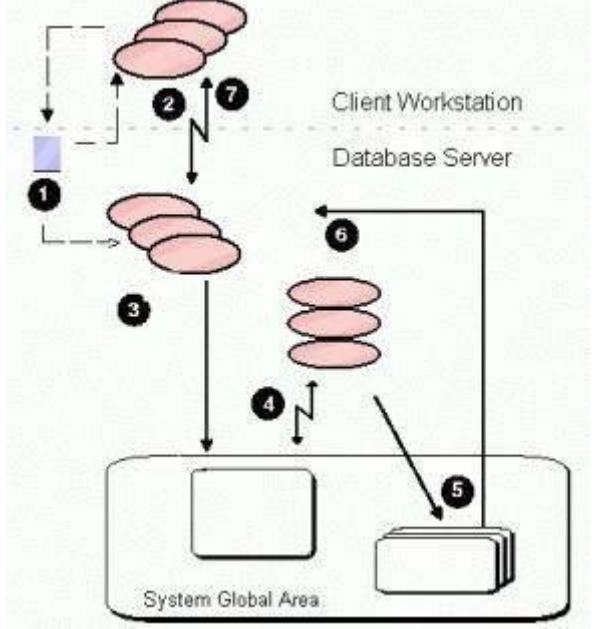

Which task is being performed by component 4?

- A. The PMON process registers the request in the response queue.
- B. A shared sever places the process request in the response queue.
- C. A request within the request queue is processed by an idle shared server process.

D. A dispatcher assigns a request from the request queue to and idle shared server process.

Answer: C

Explanation:

An idle shared server process will process a request within the request queue.

Incorrect Answers

A: A component 4 does not mean that the PMON process registers the request in the response queue. In the shared server environment during instance startup, the PMON process registers the location and load of the dispatchers with the listener, enabling the listener to forward requests to the dispatcher.

B: This task does not performed by component 4.

D: This component does not describe that a dispatcher assigns a request from the request queue to and idle shared server process.

OCP Oracle9i Database: Fundamentals II Exam Guide, Rama Velpuri, p. 100-102 Chapter 5: Usage and Configuration of the Oracle Shared Server

## **QUESTION 61:**

You need to recover five data files that are spread across multiple disks. Which initialization parameter should you set to speed up redo application?

A. RECOVERY\_PARALLELISM B. FAST\_START\_MTTR\_TARGET C. LOG\_CHECKPOINT\_INTERVAL D. FAST\_START\_PARALLEL\_ROLLBACK

Answer: A

Explanation:

RECOVERY\_PARALLELISM specifies the number of processes to participate in instance or crash recovery. A value of 0 or 1 indicates that recovery is to be performed serially by one process. You can enable parallel recovery to tune the cache recovery phase. During thread or media recovery, the redo log is read, and redo blocks that are to be applied are parsed out. These blocks are subsequently distributed evenly to all recovery processes to be read into the buffer cache. Crash and instance recovery of datafiles on different disk drives are good candidates for parallel recovery.

Incorrect Answers

B: The initialization parameter FAST\_START\_MTTR\_TARGET enables you to specify the amount of time (in seconds) the database should take to perform crash recovery of a single instance. This value is internally converted to a set of parameters that modify the operation of Oracle in such a way that recovery time is as close to this estimate as possible. The initialization parameter FAST\_START\_IO\_TARGET specifies the number of I/Os that should be needed during crash or instance recovery. This parameter has been deprecated in favor of the FAST\_START\_MTTR\_TARGET parameter. You must disable the initialization parameters FAST\_START\_IO\_TARGET,

LOG\_CHECKPOINT\_INTERVAL, and LOG\_CHECKPOINT\_TIMEOUT parameters when using FAST\_START\_MTTR\_TARGET. Setting these parameters to active values obstructs the normal functioning of FAST\_START\_MTTR\_TARGET, thereby resulting in unpredictable results.

C: The initialization parameter LOG\_CHECKPOINT\_INTERVAL causes a checkpoint to be triggered when the specified number of O/S blocks are written to the redo log files. This ensures that no more than a fixed number of redo blocks will have to be read during crash recovery.

D: The fast-start parallel rollback feature allows you to specify the number of processes to speed up transaction recovery. The initialization parameter to control the number of processes involved in transaction recovery is FAST\_START\_PARALLEL\_ROLLBACK. OCP Oracle9i Database: Fundamentals II Exam Guide, Rama Velpuri, p. 174-175 Chapter 7: Instance and Media Recovery Structures

#### **QUESTION 62:**

You are ready to implement RMAN in the backup and recover strategy for your company. Which system privilege must the RMAN user have to be able to connect and

execute RMAN commands on a target database?

A. SYSDBA

B. SYSOPER

C. No system privileges are required for the RMAN user.

D. Only SYS user can connect and execute RMAN commands on a target database.

Answer: A

Explanation:

The RMAN user should have the SYSDBA privilege to be able to connect and execute RMAN commands.

Incorrect Answers

B: It requires the SYSDBA privilege, not the SYSOPER privilege, to perform RMAN backup, restore and recovery procedures.

C: The SYSDBA privilege is required.

D: Not only SYS user can connect and execute RMAN commands on a target database: any user with SYSDBA privilege can do that.

OCP Oracle9i Database: Fundamentals II Exam Guide, Rama Velpuri, p. 224-225 Chapter 9: Oracle Recovery Manager Overview and Configuration

### **QUESTION 63:**

Examine this syntax which allocates channels during a parallel image copy: RMAN> CONFIGURE DEVICE TYPE disk parallelism 4:  $2$ > COPY 3> datafile 1 TO '/BACKUP/datafile1.dbf', 4> datafile 2 TO '/BACKUP/datafile2.dbf', 5> datafile 3 TO '/BACKUP/datafile3.dbf; RMAN>COPY 2> datafile 4 TO '/BACKUP/datafile4.dbf'; How many channels are used?

A. 0

B. 1

C. 3

D. 4

Answer: C

Explanation:

This command allocates 4 channels, but uses only 3 channels. A channel is the primary means of communication between the Oracle server and the operating system. You can either explicitly allocate a channel in a RUN block or RMAN allocates channels implicitly using AUTOMATIC CHANNEL ALLOCATION. This RMAN command can be used to allocate 4

channels when backup, copy, or restore commands are issued. Incorrect Answers A: Three channels will bee used, not 0. B: This command uses 3 channels, not 1 channel. D: This command allocates 4 channels, but uses only 3 channels. OCP Oracle9i Database: Fundamentals II Exam Guide, Rama Velpuri, p. 221-222 Chapter 9: Oracle Recovery Manager Overview and Configuration

#### **QUESTION 64:**

Users complain SQL statements using a particular index fail. Using DBVERIFY, you find that two separate blocks in the index have become corrupt. The database data files for user data and index are very large.

What is the least disruptive recover strategy available in Oracle9i?

A. Rebuild the index using the online option.

B. Take the individual data file offline (not the whole tablespace), restore and recover the data file from backup with RMAN, then set the data file online again.

C. Without setting the individual data file offline, use RMAN with Block Media Recovery to restore and recover only those blocks.

D. Take the individual data file (not the whole tablespace) offline, use RMAN with Block Media Recovery to restore and recover only those blocks, then set the data file online again.

Answer: C

Explanation:

You can use RMAN with Block Media Recovery to restore and recover only those blocks. It is not required to set the individual data file offline. BMR enables you to back up specific blocks in a datafile without taking the database offline. The default backup method is datafile media recovery. You use the new BLOCKRECOVER statement to perform BMR. Incorrect Answers

A: With corrupted blocks you cannot rebuild the index. You need restore and recover these blocks.

B: It is not required to take the individual data file offline to perform the blocks restore and recovery.

D: It is not required to take the individual data file offline to perform the blocks restore and recovery.

OCP Oracle9i Database: New Features for Administrators, Daniel Benjamin, p. 186

Chapter 3: Manageability Enhancements

Oracle 9i New Features, Robert Freeman, p. 84-86

Chapter 3: New Oracle9i Availability and Recoverability Features

#### **QUESTION 65:**

Which is a restriction on a list partitioned table?

A. You cannot create global range partitioned indexes on the table.

B. The optimizer will not execute partition wise joins on the table's partitions.

C. You must include at least one element in the value list of each partition of the table,

even if that element is the keyword NULL.

D. Partition pruning will not occur during query optimizer if a range of values is included in the query predicate.

Answer: C

Explanation:

At least one element needs to be defined for each partition of the table. The set of values that specifies a partition cannot be empty; it must contain at least one value. Incorrect Answers A: You can create global range partitioned indexes on the table.

B: The optimizer will execute partition wise joins on the table's partitions.

D: Partition pruning will occur during query optimization if a range of values is included in the query predicate.

OCP Oracle9i Database: New Features for Administrators, Daniel Benjamin, p. 134-136

Chapter 3: Manageability Enhancements

Oracle 9i New Features, Robert Freeman, p. 102-107

Chapter 4: New Oracle9i Database DDS and Data-Warehouse Features

## **QUESTION 66:**

Which three attributes of the LOG\_ARCHIVE\_DEST\_n initialization parameter control the data availability mode of a Data Guard standby database? (Choose three)

A. SYNC or ASYNC to identify the network transmission mode.

B. LGWR or ARCH to identify the primary database process responsible for sending redo information to the standby.

C. AFFIRM or NOAFFIRM to control whether log archiving disk write operations are to be performed synchronously or asynchronously.

D. PROTECTED or UNPROTECTED to control the degree of divergence and data loss at the standby database.

Answer: A, B, C

Explanation:

The LOG ARCHIVE DEST n initialization parameter control the data availability mode of a Data Guard standby database with three attributes: SYNC or ASYNC for the network transmission mode, LGWR or ARCH to identify the primary database process responsible for sending redo information to the standby and AFFIRM or NOAFFIRM to control whether log archiving disk write operations are to be performed synchronously or

asynchronously. Incorrect Answers D: There is no PROTECTED or UNPROTECTED attribute for the LOG\_ARCHIVE\_DEST\_n initialization parameter. OCP Oracle9i Database: New Features for Administrators, Daniel Benjamin, p. 51-74 Chapter 2: Availability Enhancements Oracle 9i New Features, Robert Freeman, p. 86-99 Chapter 3: New Oracle9i Availability and Recoverability Features

## **QUESTION 67:**

If you create your database using Oracle Managed Files (OMF), what is true?

A. You must use Oracle predefined names to identify raw partitions that will hold OMF structures.

B. You must define directories for two online redo log groups and three copies of the control file.

C. If your CREATE DATABASE command fails, any OMF database files that have already been created will be dropped automatically.

D. You must use only OMF data files when adding new tablespaces or data files to your database in the future.

#### Answer: A

Explanation:

You need to use Oracle predefined names to identify raw partitions that will hold OMF structures. The following initialization parameters allow the database server to use the Oracle Managed Files feature: DB\_CREATE\_FILE\_DEST defines the location of the default file system directory where Oracle creates datafiles or tempfiles when no file specification is given in the creation operation, DB\_CREATE\_ONLINE\_LOG\_DEST\_n defines the location of the default file system directory for online redo log files and control file creation when no file specification is given in the creation operation.

Incorrect Answers

B: You should define directories for OMF datafiles, redo log files and control files. Oracle9i gives you two new initialization parameters, DB\_CREATE\_FILE\_DEST and DB\_CREATE\_ONLINE\_LOG\_DEST\_n, to specify the location where Oracle will create

and manage OMFs; n can take a value from 1 to 5. So there is no limitation on control files amount to 3 copies.

C: If your CREATE DATABASE command fails, any OMF database files that have already been created will not be dropped automatically. This feature will work for the OMF datafiles only after successful database creation.

D: It's not required if you created your database using Oracle Managed Files (OMF), you must use only OMF data files when adding new tablespaces or data files to your database in the future..

OCP Oracle9i Database: New Features for Administrators, Daniel Benjamin, p. 153-160

Chapter 3: Manageability Enhancements Oracle 9i New Features, Robert Freeman, p. 2-12 Chapter 1: Oracle9i Database Administration and Management Features

### **QUESTION 68:**

In the Oracle9i Data Guard architecture, what is the purpose of the Log Transport Services?

A. To transfer redo log information to one or more destinations.

B. To apply redo log records sent from the primary database to a standby database at the receiving location.

C. To synchronize changes to the control files on all standby databases with changes on the primary database when a log switch occurs.

D. To batch archived log files on the primary database until a defined number of checkpoints have been processed and then to distribute the archives to each standby database.

Answer: A

Explanation:

The Log Transport Service is comprised of several processes. On the primary database site, the Log Writer updates the online redo logs with the transactions. It can also update the local archived redo logs and send online redo logs transactions to the standby databases. The Archiver saves the online redo log transactions on either local or standby archive logs. The Fetch Archive Log (FAL) client gets redo log transactions from the primary database. When it detects an archive log gap on the standby database, it initiates a request to the FAL server to automatically send and archive the primary database's redo log transactions. The FAL server exists on the primary database server, and it services requests from FAL clients. Incorrect Answers

B: The Log Application Service applies the archived redo logs to the standby database. C: Log Transport Services cannot synchronize changes to the control files on all standby databases with changes on the primary database when a log switch occurs

D: They do not batch archived log files on the primary database.

OCP Oracle9i Database: New Features for Administrators, Daniel Benjamin, p. 51-74

Chapter 2: Availability Enhancements Oracle 9i New Features, Robert Freeman, p. 86-99 Chapter 3: New Oracle9i Availability and Recoverability Features

#### **QUESTION 69:**

The list below displays four steps that you need to execute in order to switch from the primary database role to the standby database role.

Choose the correct order of execution for the steps.

1. Shot down and start up the former primary instance without mounting the

**Actualtests.com - The Power of Knowing**

instance.

2. Issue the ALTER DATABASE COMMIT TO SWITCHOVER TO PHYSICAL STANDBY command.

3. Issue the ALTER DATABASE MOUNTS STANDBY DATABASE command.

4. End read or update activity on the former primary and standby database.

A. 1, 2, 3, 4 B. 3, 2, 4, 1 C. 4, 2, 1, 3 D. 4, 3, 2, 1

Answer: C

Explanation:

To switch from the primary database role to the standby database role you need to end to read or update activity on the former primary and standby databases, issue the ALTER DATABASE COMMIT TO SWITCHOVER TO PHYSICAL STANDBY command, shut down and start up the former primary instance without mounting the instance, issue the ALTER DATABASE MOUNT STANDBY DATABASE command. Incorrect Answers A: First you need to end to read or update activity on the former primary and standby databases.

B: You need to issue the ALTER DATABASE MOUNT STANDBY DATABASE command after the former primary database have been switched to standby mode.

D: You need to switch the former primary database to standby mode and restart instance before you mount the former primary instance in standby mode.

OCP Oracle9i Database: New Features for Administrators, Daniel Benjamin, p. 64-72

Chapter 2: Availability Enhancements

Oracle 9i New Features, Robert Freeman, p. 86-99

Chapter 3: New Oracle9i Availability and Recoverability Features

# **QUESTION 70:**

What does the Metadata Application Programming Interface (API) allow you to do?

A. Repair damaged data dictionary entries.

B. Delete data dictionary information about database objects you no longer need.

C. Extract data definition commands from the data dictionary in a variety of formats.

D. Prepare pseudocode modules for conversion to Java or PL/SQL programs with a

Metadata code generator

Answer: C

Explanation: Oracle9i has introduced a new package called DBMS\_METADATE that enables you to

**Actualtests.com - The Power of Knowing**

retrieve all the attributes of the database object from the data dictionary with one invocation. Also you can use other methods, available in earlier versions of Oracle for documenting the objects in an existing database: query the various tables in the data dictionary to obtain information about an object, export/import utilities, OCIDescribeAny interface. Incorrect Answers

A: The Metadata Application Programming Interface (API) does not allow you to repair damaged data dictionary entries.

B: It is not used to delete data dictionary information about database objects you no longer need.

D: The Metadata Application Programming Interface (API) does not prepare pseudocode modules for conversion to Java or PL/SQL programs.

OCP Oracle9i Database: New Features for Administrators, Daniel Benjamin, p. 136-138 Chapter 3: Manageability Enhancements

Oracle 9i New Features, Robert Freeman, p. 44-46

Chapter 2: Oracle9i Architecture Changes

# **QUESTION 71:**

You are responsible for a data warehouse application that uses records from an external table to update one of the dimension tables periodically. The records in the external table may contain data for new rows in the dimension table, or for updates to its existing rows. Which type of SQL command would you use to transfer the data from the external table to the dimension table as efficiently as possible?

A. MERGE B. SELECT ...CROSS JOIN C. INSERT ALL ...SELECT D. CREATE VIEW ...CONSTRAINT

Answer: A

Explanation:

To transfer the data from the external table to the dimension table as efficiently as possible you need to use the MERGE command. The MERGE command helps to retrieve rows from a source table and either update existing rows or insert new rows into a destination table. You update the row in the destination table if there is a matching row in the destination table; otherwise, you insert a new row into the destination table.

Incorrect Answers

B: The SELECT ... CROSS JOIN command can be used to create a Cartesian product.

C: The INSERT ALL ... SELECT command will not help you in this case.

D: The CREATE VIEW ... CONSTRAINT cannot be used for purpose to insert new records or to update existing records in the dimension table.

OCP Oracle9i Database: New Features for Administrators, Daniel Benjamin, p. 253 Chapter 5: Language Enhancements

Oracle 9i New Features, Robert Freeman, p. 122-123 Chapter 4: New Oracle9i Database DSS and Data-Warehouse Features

#### **QUESTION 72:**

Oracle9i provides a database package called dbms\_redefinition to perform an online rebuild of a table. Which two steps are you recommended to do prior to issuing the dbms\_redefinition\_start\_redef table procedure call? (Choose two)

- A. Grand privileges on the interim table.
- B. Invoke the dbms\_redefinition.can\_redef\_table procedure.
- C. Invoke the dbms\_redefinition.sync\_interim\_table procedure.
- D. Create any triggers, indexes, or constraints on the interim table.
- E. Create an empty interim table with all the desired characteristics.

Answer: B, E

Explanation:

Before the issuing the dbms\_redefinition\_start\_redef table procedure call it's recommended to invoke the dbms\_redefinition.can\_redef\_table procedure and create an empty interim table with all the desired characteristics. Dbms\_redefinition\_start\_redef procedure verifies that the table can be redefined online.

Incorrect Answers

A: You don't need to grant privileges on the interim table.

C: It is recommended to periodically synchronize the interim table with the source one when a large amount of DML is executed on the table while the re-organization is taking place by calling the dbms\_redefinition.sync\_interim\_table() procedure. But this step is not required.

D: You don't need to create any triggers, indexes, or constraints on the interim table. OCP Oracle9i Database: New Features for Administrators, Daniel Benjamin, p. 78-80 Chapter 2: Availability Enhancements

Oracle 9i New Features, Robert Freeman, p. 46-53 Chapter 2: Oracle9i Architecture Changes

#### **QUESTION 73:**

What does the Character Set Scanner command line utility do?

- A. Reports only on any Unicode character conversions required.
- B. Performs character set conversions to the new specified character set.
- C. Scans on any character set conversion required, then converts the data.
- D. Checks for any character definitions that will fail conversion to the new character set.

Answer: D

Explanation:

Oracle9i provides you with the Character Set Scanner (csscan) utility that scans the data to discover potential problems with character set migrations. The scanner verifies the following: that the data in the target database can fit into the column's data size, that the data in the source can be mapped without being replaced in the target database, that the data can be correctly converted particularly when dealing with differences in byte sizes and fixed/variable byte encoding systems.

Incorrect Answers

A: It does not report only on any Unicode character conversions required.

B: The Character Set Scanner does not perform character set conversions to the new specified character set.

C: It does not convert the data, only scans it.

OCP Oracle9i Database: New Features for Administrators, Daniel Benjamin, p. 273-275

Chapter 5: Language Enhancements

Oracle 9i New Features, Robert Freeman, p. 141

Chapter 5: Miscellaneous Oracle9i Features and Enhancements

### **QUESTION 74:**

You have used the CROSSCHECK BACKUP command to verify that the backups recorded in the RMAN repository actually exist. Which command should you now use to check if any of the files were missing?

A. LIST EXPIRED B. DELETE EXPIRED C. DELETE OBSOLETE D. CHANGE UNCATALOG

Answer: A

Explanation:

To list all the expired backup sets and the associated backup pieces, you must execute the following command:

RMAN> LIST EXPIRED BACKUPSET;

To list all the expired image copies, you must execute the following command:

RMAN> LIST EXPIRED COPY;

Incorrect Answers

B: This command will not check, but delete all the backup sets and image copies that are expired from the repository.

C: There is no DELETE OBSOLETE command in RMAN. You can check expired backups with REPORT OBSOLETE command and delete them with DELETE EXPIRED RMAN command.

D: The CHANGE UNCATALOG command is used to remove the records of the specified backup sets and image copies from the catalog and updates the control file records status as DELETED.

OCP Oracle9i Database: Fundamentals II Exam Guide, Rama Velpuri, p. 400-402 Chapter 17: Recovery Catalog Creation and Maintenance

#### **QUESTION 75:**

You received this error message because Oracle Net Services cannot locate the connect descriptor specified in the tnsnames.ora configuration file:

ORA\_12154: TNS:could not resolve service name

Which three actions would be appropriate in helping to resolve the error? (Choose three)

A. Verify the naming method is set to host naming.

B. Verify that a tnsnames.ora file exists and that it is accessible.

C. Verify that a listener on the client node exists and has been started.

D. Verify that the tnsnames.ora file is in the location specified by TNS\_ADMIN environment variable.

E. Verify the NAMES.DIRECTORY\_PATH=(TNSNAMES, HOSTNAME) parameter is set in the initialization parameter file.

F. Verify that the service name specified in your connection string matches a named entry in the tnsnames.ora file.

Answer: B, D, F

Explanation:

This error occurs when Oracle Net could not locate the net service name specified in the tnsnames.ora configuration file. To resolve this error, you must do the following steps: verify the tnsnames.ora file, and ensure that there are no multiple copies of the tnsnames.ora and sqlnet.ora files present; ensure that the net service name is matching the connect descriptor in the tnsnames.ora file; if you are connecting from a login dialog box, verify that you are not placing an @ symbol before your net service name.

Incorrect Answers

A: You are using local naming method to connect to the database if the connect descriptor specified in the tnsnames.ora configuration file.

C: There is no listener exist on client in Oracle.

E: Since you already have this error you don't need to check NAMES.DIRECTORY\_PATH parameter.

OCP Oracle9i Database: Fundamentals II Exam Guide, Rama Velpuri, p. 89-92 Chapter 4: Basic Oracle Net Services Client-Side Configuration

#### **QUESTION 76:**

You experienced a loss of data files in your database. You did not lose any of your control files. You are going to use RMAN to restore and recover the database. Currently, your instance is shut down.

Which sequence of commands is correct to restore and recover your database?

A. RMAN> STARTUP NOMOUNT; RMAN> RESTORE DATABASE; RMAN> RECOVER DATABASE; RMAN> ALTER DATABASE OPEN; B. RMAN> STARTUP MOUNT; RMAN> RESTORE DATABASE; RMAN> RECOVER DATABASE; RMAN> ALTER DATABASE OPEN C. RMAN> STARTUP NOMOUNT; RMAN> RESTORE DATABASE; RMAN> RECOVER DATABASE; RMAN> ALTER DATABASE OPEN RESETLOGS; D. RMAN> STARTUP MOUNT; RMAN> RESTORE DATABASE; RMAN> RECOVER DATABASE; RMAN> ALTER DATABASE OPEN RESETLOGS;

Answer: B

Explanation:

This sequence provides correct sequence of commands to restore and recover your database. You can mount the database because you did not lose any of your control files. Incorrect Answers

A: You can mount the database because you did not lose any of your control files.

C: You can mount the database because you did not lose any of your control files. Also you don't need to open the database with RESETLOGS option because of original control files existence.

D: You don't need to open the database with RESETLOGS option because the control files are exist.

OCP Oracle9i Database: Fundamentals II Exam Guide, Rama Velpuri, p. 318-326 Chapter 13: RMAN Complete Recovery

#### **QUESTION 77:**

Click the Exhibit button and examine the diagram.

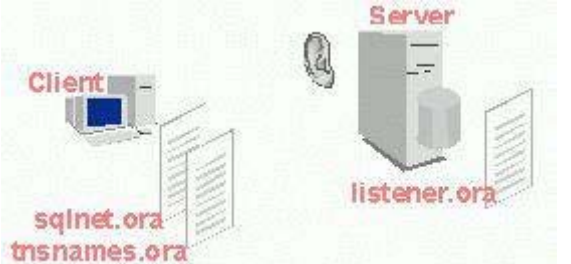

You are running a database that takes advantage of features provided by Connection Manager, heterogeneous services, and external procedures. The diagram depicts the components used for the naming method you just configured.

**Actualtests.com - The Power of Knowing**

Which naming method are you using?

- A. Host naming method.
- B. Local naming method.
- C. Directory naming method.
- D. External naming method.

Answer: B

Explanation:

You are using the local naming method. It requires the tnsnames.ora configuration file to connect user process to the database. This local naming method is useful for simple distributed networks with few services.

Incorrect Answers

A: This diagram does not show the host naming method. The host naming method is used to identify a global database name via an existing name resolution method, such as domain names system (DNS), network information service (NIS), or a centrally-maintained set of /etc/hosts file (in UNIX environment).

C: This diagram does not show the directory naming method. The directory naming method uses a centralized LDAP-compliant directory like the Oracle Internet directory, Microsoft active directory, and Novell directory services.

D: This diagram does not show the host naming method. The external method uses thirdparty naming services like network information service (NIS) and cell directory services

(CDS). The external naming method resolves a net service name stored in a non-Oracle naming service to a network address.

OCP Oracle9i Database: Fundamentals II Exam Guide, Rama Velpuri, p. 80-83 Chapter 4: Basic Oracle Net Services Client-Side Configuration

## **QUESTION 78:**

When performing recover of a database in NOARCHIVELOG mode with RMAN, the target database must be in the \_\_\_\_\_\_ state to restore the control file.

A. OPEN B. IDLE C. MOUNT D. NOMOUNT

Answer: D

Explanation:

The target database must be in the NOMOUNT state to restore all the data files and the control files. Operating the database in NOARCHIELOG mode does not enable you to recover changes to the database since the last backup, in case of a media failure. Incorrect Answers

A: It should be in NOMOUNT, not OPEN, state. B: There is no IDLE state for database in Oracle. C: The target database must be in the NOMOUNT state. OCP Oracle9i Database: Fundamentals II Exam Guide, Rama Velpuri, p. 320-321 Chapter 13: RMAN Complete Recovery

#### **QUESTION 79:**

You discover that a disk failure occurred on DISK3 where the data file belonging to the USER\_DATA tablespace is stored. The database is currently open and you need to recover the data file. You will restore the data file from the backup on DISK5 to DISK2. What is the correct sequence of commands to restore and recover the data file?

A. SQL> ALTER DATABASE DATAFILE '/DISK3/user\_data01.dbf' OFFLINE; SQL> ALTER DATABASE RENAME FILE '/DISK3/user\_data01.dbf' TO '/DISK2/user\_data01.dbf'; SQL> HOST cp /DISK5/BACKUP/user\_data01.dbf /DISK2/user\_data01.dbf SQL> RECOVER TABLESPACE user\_data; SQL> ALTER DATABASE DATAFILE '/DISK2/user\_data01.dbf' ONLINE; B. SQL> ALTER DATABASE DATAFILE '/DISK3/user\_data01.dbf' OFFLINE; SQL> HOST cp /DISK5/BACKUP/user\_data01.dbf /DISK2/user\_data01.dbf SQL> ALTER DATABASE RENAME FILE '/DISK3/user\_data01.dbf' TO '/DISK2/user\_data01.dbf'; SQL> RECOVER TABLESPACE user\_data; SQL> ALTER DATABASE DATAFILE '/DISK2/user\_data01.dbf' ONLINE; C. SQL> ALTER DATABASE DATAFILE '/DISK3/user\_data01.dbf' OFFLINE; SQL> HOST cp /DISK5/BACKUP/userdata01.dbf '/DOSK2/user\_data01.dbf SQL> RECOVER TABLESPACE user\_data; SQL> ALTER DATABASE RENAME FILE '/DISK3/user\_data01.dbf' TO '/DISK2/user\_data01.dbf'; SQL> ALTER DATABASE DATAFILE '/DISK2/user\_data01.dbf' ONLINE; D. SQL> ALTER DATABASE DATAFILE '/DISK3/userdata01.dbf' OFFLINE; SQL> HOST cp /DISK5/BACKUP/user\_data01.dbf /DISK2/user\_data01.dbf SQL> RECOVER TABLESPACE user\_data; SQL> ALTER DATABASE DATAFILE '/DISK2/user\_data01.dbf' ONLINE; SQL> ALTER DATABASE RENAME FILE '/DISK3/user\_data01.dbf' TO '/DISK2/user\_data01.dbf';

Answer: B

Explanation:

This statement shows correct sequence of command to restore a datafile to different location. Incorrect Answers

A: You need first to copy the datafile physically by using O/S commands before renaming the datafile.

C: You need first to rename the datafile and after that recover it in new location.

D: You need first to rename the datafile and after that recover it in new location. After that it can be opened.

OCP Oracle9i Database: Fundamentals II Exam Guide, Rama Velpuri, p. 303 Chapter 12: User-Managed Complete Recovery

### **QUESTION 80:**

In this scenario, assume that you archive logs 101 to 104 to two archiving destinations, /log1 and /log2. The control file contains archived log records as follows: Sequence Filename 101 /log1/log\_1\_101.arc 101 /log2/log\_1\_101.arc 102 /log1/log\_1\_102.arc 102 /log2/log\_1\_102.arc 103 /log1/log\_1\_103.arc 103 /log2/log\_1\_103.arc 104 /log1/log\_1\_104.arc 104 /log2/log\_1\_104.arc You accidentally delete logs 102 and 104 from log 1. You run this command: BACKUP ARCHIVELOG FROM SEQUENCE 101 UNTIL SEQUENCE 105; What happens?

A. RMAN aborts and sends an error message to alert log.

B. An error message is returned by RMAN, and the ALTER SYSTEM ARCHIVE LOG CURRENT command must be provided for RMAN to continue using log2. C. RMAN creates a backup set with log2, than returns an error before moving to the next

log file.

RMAN resumes once the BACKUP BACKUPSET 102; and BACKUP BACKUPSET 104; commands are provided as appropriate.

D. RMAN automatically continues without any notifications as follows:

Sequence RMAN Searches For RMAN Finds and Backs Up

 $121$  /log1/log 1 101.arc /log1/log 1 101.arc

 $122 / log1 / log 1102$ .arc  $log2 / log 1102$ .arc

123 /log1/log\_1\_103.arc /log1/log\_1\_103.arc

124 /log1/log\_1\_104.arc /log2/log\_1\_104.arc

Answer: D

Explanation:

RMAN automatically continues without any notifications because you have two archiving destinations. This command can be used to perform backups of the archive log files specifying desired filtering options. RMAN enables you to clear the disk space occupied by the archive log files while performing the backup of these files to type. Incorrect Answers A: RMAN will not abort. B: An error message is not returned by RMAN: it will continue without any notifications.

C: RMAN will not return an error: it will use non-existing files from another archiving destination.

OCP Oracle9i Database: Fundamentals II Exam Guide, Rama Velpuri, p. 280-282 Chapter 11: RMAN Backups

#### **QUESTION 81:**

You have just run this syntax to start the listener from the Listener Control utility: LSNRCTL>START

Starting /mstgelai/oracle/bin/tnslsnr: please wait... System parameter file is /u01/oracle/network/admin/listener.ora Log messages written to /u01/oracle/network/log/listener.log Listening on: (DESCRIPTION=(ADDRESS=(PROTOCOL=tcp)(HOST=stc-sun01  $server)(PORT=1521))$ Connecting to... The command completed successfully What is the name of the Listener you started?

A. TNSLSNR B. LISTENER C. LOCAL\_LISTENER D. DEFAULT\_LSRN

Answer: B

Explanation:

You will start the listener with default name LISTENER using this command. The LOCAL\_LISTENER parameter must be configured in the database initialization parameter file to enable the PMON process to register the service information with the non-default local listener. LOCAL\_LISTENER specifies a network name that resolves to an address or address list of Oracle Net local listeners (that is, listeners that are running on the same machine as this instance). The address or address list is specified in the TNSNAMES.ORA file or other address repository as configured for your system.

Incorrect Answers

A: TNSLSNR is not the name of the Listener you started.

C: LISTENER, not LOCAL\_LISTENER, is the name of Listener you started. If it is a shared server environment, you can also use the LISTENER attribute of the DISPATCHERS parameter in the initialization parameter file to register the dispatchers with a non-default

local listener. The LISTENER attribute overrides the LOCAL\_LISTENER parameter. D: DEFAULT\_LSNR is not the name of the Listener you started. OCP Oracle9i Database: Fundamentals II Exam Guide, Rama Velpuri, p. 62-64 Chapter 3: Basic Net Server-Side Configuration

#### **QUESTION 82:**

Which three table transformations can be done using online redefinition of tables? (Choose three)

- A. Delete rows.
- B. Drop a column.
- C. Change a heap table to an index-organized table.
- D. Change the data type of a column from LONG to BLOB.

E. Change a range-partitioned table to a list-partitioned table.

Answer: B, C, E

Explanation:

You can add or rename columns, change a heap table to an index-organized table and change the data type of a column from DATE to CHAR by using online redefinition of tables. Incorrect Answers A: Rows deleting is DML operation. It's not a table transformation operation. D: It's not possible to redefine the table online with a LONG column. OCP Oracle9i Database: New Features for Administrators, Daniel Benjamin, p. 74-83 Chapter 2: Availability Enhancements Oracle 9i New Features, Robert Freeman, p. 46-53 Chapter 2: Oracle9i Architecture Changes

#### **QUESTION 83:**

What is true about version-enabled tables?

- A. The unit of versioning is the schema.
- B. It is possible to version enable a table pertaining to SYS.
- C. There are as many segments as versions for the same base table.
- D. It is possible to create workspaces if there is no version-enabled table in the database.

Answer: D

Explanation:

A workspace is a virtual database facility that enables you to maintain multiple versions of one row of data and it enables each workspace context to reference a different version of this row as compared to another workspace context. It's possible to create workspace if there is no version-enabled table in the database.

Incorrect Answers

A: The unit of versioning is the table, not the schema.

B: It is not possible to version enable a table in SYS schema.

C: This statement about the same amount of segments as versions for the same base table is incorrect.

OCP Oracle9i Database: New Features for Administrators, Daniel Benjamin, p. 168-176 Chapter 3: Manageability Enhancements

### **QUESTION 84:**

You can use Oracle Flashback to look at past activity in your database.

What are two other characteristics of Oracle Flashback? (Choose two)

A. Oracle Flashback uses undo information to construct consistent data.

B. You can use a cursor opened while using an Oracle Flashback image to perform DML once you deactivate Oracle Flashback in your session.

C. You can only use Oracle Flashback view of the data if the required records are still in the online redo log files.

D. Oracle Flashback lists the DML that was executed during the period you identify when initiating your session.

Answer: A, B

Explanation:

To perform DML operations while using an Oracle Flashback image you can use a cursor. Oracle Flashback uses undo information to construct consistent data. The UNDO\_RETENTION parameter must be set and the UNDO tablespace must be large enough so that undo generated during the period we want to query will not be overwritten. Incorrect Answers C: You can use an Oracle Flashback view of the data if the required records are in the online

redo log files or there is information in the UNDO tablespace about required records.

D: Oracle Flashback does not list the DML that was executed during the period you identify when initiating your session.

OCP Oracle9i Database: New Features for Administrators, Daniel Benjamin, p. 45-47 Chapter 2: Availability Enhancements

Oracle 9i New Features, Robert Freeman, p. 64-68

Chapter 3: New Oracle9i Availability and Recoverability Features

#### **QUESTION 85:**

What is true regarding a transaction executed in Automatic Undo Management mode?

A. It is possible for the transaction to span different undo segments.

B. It is possible for the transaction to reuse inactive extents from another undo segment.

C. It is possible for the transaction to use inactive extents from another undo tablespace.

D. It is possible for the transaction to extend the undo tablespace, even if defines with AUTOEXTENSIBLE set to FALSE.

Answer: B

Explanation:

It is possible for the transaction to reuse inactive extents from another undo segment in Automatic Undo Management mode.

Incorrect Answers

A: It is not possible for the transaction to span different undo segments. It can be assign only to the one undo segments.

C: It is not possible for the transaction to use inactive extents from another undo tablespace. It can only REUSE inactive extents from another undo segment, not from another undo tablespace.

D: It's not possible for the transaction to extend the undo tablespace, if defined with AUTOEXTENSIBLE set to FALSE.

OCP Oracle9i Database: New Features for Administrators, Daniel Benjamin, p. 160-166 Chapter 3: Manageability Enhancements

Oracle 9i New Features, Robert Freeman, p. 53-54

Chapter 2: Oracle9i Architecture Changes

# **QUESTION 86:**

Click the Exhibit button and examine the extract from a SQL\*Plus session

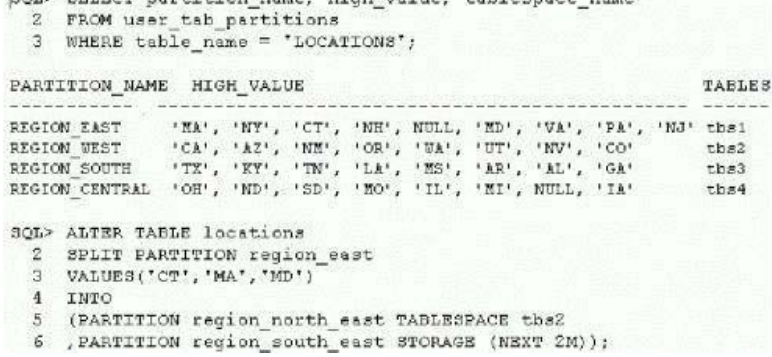

Assuming that there is at least one row for each value shown in the HIGH VALUE column, what is the result of the ALTER TABLE statement?

A. The REGION SOUTH EAST partition will be created in the TBS2 tablespace.

B. The statement will fail because no values are supplied for REGION\_SOUTH\_EAST partition keys.

C. The REGION\_SOUTH\_EAST partition will contain only rows with a NULL value in the current REGION\_EAST partition.

D. The REGION\_SOUTH\_EAST partition will be created with storage characteristics inherited from the LOCATIONS table.

E. Rows with partitioning keys in the current REGION\_EAST partition not included in the VALUES clause will be stored in the REGION\_SOUTH\_EAST partition.

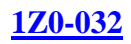

Answer: E

Explanation:

If you are splitting a partition, the list of values in the VALUES clause applies to the first partition defined. All the remaining states not included in the VALUES clause will be included in a new partition called REGION\_SOUTH\_EAST. Incorrect Answers A: The REGION\_SOUTH\_EAST partition will stay in the same tablespace where REGION\_EAST partition is located. Only the REGION\_NORTH\_EAST partition will be created in the TBS2 tablespace. B: The statement will not fail. The REGION\_SOUTH\_EAST partition will keep all values of REGION\_EAST partition not included into the REGION\_NORTH\_EAST partition. C: The REGION\_SOUTH\_EAST partition will keep all values of REGION\_EAST partition not included into the REGION\_NORTH\_EAST partition, but it will not store rows with a NULL value in the current REGION\_EAST partition.. D: The REGION\_SOUTH\_EAST partition will not use the storage characteristics inherited from the LOCATIONS table. OCP Oracle9i Database: New Features for Administrators, Daniel Benjamin, p. 134-136 Chapter 3: Manageability Enhancements Oracle 9i New Features, Robert Freeman, p. 102-108 Chapter 4: New Oracle9i Database DDS and Data-Warehouse Features

#### **QUESTION 87:**

What should you look at first to compute the number of undo blocks written per second to disk?

A. V\$UNDOSTAT B. V\$TRANSACTION C. V\$ROLLSTAT D. DBA\_UNDO\_EXTENTS E. DBA\_ROLLBACK\_SEGS

Answer: A

Explanation:

This view displays a histogram of statistical data to show how well the system is working. Each row in the view keeps statistics collected in the instance for a 10-minute interval. You can use this view to estimate the amount of undo space required for the current workload. The database uses this view to tune undo usage in the system. This view is available in both SMU (system managed undo) mode and RBU (rollback segment undo) mode.

Incorrect Answers

B: This dynamic view contains rollback segment statistics.

C: This dynamic view lists the active transactions in the system

D: The DBA\_UNDO\_EXTENTS data dictionary view is used to show information about extents in the UNDO segments.

E: The DBA\_ROLLBACK\_SEGS data dictionary view contains information about rollback segments.

OCP Oracle9i Database: New Features for Administrators, Daniel Benjamin, p. 160-164 Chapter 3: Manageability Enhancements Oracle 9i New Features, Robert Freeman, p. 24-25 Chapter 1: Oracle9i Database Administration and Management Features

## **QUESTION 88:**

The EMPLOYEES table is stored in the SAMPLE tablespace. The corresponding IPK\_EMP index for the EMPLOYEES table's primary key is stored in the INDX tablespace. Out of 12 partitions, only partition P1 of the SALES table is stored in the SAMPLE tablespace. Which object will be exported by this command? exp system/manager tablespaces=SAMPLE

A. Only the EMPLOYEES table.

B. Only the EMPLOYEES table and its corresponding primary key index.

C. The EMPLOYEES table and partition P1.

D. The EMPLOYEES table, IPK\_EMP index, and the SALES table.

Answer: D

Explanation:

The EMPLOYEES table, IPK\_EMP index, and the SALES table will be exported by this command, because Export utility export objects in the SAMPLE tablespace and ALL other objects corresponding to objects in the SAMPLE tablespace: other partitions for table from SAMPLE tablespace, primary key, other corresponding indexes and so on. Incorrect Answers

A: Not only the EMPLOYEES table will be exported, but all objects corresponding to it also.

B: All other partitions of the EMPLOYEE table will be exported also.

C: Its corresponding primary key index will be exported also.

OCP Oracle9i Database: New Features for Administrators, Daniel Benjamin, p. 49-51 Chapter 2: Availability Enhancements

#### **QUESTION 89:**

Examine the statement: SQL> CREATE TABLESPACE user\_data 2> EXTENT MANAGEMENT LOCAL 3> SEGMENT SPACE MANAGEMENT AUTO;

Which twp assumptions must be true for this statement to execute successfully? (Choose

**Actualtests.com - The Power of Knowing**

two)

A. Oracle Managed Files are used for this instance.

B. The USER\_DATA tablespace is managed using FET\$/UET\$ tables.

C. The COMPATIBLE initialization parameter must be 9.0.0 or higher.

D. Space within segments in the USER\_DATA tablespace is managed with freelists.

Answer: A, C

Explanation:

Oracle Managed Files are used for this instance. To use automatic space management segment the COMPATIBLE initialization parameter in the init<SID>.ora file must be 9.0.0 or higher. Incorrect Answers B: The USER\_DATA tablespace is not managed using FET\$/UET\$ tables. D: Because of automatic space management segment usage the USER\_DATA tablespace cannot be managed with freelists. OCP Oracle9i Database: New Features for Administrators, Daniel Benjamin, p. 138-140 Chapter 3: Manageability Enhancements Oracle 9i New Features, Robert Freeman, p. 53-54 Chapter 2: Oracle9i Architecture Changes

# **QUESTION 90:**

You want to drop the TBS1 tablespace from your database. You also want to delete the corresponding data files automatically, and not have to do it manually. What should you do?

A. Use the DROP DATAFILE command.

B. Use the DROP TABLESPACE command.

C. Ensure that all database files are Oracle Managed Files before using the DROP TABLESPACE command.

D. Ensure that the DB\_FILE\_CREATE\_DEST initialization parameter is set before using the DROP TABLESPACE command.

Answer: C

Explanation:

You can drop the tablespace and the segments, and also delete the OS datafiles with the following command: DROP TABLESPACE tablespace\_name INCLUDING CONTENTS and DATAFILES. But you need also to ensure that all database files are Oracle Managed Files before using the DROP TABLESPACE command. Incorrect Answers

A: You cannot achieve this purpose with the DROP DATAFILE command. B: You cannot delete not-OMF datafiles just using the DROP TABLESPACE command: they need to be deleted using operating system commands after tablespace deletion.

D: To delete not-OMF datafiles you don't need to ensure that the DB\_FILE\_CREATE\_DEST initialization parameter is set before using the DROP TABLESPACE command. OCP Oracle9i Database: New Features for Administrators, Daniel Benjamin, p. 157-158 Chapter 3: Manageability Enhancements Oracle 9i New Features, Robert Freeman, p. 2-12 Chapter 1: Oracle9i Database Administration and Management Features

#### **QUESTION 91:**

Which two statements regarding the control file and Recover Manager are true? (Choose two)

A. The control file can grow in size.

B. The control file can store RMAN scripts.

C. CONTROL\_FILE\_RECORD\_KEEP\_TIME determines retention time for RMAN records.

D. The RMAN catalog can exist solely in the control file of the target database.

Answer: C, D

#### Explanation:

CONTROL\_FILE\_RECORD\_KEEP\_TIME specifies the minimum number of days before a reusable record in the control file can be reused. In the event a new record needs to be added to a reusable section and the oldest record has not aged enough, the record section expands. If this parameter is set to 0, then reusable sections never expand, and records are reused as needed. RMAN can also perform backup and recovery operations using the target database's control file instead of the recovery catalog. It is at times cumbersome to install and administer a separate database for the recovery catalog when the target database is small in size. In such cases the control file can be used as a repository for storing most of the information that would otherwise be stored in the recovery catalog.

Incorrect Answers

A: The control file cannot grow in size. You need to recreate it to change its size.

B: The control file cannot store RMAN scripts. Storing the RMAN catalog in the control file of the target database you lose some functionality, including RMAN scripts, because of control size limitations.

OCP Oracle9i Database: Fundamentals II Exam Guide, Rama Velpuri, p. 217-221 Chapter 9: Oracle Recovery Manager Overview and Configuration

#### **QUESTION 92:**

You discover that a disk failure occurred on DISK3 where the data file belonging to the USER\_DATA table space is stored. The database is currently open and you need to recover the data file. You will restore the data file to DISK2.

What is the correct sequence RMAN commands to restore and recover the data file?

A. RUN { RESTORE TABLESPACE user\_data; RECOVER TABLESPACE user\_data; ALTER DATABASE OPEN;} B. RUN{ SET NEWNAME FOR '/DISK3/user\_data01.dbf' TO '/DISK2/user\_data01.dbf'; RESTORE TABLESPACE user\_data; SWITCH DATAFILE '/DISK3/user\_data01.dbf'; RECOVER TABLESPACE user\_data; ALTER DATABASE OPEN;} C. RUN { RESTORE TABLESPACE user\_data; SET NEWNAME FOR '/DISK3/user\_data01.dbf' TO '/DISK2/user\_data01.dbf; SWITCH DATAFILE '/DISK3/user\_data01.dbf'; RECOVER TABLESPACE user\_data; ALTER DATABASE OPEN;} D. RUN { SET NEWNAME FOR '/DISK3/user\_data01.dbf' TO '/DISK2/user\_data01.dbf'; RESTORE TABLESPACE user\_data; RECOVER TABLESPACE user\_data; ALTER DATABASE OPEN;}

Answer: B

Explanation:

RMAN enables you to restore the data files to a non-default location. This RMAN command shows correct syntax and semantics to restore and recover the data file to the different location. If the files are already available on the disk but need to be recovered to their original destination for recovery, you can direct the control file to point to the image copy using the SWITCH command instead of restoring it. This will update the repository to indicate that the copy has been switched.

Incorrect Answers

A: The SET NEWNAME and SWITCH DATAFILE commands need to be performed. C: The SET NEWNAME command needs to be performed before the RESTORE TABLESPACE command. D: The SWITCH DATAFILE command needs to be performed before the RECOVER TABLESPACE command.

OCP Oracle9i Database: Fundamentals II Exam Guide, Rama Velpuri, p. 324-325 Chapter 13: RMAN Complete Recovery

#### **QUESTION 93:**

What is true regarding the role Oracle Net provides in a client server connection with no middle tier? (Choose two)

A. Oracle Net is layered on top of the network protocol.

B. Oracle Net must reside on both the client and the server for peer-to-peer communication to occur.

C. On the client side, Oracle Net is responsible for working with the listener to receive incoming connection requests.

D. On the sever side, Oracle Net is responsible for several connectivity issues such as: the location of the server, whatever one or more protocol is involved in the connection, and how to handle exceptions and interrupts.

Answer: A, B

Explanation:

Oracle Net provides the following basic network functionality such as Connect and Disconnect operations, data operations and exception operations. Oracle Net includes Oracle Net Foundation Layer and Oracle Protocol Support. They reside on the top of the Network Protocol layer. Oracle Net must be on both the client and the server for peer-to-peer communication to occur.

Incorrect Answers

C: The Oracle Net foundation layer is responsible for establishing and maintaining the connection between the client application and database server, as well as exchanging messages between them. The Oracle protocol support layer is responsible for mapping the TNS functionality to industry standard protocols that are used in the client/server connections.

D: On the sever side, Oracle Net is not responsible for connectivity issues. OCP Oracle9i Database: Fundamentals II Exam Guide, Rama Velpuri, p. 28-29 Chapter 2: Basic Oracle Net Architecture

#### **QUESTION 94:**

When performing an incomplete recovery of the whole database, what must be true about the data files that are restored?

A. All of the data files must be from a backup taken prior to the point in time to which you want to recover.

B. Only the data files belonging from the SYSTEM tablespace must be from a backup taken prior to the point in time to which you want to recover.

C. Only the data files that need recover must be from a backup taken prior to the point in time which you want to recover.

D. Only the data files belonging to the SYSTEM tablespace and the data files that need recovery must be from a backup taken prior to the point in time to which you want to recover.

#### Answer: A

Explanation:

You can perform incomplete media recovery in ARCHIVELOG mode if you have a valid open or closed database backup. The backup must include all the data files and, optionally, the control file. All of the data files must be from backup taken prior to the point in time which you want to recover or you have to have all the archived redo log files created from the backup until the time you need to recover.

Incorrect Answers

B: All of the data files, not only the data files belonging from the SYSTEM tablespace, must be from a backup taken prior to the point in time to which you want to recover.

C: All of the data files, not only the data files that need recovery, must be from a backup taken prior to the point in time which you want to recover.

D: All of the data files, not only the data files belonging from the SYSTEM tablespace and the data files that need recovery, must be from a backup taken prior to the point in time which you want to recover.

OCP Oracle9i Database: Fundamentals II Exam Guide, Rama Velpuri, p. 336-337 Chapter 14: User-Managed Incomplete Recovery

#### **QUESTION 95:**

You have performed the first step in placing your database into ARCHIVELOG mode. The second step is deciding whether the online redo log files are to be archived automatically or manually.

Which action should you take to enable archiving at instance startup?

A. Set the LOG\_ARCHIVE\_START parameter to TRUE in the initialization parameter file.

B. Automatic archiving is the default when ARCHIVELOG mode is set.

No further actions are required.

C. Set the LOG\_ARCHIVE\_MAX\_PROCESSES parameter to n (where n is the number of Archiver processes) in the initialization parameter file.

D. Immediately after setting the database in ARCHIVELOG mode, in SQL\*Plus select automatic archiving using this syntax:

ALTER DATABASE SET LOG\_ARCHIVE\_START=TRUE

Answer: A

Explanation:

The process of archiving can be automated by setting the following initialization parameter: LOG\_ARCHIVE\_START=TRUE. You can also enable automatic archiving dynamically by executing one of the following commands: SQL> ALTER SYSTEM ARCHIVE LOG START TO '<destination>'; or SQL> ARCHIVE LOG START

Incorrect Answers

B: For a database operating in ARCHIVELOG mode, if you don't set automatic archiving, you should manually archive the log files. You can still enable the automatic archiving by the ARCHIVE LOG START command after you open the database. However, this command will be valid only until you shut down the database. C: You don't have to set the LOG\_ARCHIVE\_MAX\_PROCESSES parameter to enable the

archiving at the startup.

D: This command will enable the automatic archiving only until you shut down the database. OCP Oracle9i Database: Fundamentals II Exam Guide, Rama Velpuri, p. 187-189 Chapter 8: Configuring the Database Archive Mode

## **QUESTION 96:**

Which background process reads the redo log buffer and writes it to a file?

A. ARCn B. DBWn C. CKPT D. LGWR E. PMON F. SMON

Answer: D

Explanation:

The log writer process (LGWR) is responsible for writing data from the redo log buffers to the redo log files. The redo log buffer is a circular buffer that can be reused as soon as the LGWR writes all the redo entries to the files. The server processes overwrites the data with new redo entries. As part of the Oracle architecture, before the DBWn process can write dirty buffers to the disk, the redo generated by the transaction has to be written to the log file by LGWR first. This ensures recovery during a database failure because the redo record contains every change made to the database, committed or uncommitted. So when LGWR activates, it writes all the redo records from the log buffer to the log file.

Incorrect Answers

A: The archiver process (ARCn) is responsible for copying the online redo log files to a preconfigured destination, whenever a log file switch occurs and the checkpoint is finished.

ARCn processes can be started only if the database is operating in ARCHIVELOG mode, and automatic archiving is enabled.

B: The database writer (DBWr) background process is responsible for writing the modified or dirty buffers from the write list in the database buffer cache to disk.

C: The checkpoint process (CKPT) is responsible for updating all data file headers and the control file, whenever a checkpoint occurs. Simultaneously, the checkpoint process signals the LGWR and DBWR to write the redo entries and dirty buffer to disk respectively.

E: The process monitor process (PMON) is primarily responsible for performing process

recovery after a user process failure.

F: The system monitor process (SMON) is responsible for performing instance recovery after an instance failure. It also cleans up the temporary segments that are no longer useful. SMON coalesces the free extents allocated in a dictionary-managed tablespace. OCP Oracle9i Database: Fundamentals II Exam Guide, Rama Velpuri, p. 159-161 Chapter 7: Instance and Media Recovery Structures

## **QUESTION 97:**

When performing incomplete recovery using UNTIL SEQUENCE with RMAN, which two pieces of information are required? (Choose two)

A. Thread number.

- B. Log Sequence number.
- C. Control file sequence number.
- D. Name of the last archived log.

Answer: A, B

Explanation:

Log sequence number and control file sequence number are required to perform incomplete recovery using UNTIL SEQUENCE option with RMAN. The syntax of command is: RECOVER DATABASE UNTIL SEQUENCE sequence\_number THREAD tread\_number; Incorrect Answers C: Control file sequence number is not required to perform this type of incomplete recovery. D: You don't need the name of the last archive log to do that. OCP Oracle9i Database: Fundamentals II Exam Guide, Rama Velpuri, p. 363-366 Chapter 15: RMAN Incomplete Recovery

## **QUESTION 98:**

Online index rebuild functionality has been extended to include which four index structures? (Choose four)

- A. Bitmap indexes.
- B. Reverse key indexes.
- C. Function-based indexes.
- D. Key-compressed indexes on regular tables.
- E. Key-compressed indexes on IOT (including secondary indexes)

Answer: B, C, D, E

#### Explanation:

It's possible to rebuild reverse key, function-based, key-compressed indexes on regular tables and on IOT (including secondary indexes).

**Actualtests.com - The Power of Knowing**

Incorrect Answers A: Oracle9i does not currently support online index rebuilding for bitmap or partitioned local and global indexes. OCP Oracle9i Database: New Features for Administrators, Daniel Benjamin, p. 74-83 Chapter 2: Availability Enhancements Oracle 9i New Features, Robert Freeman, p. 46-53 Chapter 2: Oracle9i Architecture Changes

#### **QUESTION 99:**

Which two data types can be converted to LOBs using an ALTER TABLE... MODIFY command? (Choose two)

A. RAW B. LONG C. VARCHAR D. LONG RAW

Answer: B, D

Explanation:

Oracle9i simplifies the process of converting a LONG or LONG RAW column into a CLOB or BLOB column respectively. You use the ALTER TABLE ... MODIFY statement to change a LONG or LONG RAW column into a CLOB or BLOB column respectively. Incorrect Answers A: The ALTER TABLE ... MODIFY statement can only convert a LONG or LONG RAW to a CLOB or BLOB column respectively. It will not change a VARCHAR or a RAW column into a LOB column. D: The ALTER TABLE ... MODIFY statement will not change a VARCHAR or a RAW column into a LOB column. OCP Oracle9i Database: New Features for Administrators, Daniel Benjamin, p. 262-263 Chapter 5: Language Enhancements Oracle 9i New Features, Robert Freeman, p. 147 Chapter 5: Miscellaneous Oracle9i Features and Enhancements

#### **QUESTION 100:**

Consider this syntax: MERGE INTO t1 USING t2 ON (join predicate)..... What does the MERGE syntax do?

A. It performs a merge join of the row from T2 only if it doesn't exist in the T1 table. B. It creates a natural join of tables T1 and T2 for all columns that have the same name. C. It creates a Cartesian product of table T1 and table T2 for all columns that have the same name.

**Actualtests.com - The Power of Knowing**

D. For each row from T2, it updates the row if it exists within table T1, otherwise it inserts the row into T1.

Answer: D

Explanation:

Oracle9i introduces the MERGE statement to enable you to retrieve rows from a source table and either update existing rows or insert new rows into a destination table. You update the row in the destination table if there is a matching row in the destination table; otherwise, you insert a new row into the destination table. You can specify the basis for the match with a condition in the ON clause. You specify the UPDATE in the WHEN MATCHED clause and you specify the INSERT in the WHEN NOT MATCHED clause. Incorrect Answers A: For each row from T2, it updates the row if it exists within table T1; otherwise it inserts the row into T1. B: It does not create a natural join of tables T1 and T2. C: It does not create a Cartesian product of table T1 and table T2. OCP Oracle9i Database: New Features for Administrators, Daniel Benjamin, p. 253 Chapter 5: Language Enhancements Oracle 9i New Features, Robert Freeman, p. 122-123

Chapter 4: New Oracle9i Database DDS and Data-Warehouse Features

## **QUESTION 101:**

Examine the statement: DROP TABLESPACE IND2 INCLUDING CONTENTS AND DATAFILES;

What is the result of the statement?

A. The contents and data files belonging to the IND2 tablespace are dropped.

B. The statement will only succeed if the IND2 tablespace was built using Oracle-Managed Files (OMF) data files.

C. The statement will only succeed if the data files belonging to the IND2 tablespace are Oracle-Managed Files (OMF) or of the database was created using OMF. D. The contents of the tablespace are dropped along with all its data files except those identical with the Oracle-Managed Files (OMF) naming convention.

Answer: A

Explanation:

You can use this command to drop any tablespace (OMF or not-OMF) with automatic datafiles deletion. To delete Oracle-Managed Files you can use just DROP TABLESPACE copmmand without INCLUDING CONTENTS AND DATAFILES clause: datafiles will be deleted also.
Incorrect Answers

B: The contents and data files belonging to the IND2 tablespace will be dropped in any case because you are using INCLUDING CONTENTS AND DATAFILES clause. C: The statement will succeed in any case. It is not required that IND2 tablespace has to be built using Oracle-Managed Files (OMF) data files. There is also no requirement that the database was created using OMF. You can start to use OMF after you created the database. Using Oracle-managed files does not eliminate any existing functionality. Existing databases are able to operate as they always have. New files can be created as managed files while old ones are administered in the old way. Thus, a database can have a mixture of Oracle-managed and unmanaged files. D: The contents of the tablespace are dropped along with all its data files without exceptions. OCP Oracle9i Database: New Features for Administrators, Daniel Benjamin, p. 153-158

Chapter 3: Manageability Enhancements

Oracle 9i New Features, Robert Freeman, p. 2-12

Chapter 1: Oracle9i Database Administration and Management Features

## **QUESTION 102:**

A bitmap join index is defined as \_\_\_\_\_\_\_\_\_.

A. An index used to join two bitmap indexes on a table.

- B. A bitmap index created for the join of two or more tables.
- C. A bitmap index created on the join of two or more indexes.
- D. A bitmap index created on the join of two or more indexed-organized tables.

Answer: B

Explanation:

Prior to Oracle9i, you could create bitmap indexes on a single table. Bitmap indexes are very useful in data warehousing environment for low-cardinality columns. Oracle9i extents this concept to a bitmap join index that optimizes the joining of two or more tables. A bitmap join index is a space- and performance-efficient technique. By predetermining associations, bitmap join indexes eliminate the large volumes of data generated with Cartesian products performed in a join operation.

Incorrect Answers

A: A bitmap join index is not a join of two bitmap indexes on a table.

C: A bitmap index created on the join of two or more tables, not indexes.

D: You cannot reference an IOT or a temporary table.

OCP Oracle9i Database: New Features for Administrators, Daniel Benjamin, p. 142-143

Chapter 3: Manageability Enhancements

Oracle 9i New Features, Robert Freeman, p. 54-56

Chapter 2: Oracle9i Architecture Changes

### **QUESTION 103:**

Oracle9i offers the ability to monitor the dynamic use of the SGA through the DB\_CACHE\_ADVICE parameter. When this parameter is set to READY, what is its effect?

A. The Advisory is on and will capture both CPU and memory overhead.

- B. The Advisory is on but the memory for the Advisory is not allocated.
- C. The Advisory is off and the memory for the Advisory is not allocated.
- D. The Advisory is off but the memory for the Advisory remains allocated.

Answer: D

Explanation:

You must instruct Oracle to gather statistics on the buffer cache by setting the value of the DB\_CACHE\_ADVICE parameter to ON. The default value for this parameter is OFF. DB\_CACHE\_ADVICE can take on a third value, READY, which specifies that memory is allocated, but it does not gather statistics. The activity of collecting statistics affects the performance of the system. DB\_CACHE\_ADVICE is a dynamic parameter and can be changed to ON using ALTER SYSTEM command. Incorrect Answers A: The Advisory is off. B: The Advisory is off. C: The memory for the Advisory remains allocated. OCP Oracle9i Database: New Features for Administrators, Daniel Benjamin, p. 180-182 Chapter 3: Manageability Enhancements Oracle 9i New Features, Robert Freeman, p. 16-17 Chapter 1: Oracle9i Database Administration and Management Features

# **QUESTION 104:**

Examine the following parameter settings from an initialization (init.ora) file: DB\_CREATE\_FILE\_DEST ='/u01/oradata/' DB\_CREATE\_ONLINE\_LOG\_DEST\_1 ='/u02/oradata/' DB\_CREATE\_ONLINE\_LOG\_DEST\_2 ='/u03/oradata/' If you create an Oracle Managed Files (OMF) database using these settings, what is the result?

A. The data files, temp files, and control file will be on device /u01; one online redo log group will be on device /u02; another redo log group will be on device /u03.

B. The data files and temp files will be on device /u01; one copy of the control file and one online redo log group will be on device /u02; another copy of the control file and a second redo log group will be on device /u03.

C. The data files, temp files, online redo log files, and control file will be on device  $/u$ 01; multiplexed copies of the archive log files will be created; one set on device /u02, and another set on device /u03.

D. The data files and temp files will be on device /u01; one copy of the control file and the first member in each online redo log group will be on device /u02; another copy of

the control file and a second member of each redo log group will be on device /u03.

Answer: D

Explanation:

The data files and temp files directory name is set by the DB\_CREATE\_FILE\_DEST parameter. If you use Oracle Managed Files Locations for the control files are set by the DB\_CREATE\_ONLINE\_LOG\_DEST\_1 and DB\_CREATE\_ONLINE\_LOG\_DEST\_2 parameters.

Incorrect Answers

A: Control file will not be located on device /u01. One copy of the control file and the first member in each online redo log group will be on device /u02; another copy of the control file and a second member of each redo log group will be on device /u03.

B: Each redo log copy will have the first member on device /u02 and a second member will be on device /u03.

C: Online redo log files, and control file will not be on device /u01.

OCP Oracle9i Database: New Features for Administrators, Daniel Benjamin, p. 153-160

Chapter 3: Manageability Enhancements

Oracle 9i New Features, Robert Freeman, p. 2-12

Chapter 1: Oracle9i Database Administration and Management Features

### **QUESTION 105:**

Which four are true regarding the Workspace Manager in Oracle9i? (Choose four)

- A. Automatically versions all tables.
- B. Automatically installed with Oracle9i.
- C. Merges changes with parent rows or discard changes.
- D. Provides mechanism to identify and resolve conflicts.
- E. Allows for version enabling tables by use of a packages procedure.

Answer: B, C, D, E

Explanation:

The Workspace Manager in Oracle9i automatically installed with Oracle9i. It merges changes with parent rows or discards changes, provides mechanism to identify and resolve conflicts and allows for version enabling tables by use of a packaged procedure.

Incorrect Answers

A: It does not automatically versions all tables.

OCP Oracle9i Database: New Features for Administrators, Daniel Benjamin, p. 166-176 Chapter 3: Manageability Enhancements

### **QUESTION 106:**

To increase the availability of an Advanced Replication environment, you can add a new master to a replication group without quiescing the group. This is achieved

A. Only when the new master site already has existing replication groups.

B. By issuing a single command to create, populate, and activate the new master.

C. When the master definition site is not the same for all of the master groups.

D. Without impacting end users who are executing data manipulation language (DML) commands on the replicated tables.

Answer: D

\_\_\_\_\_\_\_\_\_\_\_.

Explanation:

It's possible to add a new master to a replication group without quiescing the group without impacting end users who are executing data manipulation language (DML) commands on the replicated tables.

Incorrect Answers

A: The new master site already may not have existing replication groups to achieve this result.

B: You cannot add a new master to a replication group without quiescing the group by issuing a single command to create, populate, and activate the new master.

C: When the master definition site is not the same for all of the master groups you cannot add a new master to a replication group without quiescing the group.

OCP Oracle9i Database: New Features for Administrators, Daniel Benjamin, p. 83-93 Chapter 2: Availability Enhancements

Oracle 9i New Features, Robert Freeman, p. 146-147

## **QUESTION 107:**

In user-managed backup and recover procedures, how are data files backed up?

- A. Using SQL commands.
- B. Using SQL\*Plus commands.
- C. Using operating system commands.
- D. Using Recover Manager commands.

Answer: C

Explanation:

Physical backups are classified under two major categories: server-managed backups and user-managed backups. In user-managed backup and recover procedures the data files are backed up using operating system commands.

Incorrect Answers

A: They are not backed up with SQL commands.

B: The files that need to be backed up are copied to the desired location, and only in the event of a media failure the appropriate files are restored to the original destination and recovered manually using either the SQL\*Plus or SQL Worksheet tool.

D: The server-managed backups, not the user-managed backups, are performed using the RMAN utility. RMAN can either be accessed using the command-line interface (CLI) or by using the Oracle Enterprise Manager, a graphical user interface (GUI) tool. OCP Oracle9i Database: Fundamentals II Exam Guide, Rama Velpuri, p. 241-244 Chapter 10: User-Managed Backups

### **QUESTION 108:**

Which statement is true regarding checkpoints and recovery?

A. A checkpoint defines the highest system change number (SCN).

B. All redo entries higher or at the SCN are known to be written to the data files.

C. Only the redo records containing SCNs higher then the checkpoint need to be applied during recovery.

D. The LOG\_CHECKPOINT\_INTERVAL initialization parameter specifies the amount of time between incremental checkpoints.

Answer: C

Explanation:

A checkpoint's primary task is to write the dirty buffers from buffer cache to disk. The dirty buffers could either hold committed or uncommitted data. Whenever a checkpoint occurs, the background process LGWR signals the DBWRn process to write the dirty buffers to the datafiles on the disk. Oracle first writes the redo generated by a transaction to the log files before writing the dirty buffers to the data files on disk. The CKPT process updates the datafile headers and the control file. For example, if the SCN value is 456 when a checkpoint occurs, that means Oracle guarantees that all changes (SCNs) before 456 will be on disk. Incorrect Answers

A: A checkpoint does not define the highest system change number (SCN).

B: All redo entries LESS that SCN value or at the SCN are known to be written to the data files.

D: The initialization parameter LOG\_CHECKPOINT\_INTERVAL causes a checkpoint to be triggered when the specified number of O/S blocks are written to the redo log files. This ensures that no more than a fixed number of redo blocks will have to be read during crash recovery.

OCP Oracle9i Database: Fundamentals II Exam Guide, Rama Velpuri, p. 172-174 Chapter 7: Instance and Media Recovery Structures

### **QUESTION 109:**

You issue this statement: ALTER DATABASE BACKUP CONTROLFILE TO TRACE; What does the statement generate?

A. A text copy of the control file.

B. A binary copy of the control file.

C. A file containing a SQL statement which will re-create the database.

D. A file containing a SQL statement which will re-create the control file.

Answer: D

Explanation: The TRACE option of the ALTER DATABASE BACKUP CONTROLFILE command prompts Oracle to write SQL statements, for re-creating the control file, to a trace file. The trace file would exist in the location defined by the initialization parameter USER\_DUMP\_DEST on your system. Incorrect Answers A: This command does not produce a text copy of the control file.

B: The ALTER DATABASE BACKUP CONTROLFILE TO destination\_name command generates a binary copy of the control file. C: This command is used to generate a file containing a SQL statement which will re-create the control file, not the database. OCP Oracle9i Database: Fundamentals II Exam Guide, Rama Velpuri, p. 254-255 Chapter 10: User-Managed Backups

# **QUESTION 110:**

Which statement is true regarding RMAN components?

A. Each target database requires its own recover catalog.

B. RMAN scripts can be stored in the recovery catalog or the target control file.

C. A channel is a stream of data to a device type and corresponds to one server session.

D. The RMAN executable interprets sever session commands and establishes connections to the target database.

Answer: C

Explanation:

A channel is the primary means of communication between the Oracle server and the operating system. An RMAN channel represents one stream of data to a device type and corresponds to one server session. RMAN requires at least one channel to perform backup or recovery tasks. A channel establishes a connection between the RMAN executable and the instance of the target database by starting a server session.

Incorrect Answers

A: Each target database does not require its own recover catalog. It can be one catalog used for all target databases.

B: RMAN scripts can be stored in the recovery catalog, but not in the target control file. D: A channel establishes a connection between the RMAN executable and the instance of the target database by starting a server session. The server session is responsible for performing RMAN-related operations.

OCP Oracle9i Database: Fundamentals II Exam Guide, Rama Velpuri, p. 215-216 Chapter 9: Oracle Recovery Manager Overview and Configuration

#### **QUESTION 111:**

Oracle Net Services is composed of several communication layers, known as a stack, which enables clients and database severs to share, modify, and manipulate data. Which reveals the correct architecture, in hierarchical order, of the client-side stack?

A. Client Application Two-Task Common

Oracle Net Foundation Layer Network Protocol Oracle Protocol Support B. Client Application Two-Task Common Oracle Net Foundation Layer Oracle Protocol Support Network Protocol C. Client Application Oracle Net Foundation Layer Two-Task Common Oracle Protocol Support Network Protocol D. Client Application Two-Task Common Oracle Protocol Support Oracle Net Foundation Layer Network Protocol

Answer: B

Explanation: This list presents the correct architecture, in hierarchical order, of the client-side stack of Oracle Net Services. Incorrect Answers A: The Oracle Protocol Support layer sits on the top of the Network Protocol. C: The Two-Task Common layer sits on the top of the Oracle Net Foundation layer, not vise versa. D: The Oracle Net Foundation layer sits on the top of the Oracle Protocol Support layer. OCP Oracle9i Database: Fundamentals II Exam Guide, Rama Velpuri, p. 25-27

Chapter 2: Basic Oracle Net Architecture

### **QUESTION 112:**

You received these error messages because the client cannot find the desired database: ORA-12198: TNS:could not path to destination ORA-12203: TNS:unable to connect to destination Which action would be appropriate in helping to resolve the errors?

A. Verify that the sqlnet.ora file is located in the default location of \$ORACLE\_HOME\network\admin. B. Verify that the NAMES.DIRECTORY\_PATH = (TNSNAMES, HOSTNAME) parameter is set in the initialization parameter file.

C. Verify that the services name ADDRESS parameters in the connect descriptor of your tnsnames.ora file are correct.

Answer: C

Explanation:

This error occurs when the client cannot find the desired database. To resolve this error, you must perform the following steps: verify the net service name ADDRESS parameter in connect descriptor and check the location of the tnsnames.ora file; ensure that the listener on the remote node is running; if you are connecting from a login box, verify that you are not placing an @ symbol before your net service name.

Incorrect Answers

A: You don't need to check the sqlnet.ora location.

B: It is not required to check the NAMES.DIRECTORY\_PATH parameter in the initialization parameter file.

OCP Oracle9i Database: Fundamentals II Exam Guide, Rama Velpuri, p. 89-92 Chapter 4: Basic Oracle Net Services Client-Side Configuration

## **QUESTION 113:**

The database is running in NOARCHIVELOG mode. A data file is lost. Which two are valid options for recover? (Choose two)

A. Restore the data file and perform incomplete recovery.

- B. Restore the data file and perform point-in-time recover.
- C. Drop the tablespace and lose all data in the tablespace.
- D. Restore the database and lose all data since the last backup.

Answer: C, D

Explanation:

If you are running in NOARCHIVELOG mode, there are two options for recover. Fist one is to drop the tablespace and lose all data in the tablespace. Second: just restore all data files from the last cold backup. Last option may cause lost of all changes after time of last backup. Incorrect Answers

A: You cannot perform incomplete recovery because you are running in NOARCHIVELOG

mode. B: You cannot perform point-in-time recovery because you are running in NOARCHIVELOG mode. OCP Oracle9i Database: Fundamentals II Exam Guide, Rama Velpuri, p. 296-298 Chapter 12: User-Managed Complete Recovery

### **QUESTION 114:**

When importing a table into a database, the import process performs these tasks:

- 1. Triggers are imported.
- 2. Data is imported.
- 3. New tables are created.
- 4. Indexes are built.

5. Any bitmap, functional, and/or domain indexes are built.

6. Integrity constraints are enabled on the new tables.

Which option shows the tasks in the order in which they are performed?

A. 2, 3, 4, 1, 6, 5 B. 3, 2, 4, 1, 6, 5 C. 3, 2, 6, 4, 1, 5 D. 4, 2, 3, 1, 5, 6

Answer: B

Explanation:

This list provides order in which import tasks are performed.

Incorrect Answers

A: Table should be created before data is loaded.

C: After data is loaded table indexes should be built. Only after that integrity constraints,

views, procedures and triggers are built.

D: Table should be created before data is loaded and indexes are built.

OCP Oracle9i Database: Fundamentals II Exam Guide, Rama Velpuri, p. 421-425

Chapter 18: Transporting Data Between Databases

### **QUESTION 115:**

You want to perform in incomplete recovery of your database. You plan to use these commands to recover your database: SET UNTIL TIME = '2000-12-09:11:44:00'; RESTORE DATABASE; RECOVER DATABASE; How should the commands be executed?

A. Only the SET command must be within a RUN block.

B. All commands should be executed at the RMAN prompt.

C. All three commands must be within a single RUN block.

D. Only the RESTORE and RECOVER commands must be within a single RUN block.

Answer: C

Explanation: It is necessary that all three commands should be executed within a single RUN block to perform in incomplete recovery. Incorrect Answers A: All these commands should be executed at the RMAN prompt, not only the SET command. B: It is not necessary that all commands should be executed at the RMAN prompt. D: Not only the RESTORE and RECOVER commands must be within a single RUN block, but SET command also. OCP Oracle9i Database: Fundamentals II Exam Guide, Rama Velpuri, p. 363-366 Chapter 15: RMAN Incomplete Recovery

# **QUESTION 116:**

A client/server application has been configured to use local naming. The client and server run on separate machines. When the client tries to connect, it receives a TNS error. By carefully examining the environment, a tnsnames.ora is found only on the Oracle server machine, among other things. After copying this tnsnames.ora onto the client machine, the client is able to connect to the server. Which statement is true?

A. tnsnames.ora must be on the client machine for local naming.

B. tnsnames.ora must be removed from the server for the connection to work.

C. tnsnames.ora must be on both the client and server machines for local naming.

D. tnsnames.ora is not required for local naming; the problem was not fixed by copying the file to the client.

Answer: A

Explanation:

It is required for local naming that tnsnames.ora must be on the client machine for local naming.

Incorrect Answers

B: It's not necessary to remove tnsnames.ora from the server.

C: tnsnames.ora must be on the client machine only for local naming.

D: tnsnames.ora is required for local naming

OCP Oracle9i Database: Fundamentals II Exam Guide, Rama Velpuri, p. 89-92

Chapter 4: Basic Oracle Net Services Client-Side Configuration

**QUESTION 117:**

You configured automatic archive logging for the database. On the next startup the database runs for a while, but then hangs. After checking the alert log, you determine that all the online redo logs need archiving.

Which step was skipped when you set up automatic archive log?

- A. LOG\_ARCHIVE\_DEST was not set in the parameter file.
- B. LOG ARCHIVE START was not set in the parameter file.
- C. alter database archivelog; was not executed in MOUNT mode.
- D. LOG ARCHIVE MAX processes were not set in the parameter file.

Answer: B

Explanation:

To allow automatic redo logs archiving you need to set LOG\_ARCHIVE\_START to TRUE in the parameter file. You already configured ARCHIVELOG mode by switching database in MOUNT mode using ALTER DATABASE ARCHIVELOG command. Incorrect Answers

A: LOG\_ARCHIVE\_DEST was set in the parameter file because after startup the database run for a while before hanging. If you would not set this parameter you could not start a database at all if the database in ARCHIVELOG mode.

C: You already configured ARCHIVELOG mode for the database by ALTER DATABASE ARCHIVELOG command executed in MOUNT mode: that's why on the next startup the database runs for a while, but then hangs.

D: There is no LOG\_ARCHIVE\_MAX parameter in Oracle. However, there is another parameter in Oracle: LOG\_ARCHIVE\_MAX\_PROCESSES initialization parameter is used to avoid any runtime overhead of invoking additional ARCn processes OCP Oracle9i Database: Fundamentals II Exam Guide, Rama Velpuri, p. 187-189 Chapter 8: Configuring the Database Archive Mode

## **QUESTION 118:**

The client connected to the database turns off his or her machine without exiting from a connection to the database. Which type of failure is this?

- A. media
- B. instance
- C. statement
- D. user process

Answer: D

Explanation: It's user process failure when the client connection to the database turns off.

Incorrect Answers A: Media failure is related with datafiles, redo logs corruption, not with user connection

failure.

B: Instance failure is related with crashing of one (or some) of the background Oracle processes.

C: Statement failure can happen only on statement level, like constraint violation during insert operation, etc.

OCP Oracle9i Database: Fundamentals II Exam Guide, Rama Velpuri, p. 28-29 Chapter 2: Basic Oracle Net Architecture

### **QUESTION 119:**

Your company decided to start using RMAN in its backup strategy. Previously your company used operating system file copies. Which command is used to make RMAN aware of existing backups made by copying files at the operating system?

A. CHANGE B. RESYNC C. CATALOG D. CROSSCHECK

Answer: C

Explanation:

The CATALOG command is used to record the existence of user-managed copies of Oracle release 8.0 or later databases created before RMAN was installed.

Incorrect Answers

A: This command changes the status of backups, copies, and archived logs in the repository to AVAILABLE or UNAVAILABLE.

B: The RESYNC command performs a full resynchronization of the recovery catalog.

D: Crosschecks can update outdated repository information about backups and copies whose repository records do not match their physical status.

OCP Oracle9i Database: Fundamentals II Exam Guide, Rama Velpuri, p. 224-225 Chapter 9: Oracle Recovery Manager Overview and Configuration

### **QUESTION 120:**

Two data files have been deleted at the operating system level by accident. Your database is running in ARCHIVELOG mode and online backups are taken nightly. One of the data files that has been deleted belongs to the USERS tablespace on the other belongs to the SYSTEM tablespace.

How can you recover from this situation?

A. Shut down the database, restore the two data files and then start up the database. B. Take the system and users tablespace offline, restore the two data files, recover the two datafiles, and then bring the SYSTEM and USERS tablespaces online. C. Shut down the database, restore the two data files, start up the database in MOUNT

mode, recover the two data files, and then alter the database open.

D. Take the SYSTEM and USERS tablespaces offline, recover the two datafiles and then bring the SYSTEM and USERS tablespaces online.

Answer: C

Explanation:

Because of need to restore and recover the SYSTEM tablespace you need to shut down the database, restore the two data files, start up the database in MOUNT mode, recover the two data files, and then alter the database open.

Incorrect Answers

A: If one of the deleted file belongs to the SYSTEM tablespace you cannot just restore the two data files and then startup the database.

B: It's not possible to take the SYSTEM tablespace offline by definition. It can be only done when the entire database is down.

D: It's not possible to take the SYSTEM tablespace offline by definition. It can be only done when the entire database is down.

OCP Oracle9i Database: Fundamentals II Exam Guide, Rama Velpuri, p. 303 Chapter 12: User-Managed Complete Recovery

# **QUESTION 121:**

In a shared server configuration, which two describe the actions that the listener can take to service a client request? (Choose two)

A. The listener hands the connection request directly to a dispatcher.

B. A dedicated server inherits the connection request from the listener.

C. The client connects to a dedicated server directly using a protocol address provided by the listener.

D. The application initiating the session spawns a dedicated server process for the connection request.

E. The listener issues a redirect message to the client, containing the protocol address of a dispatcher.

The client then terminates the network session to the listener and establishes a network session to the dispatcher, using the network address provided in the redirect message.

Answer: A, E

Explanation:

In a shared server configuration the listener hands the connection request directly to a dispatcher. Also the listener issues a redirect message to the client, containing the protocol address of a dispatcher.

Incorrect Answers

B: There are no dedicated servers in a shared server configuration.

C: There are no dedicated servers in a shared server configuration.

D: There are no dedicated servers in a shared server configuration. OCP Oracle9i Database: Fundamentals II Exam Guide, Rama Velpuri, p. 100-102 Chapter 5: Usage and Configuration of the Oracle Shared Server

# **QUESTION 122:**

The SET CONTROLFILE AUTOBACKUP FORMAT command, which you can specify either within a RUN block or at the RMAN prompt, overrides the configured autobackup in the session only. What is the order of precedence? 1. SET within RUN

2. SET at RMAN prompt

3. CONFIGURE

A. 1, 2, 3 B. 2, 3, 1 C. 3, 2, 1 D. There is no precedence between RUN and the RMAN prompt. Each will override CONFIGURE in the session.

Answer: A

Explanation:

The SET CONTROLFILE AUTOBACKUP FORMAT command, which you can specify either within a RUN block or at the RMAN prompt, overrides the configured autobackup format in the current session only. The order of precedence is: SET CONTROLFILE AUTOBACKUP FORMAT (within RUN) SET CONTROLFILE AUTOBACKUP FORMAT (at RMAN prompt) CONFIGURE CONTROLFILE AUTOBACKUP FORMAT Incorrect Answers B: First command is SET within RUN, not SET at RMAN prompt. C: First command is SET within RUN, not CONFIGURE. D: There is precedence between RUN and the RMAN prompt. OCP Oracle9i Database: Fundamentals II Exam Guide, Rama Velpuri, p. 224-225 Chapter 9: Oracle Recovery Manager Overview and Configuration

## **QUESTION 123:**

You are operating your database in NOARCHIVELOG mode. Your most recent backup includes a copy of all of the data files and the control files taken when the current log sequence number was 45. You experience disk failure on the drive on which your SYSTEM tablespace data files are stored. At the time of the failure, the current log sequence number is 98.

Which files should you restore to recover from the loss of the SYSTEM tablespace data files?

A. Only the data files.

B. All of the data files and the control files.

C. Only the data files belonging to the SYSTEM tablespace.

D. Only the data files belonging to the SYSTEM tablespace and the control files.

Answer: B

Explanation: Because you run your database in NOARCHIVELOG mode you need to restore all of the data files and the control files. Incorrect Answers A: You should also restore the control files. C: Because of NOARCHIVELOG mode of the database you need to restore all files including the control files. D: Because of NOARCHIVELOG mode of the database you need to restore all files including the control files. OCP Oracle9i Database: Fundamentals II Exam Guide, Rama Velpuri, p. 303 Chapter 12: User-Managed Complete Recovery

## **QUESTION 124:**

Which three types of information does the control file contain? (Choose three)

- A. Current log sequence.
- B. Recover tuning parameters.
- C. Redo log names and locations.
- D. Data file names and locations.
- E. Undo segment names and locations.

Answer: A, C, D

Explanation: The control file contains current log sequence, redo log names and locations, data file names and their locations information. Incorrect Answers

B: It does not include a recover tuning parameters.

E: The control file does not contain undo segments names and locations because it's logical structures located in UNDO tablespace.

OCP Oracle9i Database: Fundamentals II Exam Guide, Rama Velpuri, p. 174-175 Chapter 7: Instance and Media Recovery Structures

### **QUESTION 125:**

Which are required initialization parameters in an Oracle Shared Server environment?

A. DISPATCHERS and SHARED\_SERVERS

### B. DISPATCHERS and MAX\_DISPATCHERS C. MAX\_DISPATCHERS and MAX\_SHARED\_SERVERS D. SHARED\_SERVER\_SESSIONS and DISPATCHERS

Answer: A

Explanation:

DISPATCHERS and SHARED\_SERVERS are required initialization parameters in an Oracle Shared Server environment. DISPATCHERS parameter is used to configure dispatcher processes in the shared server architecture. SHARED\_SERVERS specifies the number of shared server processes created when an instance is started up. Incorrect Answers

B: MAX\_DISPATCHERS parameter specifies the maximum number of dispatcher processes

that can run simultaneously. It's optional parameter.

C: MAX\_SHARED\_SERVERS parameter specifies the maximum number of shared server processes that can run simultaneously.

D: SHARED\_SERVER\_SESSIONS parameter is used to specify the total number of shared server user sessions to allow. Setting this parameter enables you to reserve user sessions for dedicated servers.

OCP Oracle9i Database: Fundamentals II Exam Guide, Rama Velpuri, p. 100-102 Chapter 5: Usage and Configuration of the Oracle Shared Server

### **QUESTION 126:**

You want to create a copy of the DEPARTMENTS table. When that is complete, you want to truncate the new DEPARTMENTS table, then restore the data with a directload insert from the old DEPARTMENTS table. Which CREATE statement should you use?

A. CREATE TABLE departments2 as SELECT \* FROM departments; TRUNCATE TABLE departments2; INSERT /\*+ append \*/ INTO departments2 nologging

SELECT \* FROM departments; COMMIT; B. CREATE TABLE departments2 as SELECT \* FROM departments; TRUNCATE TABLE departments2; INSERT INTO departments2 SELECT \* FROM departments; COMMIT; C. CREATE TABLE departments2; SELECT \* FROM departments; TRUNCATE TABLE departments2; INSERT /\*+ append \*/ INTO departments2 nologging SELECT \* FROM departments; COMMIT;

D. CREATE TABLE departments2 as SELECT \* FROM departments; TRUNCATE TABLE departments2; INSERT /\*+ append \*/ INTO departments2 nologging; SELECT \* FROM departments; COMMIT;

Answer: A

Explanation: This syntax provides correct way to load data with a direct-load insert. Incorrect Answers B: "Append" hint should be used in SELECT statement for direct-load insert. C: This statement contains incorrect CREATE TABLE statement. D: This statement contains incorrect INSERT INTO TABLE statement. OCP Oracle9i Database: Fundamentals II Exam Guide, Rama Velpuri, p. 449-462 Chapter 19: Loading Data into a database

### **QUESTION 127:**

You are using RMAN to perform a closed database backup of your database. You issue these RMAN commands: STARTUP MOUNT; BACKUP FORMAT '/BACKUP/df\_%d\_%s\_%p.bus' DATABASE filesperset = 2; Which components are included in the backup?

A. Only the data files.

- B. Only the data files and the online logs.
- C. The data files, control files, and the online logs.
- D. The data files and control files, but not the online logs.

Answer: D

Explanation: The backup includes the data files and control files, but not the online logs. Incorrect Answers A: It includes the control files also. B: The backup does not include the online logs. C: The backup does not include the online logs. OCP Oracle9i Database: Fundamentals II Exam Guide, Rama Velpuri, p. 269-270 Chapter 11: RMAN Backups

#### **QUESTION 128:**

You execute this command in MOUNT mode: ALTER DATABASE ARCHIVELOG; Where is the information that the database is now in ARCHIVELOG mode stored?

A. SPFILE

B. archive log C. control file

D. system tablespace

Answer: C

Explanation: The information that the database is now in ARCHIVELOG mode stored is stored in the control file. Incorrect Answers A: This information is not stored in SPFILE. B: Archive logs do not contain information about ARCHIVELOG mode of the database. D: This information is not stored in the SYSTEM tablespace. OCP Oracle9i Database: Fundamentals II Exam Guide, Rama Velpuri, p. 187-189 Chapter 8: Configuring the Database Archive Mode

# **QUESTION 129:**

When performing an incomplete recover of the whole database, which data files must you restore?

A. Only the damaged or lost data files.

B. All of the data files of the database.

C. Only the data files belonging to the SYSTEM tablespace.

D. The data files belonging to the SYSTEM tablespace and the damaged or lost data files.

Answer: B

Explanation:

To perform incomplete media recovery, you must restore all datafiles from backups created prior to the time to which you want to recover and then open the database with the RESETLOGS option when recovery completes.

Incorrect Answers

A: All of the data files of the database should be restored.

C: All of the data files of the database should be restored.

D: All of the data files of the database should be restored.

OCP Oracle9i Database: Fundamentals II Exam Guide, Rama Velpuri, p. 336-337

Chapter 14: User-Managed Incomplete Recovery

### **QUESTION 130:**

Which three statements are true about database recovery operations? (Choose three)

A. Damaged or lost data files are restored from backups.

B. Redo log file entries are used to roll forward the database.

C. Undo segments are used to roll back any uncommitted transactions.

D. Transactions that were active when the failure occurred are restarted.

E. Transactions that were active when the failure occurred are automatically committed during the recover procedure.

Answer: A, B, C

Explanation:

Damaged or lost data files are restored from backups. Redo log file entries are used to roll forward the database. Undo segments are used to roll back any uncommitted transactions. Incorrect Answers D: Transactions that were active when the failure occurred will be lost. E: Transactions that were active when the failure occurred will be lost. OCP Oracle9i Database: Fundamentals II Exam Guide, Rama Velpuri, p. 124-125

Chapter 6: Backup and Recovery Overview

## **QUESTION 131:**

Which files must be synchronized in order for a database to start?

- A. temp files
- B. online data files
- C. offline data files
- D. read only data files

Answer: B

Explanation: Online data files should be synchronized in order for a database to start. Incorrect Answers A: It's not required that temp files should be synchronized for database to start. C: Offline data files don't need to be synchronized. D: Read only data files don't need to be synchronized. OCP Oracle9i Database: Fundamentals II Exam Guide, Rama Velpuri, p. 174-175 Chapter 7: Instance and Media Recovery Structures

### **QUESTION 132:**

Your database runs in NOARCHIVELOG mode, and is backed up every night using

RMAN scripts. However, last night your assistant DBA performed a manual operating system backup, instead of running the scripts.

Today your database crashed and you now want to use the backups from last night. What do you need to do?

A. You need to perform the restore and recover operations manually, because the backup was made manually.

B. First you need to resynchronize the catalog with the control file, and then you can use RMAN to recover the database.

C. First you need to add the backup to the catalog using the CATALOG command, and then you can use RMAN to recover the database.

D. You can just use RMAN and recover the database, because RMAN automatically updates the catalog with the backup information.

Answer: C

Explanation:

To use a manual operating system backup you need first to add the backup to the catalog using the CATALOG command, and they you can use RMAN to recover the database. Incorrect Answers

A: You don't have to perform the restore and recover operations manually.

B: It's not required to resynchronize the catalog with the control file.

D: RMAN does not automatically update the catalog with the backup information.

OCP Oracle9i Database: Fundamentals II Exam Guide, Rama Velpuri, p. 324-325 Chapter 13: RMAN Complete Recovery

### **QUESTION 133:**

Which initialization parameter must you set to enable automatic archiving?

A. LOG\_ARCHIVE\_DEST B. LOG\_ARCHIVE\_START C. LOG\_ARCHIVE\_FORMAT D. LOG\_ARCHIVE\_MAX\_PROCESSES

Answer: B

Explanation:

To enable automatic archiving of filled groups each time an instance is started, include the initialization parameter LOG\_ARCHIVE\_START in the database's initialization parameter file and set it to TRUE. Incorrect Answers A: LOG\_ARCHIVE\_DEST initialisation parameter is used to locate an archive location. C: LOG\_ARCHIVE\_FORMAT shows format of archive logs. D: You can specify the number of processes to be started at instance startup using the

LOG\_ARCHIVE\_MAX\_PROCESSES initialization parameter. OCP Oracle9i Database: Fundamentals II Exam Guide, Rama Velpuri, p. 187-189 Chapter 8: Configuring the Database Archive Mode

# **QUESTION 134:**

The listener uses dynamic information about the database and instance it has received through service registration before using information statically configured. Some services such as heterogeneous services and external procedures require the use of information statically configured within listener.ora.

In order to support this, which tool could be used to configure the listener statically?

A. Oracle Net Manager

- B. Listener Control Utility
- C. Oracle Net Control Utility
- D. Oracle Net Configuration Assistant

Answer: A

Explanation: Oracle Net Manager is used to configure the listener statically.

Incorrect Answers

B: Listener Control Utility is not used to configure the listener statically. It changes it dynamically.

C: There is no Oracle Net Control Utility in Oracle.

D: Oracle Net Configuration Assistant is not used to configure the listener statically for heterogeneous services and external procedures.

OCP Oracle9i Database: Fundamentals II Exam Guide, Rama Velpuri, p. 61 Chapter 3: Basic Net Server-Side Configuration

## **QUESTION 135:**

Oracle Net is responsible for establishing and maintaining the connection between the client application and the server.

On the client side, Oracle Net is responsible for which three connectivity issues? (Choose three)

- A. The location of the server.
- B. The Oracle user being connected.
- C. Privileges and role information.
- D. Protocol involved in the connection.
- E. How to handle exceptions and interrupts.

Answer: A, D, E

Explanation:

On the client side, Oracle Net is responsible for the location of the server, protocol involved in the connection and how to handle exceptions and interrupts. Incorrect Answers B: Oracle Net does not work directly with the Oracle user being connected. C: Oracle Net does not work directly with privileges and role information. OCP Oracle9i Database: Fundamentals II Exam Guide, Rama Velpuri, p. 89-92 Chapter 4: Basic Oracle Net Services Client-Side Configuration

### **QUESTION 136:**

You need to import all definitions of objects belonging to the TS\_EMPLOYEES tablespace by using the export file expdat.dmp. Which import statement is correct?

A. imp hr/hr TABLES=(ts\_employees) rows=y B. imp system/manager FROMUSER=hr file=expdat.dmp C. imp hr/hr TRANSPORT\_TABLESPACE=y file=expdat.dmp

D. imp system/manager TRANSPORT\_TABLESPACE=y TABLESPACE=ts\_employees

Answer: C

Explanation:

This syntax is correct to perform this task. The TRANSPORT\_TABLESPACE parameter specified as 'y', instructs Import to import transportable tablespace metadata from an export file. All transportable tablespaces in EXPDAT.DMP file will be imported for HR user schema.

Incorrect Answers

A: This statement will export only TS\_EMPLOYEES table and its data.

B: This statement will export entire schema of HR user.

D: This statement is incorrect: there is no TABLESPACE parameter in Import utility. Only TABLESPACES parameter exists. When TRANSPORT\_TABLESPACE is specified as 'y', use this parameter to provide a list of tablespaces to be transported into the database.

### **QUESTION 137:**

You are implementing a very simple TCP/IP network. It rarely changes and you would like to use Oracle Connection Manager to filter client requests. Which naming method can you use?

A. Only host

B. Only local

- C. Either host or local
- D. Both host and local

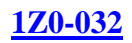

### Answer: B

Explanation:

Only local naming method can be used with Oracle Connection Manager to filter client requests. Implementation a very simple TCP/IP network may induce you to choose answer A, but one of the requirements for Oracle Connection Manager is local naming. Incorrect Answers A: Not host, but only local naming method can be used for Oracle Connection Manager. C: Only local method can be used with Oracle Connection Manager to filter client requests.

D: Both host and local naming methods cannot be used with Oracle Connection Manager to filter client requests. Only local method can be used.

OCP Oracle9i Database: Fundamentals II Exam Guide, Rama Velpuri, p. 28-29 Chapter 2: Basic Oracle Net Architecture

### **QUESTION 138:**

Which statement is true regarding Dynamic Service Registration?

A. Dynamic service registration requires configuration in the listener .ora file.

B. Dynamic service registration can be used only with an Oracle9/instance.

C. Dynamic service registration cannot register a local listener that does not use TCP/IP or port 1521.

D. The PMON background process automatically registers each database instance if the necessary parameters have been set in the database initialization parameter file.

Answer: D

Explanation:

By default, the PMON process registers service information with its local listener on the default local address of TCP/IP, port 1521. As long as the listener configuration is synchronized with the database configuration, PMON can register service information with a nondefault local listener or a remote listener on another node. Synchronization is simply a matter of specifying the protocol address of the listener in the listener.ora file and the location of the listener in the initialization parameter file.

Incorrect Answers

A: Dynamic service registration does not require configuration in the listener .ora file.

B: Dynamic service registration can be used not only with an Oracle9/instance.

C: If you want PMON to register with a local listener that does not use TCP/IP, port 1521,

configure the LOCAL\_LISTENER parameter in the initialization parameter file to locate the local listener.

OCP Oracle9i Database: Fundamentals II Exam Guide, Rama Velpuri, p. 61 Chapter 3: Basic Net Server-Side Configuration

### **QUESTION 139:**

Examine the RMAN command: SWITCH DATAFILE '/DISK3/user\_data01.dbf'; Which command do you need to issue before you issue the above command, so that RMAN finds the file in the restored location of 'DISK2/user\_data01.dbf'?

A. RESTORE DATAFILE '/DISK2/user\_data01.dbf' B. RESTORE DATAFILE '/DISK3/user\_data01.dbf' C. SET NEWNAME FOR '/DISK3/user\_data01.dbf' TO '/DISK2/user\_data01.dbf' D. SET NEWNAME FOR '/DISK2/user\_data01.dbf' TO '/DISK3/user\_data01.dbf'

Answer: C

Explanation:

Before SWITCH DATAFILE command you should to issue SET NEWNAME command to rename the file restored in 'DISK3/user\_data01.dbf' to 'DISK2/user\_data01.dbf' because the SWITCH DATAFILE command is done on the files original position. Incorrect Answers A: You need to use this command to restore the file before renaming it. B: You need to restore file on DISK2, not DISK3.

D: You are renaming file from 'DISK3/user\_data01.dbf' to 'DISK2/user\_data01.dbf', not vice versa, because the switch datafile is done on the files original position. OCP Oracle9i Database: Fundamentals II Exam Guide, Rama Velpuri, p. 324-325 Chapter 13: RMAN Complete Recovery

### **QUESTION 140:**

You issue these LSNRCTL commands: LSNRCTL> SET CURRENT\_LISTENER listener01 LSNRCTL> START listener02 What is the result of issuing these commands?

A. A listener named LISTENER is started.

B. A listener named LISTENER01 is started.

C. A listener named LISTENER02 is started.

D. The START command fails and no listener is started.

Answer: C

Explanation: A listener named LISTENER02 will be started. By naming listener you start LISTENER02, not current listener, LISTENER01. Incorrect Answers A: This command LISTENER01, not default listener with name LISTENER.

B: Use the SET CURRENT LISTENER command to set the name of the listener to administer. Subsequent commands that would normally require listener\_name can be issued without it.

D: The START command will not fail.

OCP Oracle9i Database: Fundamentals II Exam Guide, Rama Velpuri, p. 61 Chapter 3: Basic Net Server-Side Configuration

### **QUESTION 141:**

Which two RMAN commands initiate a resynchronization of the recovery catalog with the target database control file? (Choose three)

A. COPY B. BACKUP C. CHANGE D. DELETE E. CATALOG

Answer: A, B, D

Explanation:

RMAN automatically performs full or partial resynchronizations as needed in certain situations. Most RMAN commands such as BACKUP, COPY, DELETE, and so forth perform a full or partial resynchronization (depending on whether the schema metadata has changed) automatically when the target database control file is mounted and the recovery catalog database is available.

Incorrect Answers

C: CHANGE command does not cause a resynchronization of the recovery catalog. E: CATALOG command does not cause a resynchronization of the recovery catalog. OCP Oracle9i Database: Fundamentals II Exam Guide, Rama Velpuri, p. 224-225 Chapter 9: Oracle Recovery Manager Overview and Configuration

### **QUESTION 142:**

You experience a loss of the disk on which the USER\_DATA tablespace data files are stored. You attempt to recover the data files but discover that the archived redo log file with sequence number 45, which is needed to perform complete recovery, is invalid. You then begin incomplete recovery-You receive this prompt: ORA-00279:change 309012...03/09/01 11:33:56 needed for thread ORA-00289: suggestion : /disk1/archive/arch\_45.rdo ORA-00280: change 309012 for thread 1 is in sequence #45 Specify log: {<RET>=suggested | filename | AUTO | CANCEL} What is the correct response?

A. Enter the keyword AUTO.

B. Enter the keyword CANCEL.

C. Press the Enter or Return key.

D. Provide the filename '/disk1/archive/arcg\_46.rdo'

Answer: B

Explanation:

The correct response is keyword CANCEL. Without archived redo log file with sequence number 45 you cannot continue recovery. At this point you should stop recovery with CANCEL command and open database resetting logs.

Incorrect Answers

A: Typing the keyword AUTO you force Oracle to continue recovery, but it will fail with archived redo log with sequence 45 missing.

C: Pressing the Enter or Return key you also tells Oracle to continue recovery for redo log 45.

D: Without redo log 45 you cannot continue recovery process with redo log file 46. OCP Oracle9i Database: Fundamentals II Exam Guide, Rama Velpuri, p. 336-337 Chapter 14: User-Managed Incomplete Recovery

## **QUESTION 143:**

Which statement is true regarding RMAN allocation of channels?

A. A maintenance channel is used as an input or output channel for a backup or restore job.

B. Allocating a channel allocates one RMAN session and one allocated server process.

C. The number of channels allocated will be the maximum degree of parallelization that is used during backup, restore, or recovery operations.

D. Because RMAN has a preconfigured automatic DISK channel, you must manually allocate a maintenance channel when running a DELETE against a file that is only on disk (that is, an ARCHIVELOG, DATAFILECOPY, or CONTROLFILECOPY).

Answer: C

Explanation:

The number of channels allocated will be the maximum degree of parallelization that is used during backup, restore, or recovery operations.

Incorrect Answers

A: A maintenance channel is used as an input AND output channel for a backup or restore job.

B: Allocating a channel allocates not only one RMAN session and one allocated server process.

D: You don't have to allocate a maintenance channel manually when running a DELETE against a file that is only on disk.

OCP Oracle9i Database: Fundamentals II Exam Guide, Rama Velpuri, p. 224-225 Chapter 9: Oracle Recovery Manager Overview and Configuration

### **QUESTION 144:**

After running the CONFIGURE RETENTION POLICY TO RECOVERY WINDOW OF 7 DAYS command, what has been accomplished?

- A. Retain the data file backup for 7 days.
- B. Run the recover process every 7 days.
- C. Destroy the physical backup files every 7 days.
- D. Destroy the physical backup files older than 7 days.
- E. Retain one backup of each data file for at least 7 days.
- F. Keep the catalog information in the control file for 7 days.

Answer: E

Explanation:

The RECOVERY WINDOW parameter of the CONFIGURE command specifies the number of days between the current time and the earliest point of recoverability. RMAN does not consider any backup or copy as obsolete if it falls within the recovery window. Additionally, RMAN retains all archived logs and incremental backups that are needed to recover to a random point within the window.

Incorrect Answers

A: This command does not mean that the data file backup will retain for 7 days.

B: This command will not run the recover process itself.

C: RMAN does not automatically delete backups and copies rendered obsolete by the recovery window. Instead, RMAN shows them as OBSOLETE in the REPORT OBSOLETE output and deletes them if you run DELETE OBSOLETE.

D: RMAN does not automatically delete backups and copies rendered obsolete by the recovery window. Instead, RMAN shows them as OBSOLETE in the REPORT OBSOLETE output and deletes them if you run DELETE OBSOLETE.

F: It does not keep the catalog information in the control file for 7 days.

OCP Oracle9i Database: Fundamentals II Exam Guide, Rama Velpuri, p. 224-225

Chapter 9: Oracle Recovery Manager Overview and Configuration

### **QUESTION 145:**

In which three situations is incomplete recovery required? (Choose three)

- A. After a shutdown abort.
- B. When recovering to an SCN.
- C. When recovering until a specific time.
- D. When a required archived log is missing.

Answer: B, C, D

Explanation:

You should consider an incomplete recovery when recovering to an SCN, until a specific time or when a required archived log is missing.

Incorrect Answers A: After a shutdown abort (instance failure) complete recovery should be used. OCP Oracle9i Database: Fundamentals II Exam Guide, Rama Velpuri, p. 336-337 Chapter 14: User-Managed Incomplete Recovery

### **QUESTION 146:**

SQL\*Loader is a utility that can perform which two tasks? (Choose two)

A. Load data from a disk, tape, or named pipes.

- B. Load data into an Oracle database using DML statements.
- C. Extract, reorganize, and insert data within an Oracle database.
- D. Load data from external files into tables in an Oracle database.
- E. Load data into an Oracle database using operating system commands.
- F. Load data directly from a non-Oracle database to an Oracle database.

Answer: A, D

Explanation:

SQL\*Loader can load data from a disk, type, or named pipes. Also it can load data from external files into tables in an Oracle database.

Incorrect Answers

B: SQL\*Loader cannot use DML statements.

C: It does not extract, reorganize, and insert data within an Oracle database.

E: SQL\*Loader cannot use operating system commands to load data.

F: It does not load data directly from a non-Oracle database to an Oracle database.

OCP Oracle9i Database: Fundamentals II Exam Guide, Rama Velpuri, p. 449-462

Chapter 19: Loading Data into a database

## **QUESTION 147:**

Which component of the Oracle networking architecture provides character set and data type conversion between different character sets on the client and server?

A. SQL\*Plus B. Oracle Net C. Two-Task Common (TTC) D. Oracle Protocol Support (OPS)

Answer: C

### Explanation:

Two-Task Common (TTC) provides this feature. Incorrect Answers A: SQL\*Plus has nothing to do with character set and data type conversion between different character sets on the client and server. B: Oracle Net is not responsible for this features. The Oracle Net foundation layer is responsible for establishing and maintaining the connection between the client application and database server, as well as exchanging messages between them. D: The Oracle protocol support layer is responsible for mapping TNS functionality to industry-standard protocols used in the client/server connection. OCP Oracle9i Database: Fundamentals II Exam Guide, Rama Velpuri, p. 28-29 Chapter 2: Basic Oracle Net Architecture

### **QUESTION 148:**

Which two are characteristics of user-managed backup and recovery operations? (Choose two)

A. Recovery is initiated using SQL\*Plus.

- B. Database files are backed up using SQL commands.
- C. Database files are backed up with Recovery Manager.

D. Database files are restored using Recovery Manager.

E. Database files are backed up using operating system commands.

Answer: A, E

Explanation:

Database files are backed up using operating system commands if you are using user-managed backup and recovery operations. Recovery is initiated using SQL\*Plus. The files that need to be backed up are copied to the desired location, and in the event of a media failure the appropriate files are restored to the original destination and recovered manually using wither SQL\*Plus or SQL Worksheet tool.

Incorrect Answers

B:

C: Using user-managed backup and recovery operations you don't have to work with Recovery Manager.

D: Using user-managed backup and recovery operations you don't have to work with Recovery Manager.

E: Database files are backed up using SQL\*Plus and SQL commands. They just can be copied by using operating system commands.

OCP Oracle9i Database: Fundamentals II Exam Guide, Rama Velpuri, p. 241-244 Chapter 10: User-Managed Backups

#### **QUESTION 149:**

There is a problem with one of the disks used for your database and your system administrator informs you that the disk needs to be replaced. The replacement disk will not be available until tomorrow.

There was only one data file on this disk; it belongs to the USERS tablespace in your PROD database. Your PROD database runs in ARCHIVELOG mode and nightly online backups are taken.

The users need to be bale to access the data in the USERS tablespace before the replacement disk arrives. You have already taken the USERS tablespace offline and have restored the data file from last night's backup to a new disk.

Which additional steps are required in order to make the USERS tablespace available?

A. Only bring the tablespace back online.

B. Only recover the tablespace and then bring the tablespace back online.

C. Shut down the database, recover the data file and then start up the database.

D. Issue the ALTER DATABASE RENAME FILE command, recover the tablespace, and then bring the tablespace online.

E. Recover the tablespace, issue the ALTER DATABASE RENAME FILE command, and then bring the tablespace online.

Answer: D

Explanation:

Because you replaced datafile to another disk, you need first issue the ALTER DATABASE RENAME FILE command, recover the tablespace, and then bring the tablespace online.

Incorrect Answers

A: You need also rename datafile and recover tablespace.

- B: You need also rename datafile
- C: Datafile should be renamed also.

E: Before tablespace recovery you need to rename the datafile.

OCP Oracle9i Database: Fundamentals II Exam Guide, Rama Velpuri, p. 303

Chapter 12: User-Managed Complete Recovery

#### **QUESTION 150:**

You have lost all members of your current redo log file group. You issue this query: SQL> select \* from v\$log; GROUP# SEQ# BYTES ARC STATUS FIRST\_NAME ------ ---- ------ --- ----------- -------------

1 60 153600 NO INACTIVE 01-03-09:19:34 2 61 153600 NO CURRENT 01-03-09:19:50 You then perform an incomplete recover. You receive this message:

ORA-00279: change 309141...03/09/01 19:50:14 Needed for thread 1

ORA-00289: suggestion : /disk1/archive/arch\_61.rdo ORA-00280: change 309043 for thread 1 is in sequence #61 Specify log: {<RET>=suggested | filename | AUTO | CANCEL} How should you respond to this message?

- A. Enter the keyword AUTO.
- B. Enter the keyword CANCEL.
- C. Press the Enter or Return key.
- D. Enter the filename '/disk1/archive/log2a.rdo'.

Answer: B

Explanation:

You should enter the keyword CANCEL because redo log with sequence 61 is not archived yet.

Incorrect Answers

A: If you type the keyword AUTO Oracle will try to find archived redo log with sequence 61 that is not archived yet, so recovery command will fail.

C: If you press the Enter or Return key Oracle will try to find archived redo log with

sequence 61 that is not archived yet, so recovery command will fail.

D: You should not enter filename because redo log with sequence 61 is not archived yet.

OCP Oracle9i Database: Fundamentals II Exam Guide, Rama Velpuri, p. 336-337

Chapter 14: User-Managed Incomplete Recovery

### **QUESTION 151:**

Which four occur during the processing of a request using Oracle Shared Server? (Choose four)

- A. The dispatcher returns the response to the user.
- B. The dispatcher places the request into the request queue.
- C. The shared server places the response in the response queue.
- D. The response is handed off to the next available dispatcher.
- E. A shared server picks up the request from the request queue and processes the request.

Answer: A, B, C, E

Explanation:

Oracle Shared Server process requests from user in next order: the dispatcher places the request into the request queue; a shared server picks up the request from the request queue and processes the request; the shared server places the response in the response queue; he dispatcher returns the response to the user.

#### Incorrect Answers

D: The response is not handed off to the next available dispatcher, but the same dispatcher that sent request.

OCP Oracle9i Database: Fundamentals II Exam Guide, Rama Velpuri, p. 100-102 Chapter 5: Usage and Configuration of the Oracle Shared Server

#### **QUESTION 152:**

Which two file types must be included in a closed database backup taken with operating system commands? (Choose two)

A. data files

B. control file

C. password file

D. online redo log files

E. initialization parameter file

Answer: A, B

Explanation:

Data files and control files should be included in a closed database backup taken with operating system commands.

Incorrect Answers

C: It is not required that password file should be included in a closed database backup taken with operating system commands.

D: Online redo log files are not backed up in a closed database backup taken with operating system commands.

E: It is not required that initalization parameter file should be included in a closed database backup taken with operating system commands.

OCP Oracle9i Database: Fundamentals II Exam Guide, Rama Velpuri, p. 241-244 Chapter 10: User-Managed Backups

## **QUESTION 153:**

Oracle Net Configuration Assistant is a post-installation tool that configures basic network components after installation. Which four components are included in the configuration? (Choose four)

- A. Directory server
- B. Hostname adaptor
- C. TCP/IP host file
- D. Connection Manager
- E. connecting pooling
- F. external procedures
- G. listener names and protocol addresses
- H. Net Service names in a tnsnames.ora file

I. naming methods the client uses to resolve connect identifiers

#### Answer: A, G, H, I

Explanation:

Oracle Net Configuration Assistant includes Listener configuration, Naming methods configuration, Local Net Service configuration and Directory usage configuration. Incorrect Answers B: Oracle Net Configuration Assistant is not used for hostname adaptor configuration.

C: It does not include TCP/IP host file configuration.

D: Connection Manager is not configured with Oracle Net Configuration Assistant.

E: Oracle Net Configuration Assistant is not used for connecting pooling configuration.

F: Oracle Net Configuration Assistant is not used for external procedures configuration: Oracle Net Manager is more helpful for this task.

OCP Oracle9i Database: Fundamentals II Exam Guide, Rama Velpuri, p. 89-92 Chapter 4: Basic Oracle Net Services Client-Side Configuration

### **QUESTION 154:**

Management has decided that the database must be available 24 hours a day, 7 days a week. Given this requirement, which type of backup is required?

- A. user-managed backups.
- B. partial database backups.
- C. consistent database backups.
- D. inconsistent database backups.

Answer: D

#### Explanation:

Inconsistent database backups are required for the database available 24 hours a day, 7 days a week. An inconsistent backup is a backup of one or more database files that you make while the database is open or after the database has shut down abnormally. Whether you make consistent or inconsistent backups depends on a number of factors. If your database must be open and available all the time, then inconsistent backups are your only option. If there are recurring periods of minimal use, then you may decide to take regular consistent backups of the whole database and supplement them with online backups of often-used tablespaces. Incorrect Answers

A: User-managed backups will not provide 24 hours a day, 7 days a week database availability.

B: Database backup should be inconsistent, not partial.

C: Database backup should be inconsistent. A consistent backup is a backup of one or more database files that you make after the database has been closed with a clean SHUTDOWN command. Unlike an inconsistent backup, a consistent, whole database backup does not require recovery after it is restored.

OCP Oracle9i Database: Fundamentals II Exam Guide, Rama Velpuri, p. 187-189 Chapter 8: Configuring the Database Archive Mode

## **QUESTION 155:**

Which two requirements are critically important to implement for your database backup strategy if you require a 24 hours a day, 7 days a week production environment? (Choose two)

- A. ARCHIVELOG mode.
- B. NOARCHIVELOG mode.
- C. Open database backups.
- D. Consistent whole backups.

Answer: A, C

Explanation:

ARCHIVELOG mode is essential for backup of production database. Open database backups will be required for a 24 hours a day, 7 days a week production environment. Incorrect Answers B: NOARCHIVELOG mode of the database cannot provide 24 hours a day, 7 days a week database availability: it requires to shutdown database for backup. D: Consistent whole backups can be considered as correct answer, but open database backup is more correct and full answer. OCP Oracle9i Database: Fundamentals II Exam Guide, Rama Velpuri, p. 187-189 Chapter 8: Configuring the Database Archive Mode

### **QUESTION 156:**

Your database runs in ARCHIVELOG mode, and is backed up every Sunday night using RMAN scripts. On Friday your database crashes. Now you want to use the backups from last Sunday night to restore your database. How can you do this?

A. You need to perform the restore manually, because your database was running in ARCHIVELOG mode.

B. Issue the RECOVER command from within RMAN.

RMAN determines which data files to restore, and which archive logs to use.

C. Issue the RESTORE and RECOVER commands from within RMAN.

RMAN determines which data files to restore, and which archive logs to use. D. Issue the RESTORE DATAFILES, RESTORE ARCHIVELOGS, and RECOVER commands from within RMAN.

RMAN determines which data files to restore, and which archive logs to use.

Answer: D

Explanation: Since you are running your database in ARCHIVELOG mode, you need to use RESTORE

DATAFILES, RESTORE ARCHIVELOGS, and RECOVER commands from within RMAN. It will determine itself which data files to restore, and which archive logs to use. Incorrect Answers A: You don't need to perform the restore manually. B: Before RECOVER you need to restore datafiles and archive logs. C: Use the RESTORE DATAFILES, RESTORE ARCHIVELOGS, and RECOVER commands from within RMAN. OCP Oracle9i Database: Fundamentals II Exam Guide, Rama Velpuri, p. 269-270 Chapter 11: RMAN Backups

# **QUESTION 157:**

You would like to create an RMAN recover catalog in which to store information about your DB01 database. You want to use the database named RCDB for the storage of your recovery catalog. The six steps you will follow to create a recover catalog are not displayed in the correct order. Which displays the correct order?

1. Grant the appropriate privileges (CONNECT and RESOURCE) and roles (RECOVERY\_CATALOG\_OWNER) to the user responsible for performing

backup and recover operations.

2. Register the target database in the catalog.

3. Create the catalog using the RMAN command line interpreter.

4. Create a user and schema which will own the recovery catalog.

5. Create tablespace to hold the catalog in the database you have dedicated for your

RMAN recovery catalog.

6. Connect to the target database using SYSDBA privileges.

A. 4, 1, 5, 6, 3, 2 B. 4, 3, 1, 5, 6, 2 C. 4, 5, 1, 3, 2, 6 D. 5, 4, 1, 3, 2, 6

E. 5, 4, 1, 3, 6, 2

Answer: E

Explanation:

This answer provides correct order of steps to create a recover catalog. Incorrect Answers

A: You need to create first tablespace to hold the catalog objects.

B: You need to create first tablespace to hold the catalog objects.

C: You need to create first tablespace to hold the catalog objects.

D: Before registering the target database you need to connect to it as SYSDBA

OCP Oracle9i Database: Fundamentals II Exam Guide, Rama Velpuri, p. 397-398

Chapter 17: Recovery Catalog Creation and Maintenance

### **QUESTION 158:**

Which statement is true regarding the Archiver (ARCn) process, archived log files, and recovery?

A. A database backup, combined with archived redo log files, guarantees that all committed data can be recovered to the point of failure.

B. During recovery the ARCn background process copies its redo entries identified for recovery by the control file to the data files.

C. After each write to an archived log, the mandatory background process ARCn writes its log sequence number and the first and last SCN number within the log sequence to the control file.

D. At database recover time, and archived redo log is uniquely identified for recovery use by its redo thread number and destination ID number retrieved from the control file.

Answer: A

Explanation:

You will be able to recover all committed data to the point of failure you have a valid database backup with all necessary archived redo log files.

Incorrect Answers

B: During recovery the ARCn background process does not copy its redo entries to the data file.

C: ARCn does not write its log sequence number and the first and last SCN number within the log sequence to the control file.

D: Archived redo log is not identified for recovery use by its redo thread number and destination ID number retrieved from the control file.

OCP Oracle9i Database: Fundamentals II Exam Guide, Rama Velpuri, p. 303 Chapter 12: User-Managed Complete Recovery

## **QUESTION 159:**

The RMAN BACKUP command using the DELETE INPUT option can be used with which three types of files? (Select all that apply.)

A. data files

B. backup sets

C. control files

D. archived redo log files

Answer: A, B, D

#### Explanation:

It can be used with data files and backup sets. The BACKUP ... DELETE INPUT command can delete archived redo logs, datafile copies, and backup sets after backing them up. This
functionality is especially useful when backing up archived logs on disk to tape. RMAN backs up one and only one copy of each log sequence number, and then deletes the file that it backs up.

Incorrect Answers C: The RMAN BACKUP command using the DELETE INPUT option cannot be used with control files. OCP Oracle9i Database: Fundamentals II Exam Guide, Rama Velpuri, p. 269-270 Chapter 11: RMAN Backups

# **QUESTION 160:**

What is the purpose of importing from an export, and specifying that no rows be imported and that the output goes to a log file?

A. To verify space requirements in the target database before importing.

- B. To generate the SQL for the DDL operations that would occur during import.
- C. To check character set compatibility between the export file and the target database.
- D. To check for integrity constraint violations that would occur in the target database.

Answer: C

Explanation:

This option is used to check character set compatibility between the export file and the target database.

Incorrect Answers

A: It is not used to verify space requirements because data was not loaded.

B: It is not used to generate the SQL for the DDL operations that would occur during import.

D: Since there was not data load it does not provide you with integrity constraint violations.

OCP Oracle9i Database: Fundamentals II Exam Guide, Rama Velpuri, p. 449-462

Chapter 19: Loading Data into a database

## **QUESTION 161:**

When you are allowing RMAN to backup your archived redo log files, how does RMAN know which archived redo logs to back up from your archive log destination?

A. RMAN keeps a list of archive logs in a text file.

B. The DBA must manually tell RMAN which archive logs to backup.

C. RMAN has access to target control file and/or catalog information.

D. RMAN looks at the ARCHIVE\_LOG\_DEST parameter of your target database and backs up all archive logs found.

Answer: C

Explanation: RMAN has access to target control file and/or catalog information.

Incorrect Answers A: RMAN does not keep a list of archive logs in a text file. B: RMAN has access to target control file and/or catalog information so you don't need to tell RMAN which archive logs to backup D: RMAN does not back up all archive logs found. OCP Oracle9i Database: Fundamentals II Exam Guide, Rama Velpuri, p. 269-270 Chapter 11: RMAN Backups

## **QUESTION 162:**

The Log Writer (LGWR) process reads information from the \_\_\_\_\_\_\_\_\_\_\_\_ and writes it to the online logs.

A. large pool

- B. shared pool
- C. data buffer cache
- D. redo log buffer
- E. data dictionary cache

Answer: D

Explanation: It reads information from redo log buffer and writes it to the online logs. Incorrect Answers A: The Log Writes process does not read information from the large pool. B: It does not use the shared pool data to write them to the online logs. C: The Database Writer process reads information from the data buffer cache.

E: The LGWR does not read from the data dictionary cache. OCP Oracle9i Database: Fundamentals II Exam Guide, Rama Velpuri, p. 174-175 Chapter 7: Instance and Media Recovery Structures

## **QUESTION 163:**

Which two are true regarding direct-path exports? (Choose two)

- A. Direct-path export is typically faster.
- B. Direct-path export can be invoked interactively.
- C. Direct-path export is character set independent.
- D. Direct-path export bypasses the SQL-command processing layer.
- E. Direct-path export can be used to export rows containing LOBs and BFILEs.

Answer: A, D

Explanation: Direct-path export is typically faster and it bypasses the SQL-comand processing layer.

Incorrect Answers B: It cannot be invoked interactively. C: Direct-path export is not character set independent. E: It cannot be used to export rows containing LOBs and BFILEs. OCP Oracle9i Database: Fundamentals II Exam Guide, Rama Velpuri, p. 421-425 Chapter 18: Transporting Data Between Databases

## **QUESTION 164:**

Under the Oracle Shared Server architecture, client-user processes ultimately connect to

 $a \qquad \qquad$ 

A. service

B. listener

C. dispatcher

D. shared server process

Answer: C

Explanation:

Using the Oracle Shared Server architecture client-user processes ultimately connect to a dispatchers. They provide user processes with all necessary resources. Incorrect Answers A: They do not connect to a service.

B: Listener just helps the user process to find free or less busy dispatcher. D: User process uses shared process resources via dispatcher. OCP Oracle9i Database: Fundamentals II Exam Guide, Rama Velpuri, p. 100-102 Chapter 5: Usage and Configuration of the Oracle Shared Server

## **QUESTION 165:**

Which RMAN command is used to verify the status of a backup or copy, and also updates the repository when files have been deleted using operating system commands?

A. CHANGE B. RESYNC C. CATALOG D. CROSSCHECK

Answer: D

Explanation:

To verify the existence of backups (backup sets or media-managed proxy copies) and copies (both archived logs and image copies) stored on disk or tape. The CROSSCHECK command only processes files created on the same device type as the channels running the crosscheck.

Incorrect Answers

A: The CHANGE command is used to change the status of backups, copies, and archived logs in the repository to AVAILABLE or UNAVAILABLE.

B: The RESYNC command performs a full resynchronization of the recovery catalog. C: This command is used for RMAN catalog creation.

OCP Oracle9i Database: Fundamentals II Exam Guide, Rama Velpuri, p. 269-270 Chapter 11: RMAN Backups

## **QUESTION 166:**

You issue this SQL command to perform an online backup of the USER\_DATA tablespace:

ALTER TABLESPACE user\_data BEGIN BACKUP;

Next, you issue an operating system command to back up user\_data01.dbf, the file that belongs to the USER\_DATA tablespace.

You then experience an instance failure. Which three statements are true? (Choose three)

A. The user data01.dbf file needs to be restored from an earlier backup and recovered. B. The online backup of the USER\_DATA tablespace can be ended with an ALTER DATABASE command.

C. The backup of user\_data01.bbf is unusable for future recoveries if the operating system copy was not completed before the instance failure.

D. The database open fails because the header of the user\_data01.dbf file is not synchronized with the other database files.

E. The user data01.dbf file is corrupt because of the instance failure during the online backup of the data file.

Answer: B, C, D

Explanation:

To end the backup for the USER\_DATA tablespace use the ALTER DATABASE command. If this file was not copied before the instance failure it is not unusable for future recoveries. At the database open fails because the header of the user\_data01.dbf is not synchronized with the other database files.

Incorrect Answers

A: This file does not require to be restored and recovered.

E: It is not corrupt.

OCP Oracle9i Database: Fundamentals II Exam Guide, Rama Velpuri, p. 241-244 Chapter 10: User-Managed Backups

#### **QUESTION 167:**

Which statement is true regarding remote archive log file destinations?

A. Only two destinations per remote database can be specified.

B. Destination is an Oracle Net alias specified by using the SERVICE keyword.

C. The REOPEN attribute must be used when using remote archive log file destinations.

D. The service name is resolved by searching sqlnet.ora file for the remote database name.

Answer: B

Explanation:

Destination is an Oracle Net alias specified by using the SERVICE keyword. Specify the archive destination by adding the following entry to the primary database init.ora file: LOG\_ARCHIVE\_DEST\_2 = 'SERVICE=standby1 MANDATORY REOPEN=60' Incorrect Answers

A: There is no limitation in Oracle regarding only two destinations per remote database. C: It is not required to use the REOPEN attribute when using remote archive log file destinations.

D: The service name is resolved by searching init.ora, not sqlnet.ora file for the remote database name.

OCP Oracle9i Database: Fundamentals II Exam Guide, Rama Velpuri, p. 61

Chapter 3: Basic Net Server-Side Configuration

## **QUESTION 168:**

You notice that your RMAN script used to copy the datafiles, control files, and archived redo log files is performing very slowly. Which two changes might you want to include in your RMAN script to speed up the COPY commands? (Choose two)

A. NOCHECKSUM B. MAXCORRUPT C. CHECK LOGICAL D. BACKUP INCREMENTAL E. CONFIGURE DEVICE TYPE ... PARALLELISM

Answer: D, E

Explanation:

BACKUP INCREMENTAL command helps you to make consistent or inconsistent incremental backups of the database or individual tablespaces or datafiles. The CONFIGURE DEVICE TYPE ... PARALLELISM command configures the device types that are eligible for use in jobs that use automatic channels and sets the degree of channel parallelism. The DISK device type is the default. The PARALLELISM parameter specifies the number of automatic channels of the specified device type allocated for RMAN jobs. RMAN always allocates the number of channels specified by PARALLELISM, although it may actually use only a subset of these channels.

Incorrect Answers

A: The NOCHECKSUM suppresses block checksums. Unless you specify this option, Oracle computes a checksum for each block. RMAN verifies the checksum when restoring the copy. If the database is already maintaining block checksums, then this flag has no effect. B: The SET MAXCORRUPT FOR DATAFILE command sets a limit on the number of previously undetected physical block corruptions that Oracle will allow in a specified datafile or list of datafiles.

C: If you specify the CHECK LOGICAL option, RMAN checks for logical and physical corruption.

OCP Oracle9i Database: Fundamentals II Exam Guide, Rama Velpuri, p. 224-225 Chapter 9: Oracle Recovery Manager Overview and Configuration

## **QUESTION 169:**

While connected to the database, a user on a PC receives a fatal error and the machine reboots. Which background process cleans up the failed connection?

A. ARCn B. CKPT

C. DBWn D. LGWR E. PMON F. SMON

Answer: E

Explanation:

PMON background process cleans up the failed connections. The process monitor performs process recovery when a user process fails. PMON is responsible for cleaning up the cache and freeing resources that the process was using. PMON also checks on dispatcher and server processes and restarts them if they have failed.

Incorrect Answers

A: The archiver copies the online redo log files to archival storage after a log switch has occurred.

B: At specific times, all modified database buffers in the SGA are written to the datafiles by DBWn. This event is called a checkpoint. The checkpoint process is responsible for signaling DBWn at checkpoints and updating all the datafiles and control files of the database to indicate the most recent checkpoint.

C: The database writer writes modified blocks from the database buffer cache to the datafiles.

D: The log writer writes redo log entries to disk. Redo log entries are generated in the redo log buffer of the SGA, and LGWR writes the redo log entries sequentially into an online redo log. If the database has a multiplexed redo log, then LGWR writes the redo log entries to a group of online redo log files.

F: The system monitor performs recovery when a failed instance starts up again. With Real Application Clusters, the SMON process of one instance can perform instance recovery

for other instances that have failed. SMON also cleans up temporary segments that are no longer in use and recovers terminated transactions skipped during recovery because of file-read or offline errors. These transactions are eventually recovered by SMON when the tablespace or file is brought back online. SMON also coalesces free extents in the dictionary managed tablespaces to make free space contiguous and easier to allocate. OCP Oracle9i Database: Fundamentals II Exam Guide, Rama Velpuri, p. 174-175 Chapter 7: Instance and Media Recovery Structures

### **QUESTION 170:**

After the recovery is complete, which command should you execute?

A. ALTER DATABASE OPEN; B. ALTER DATABASE CLEAR LOGFILE; C. ALTER DATABASE OPEN RESETLOGS; D. ALTER DATABASE OPEN NORESETLOGS;

Answer: C

Explanation:

Actually there are some answers possibly correct. But based on question it looks like it was incomplete recovery performed when the log sequence number should be reset. To reset the log sequence number when opening a database after recovery and thereby create a new incarnation of the database, execute the following statement:

ALTER DATABASE OPEN RESETLOGS;

Incorrect Answers

A: This command can be used after recovery also, but only after media recovery.

B: This command can be used for clearing an unarchived log allows it to be reused without archiving it. This action makes backups unusable if they were started before the last change in the log, unless the file was taken offline prior to the first change in the log. Hence, if you need the cleared log file for recovery of a backup, then you cannot recover that backup. Also, it prevents complete recovery from backups due to the missing log. D: To preserve the log sequence number when opening a database after media recovery, execute either of the following statements:

ALTER DATABASE OPEN NORESETLOGS;

ALTER DATABASE OPEN;

OCP Oracle9i Database: Fundamentals II Exam Guide, Rama Velpuri, p. 336-337 Chapter 14: User-Managed Incomplete Recovery

## **QUESTION 171:**

You have discovered that a disk failure occurred on DISK1 where the data files belonging to the SYSTEM and USER\_DATA tablespaces is stored. The database is currently open and you need to recover the data files. You will restore the data files to DISK2.

What is the correct sequence of RMAN commands to restore and recover the data files?

A. RUN{ RESTORE DATABASE; RECOVER DATABASE; ALTER DATABASE OPEN;} B. RUN{ SET NEWNAME FOR '/DISK1/system01.dbf' TO '/DISK2/system01.dbf' '/DISK1/user\_data01.dbf' TO '/DISK2/user\_data01.dbf'; RESTORE DATABASE; SWITCH DATAFILE ALL; RECOVER DATABASE; ALTER DATABASE OPEN;} C. RUN{ RESTORE NEWNAME FOR '/DISK1/system01.dbf' TO '/DISK2/system01.dbf' '/DISK1/user\_data01.dbf' TO '/DISK2/user\_data01.dbf1;

SWITCH DATAFILE ALL; RECOVER DATABASE; ALTER DATABASE OPEN;} D. RUN{ SET NEWNAME FOR '/DISK1/system01.dbf' TO '/DISK2/system01.dbf' '/DISK1/user\_data01.dbf' TO 'DISK2/user\_data01.dbf1; RESTORE DATABASE; RECOVER DATABASE; ALTER DATABASE OPEN;}

Answer: B

Explanation: This sequence provides correct steps to do for recovery. Incorrect Answers

A: You need to use SET NEWNAME command to rename files to be restored on a new disk. C: The SET NEWNAME, not RESTORE NEWNAME, command should be issued before restoring datafiles.

D: The SWITCH command should be used after RESTORE, before RECOVER command. It specifies that a datafile copy is now the current datafile, that is, the datafile pointed to by the control file. A switch is equivalent to using the ALTER DATABASE RENAME FILE statement: Oracle renames the files in the control file but does not actually rename them on the operating system. Note that this command deletes the records for the datafile copy from the recovery catalog and updates the control file records to status DELETED. OCP Oracle9i Database: Fundamentals II Exam Guide, Rama Velpuri, p. 324-325 Chapter 13: RMAN Complete Recovery

# **QUESTION 172:**

Which two SQL\*Loader instructions are used to assemble logical records? (Choose two)

A. WHEN B. INFILE C. CONTINUEIF D. CONCATENATE E. TRAILING NULLCOLS

Answer: C, D

Explanation:

Because Oracle9i supports user-defined record sizes larger than 64 KB (see READSIZE (read buffer size)), the need to break up logical records into multiple physical records is reduced. However, there may still be situations in which you may want to do so. At some point, when

you want to combine those multiple physical records back into one logical record, you can use one of the following clauses, depending on your data:

CONCATENATE

CONTINUEIF

Use CONCATENATE when you want SQL\*Loader to always combine the same number of physical records to form one logical record.

Use CONTINUEIF if the number of physical records to be continued varies. The parameter CONTINUEIF is followed by a condition that is evaluated for each physical record, as it is read. For example, two records might be combined if a pound sign (#) were in byte position 80 of the first record. If any other character were there, the second record would not be added to the first.

Incorrect Answers

A: If the WHEN, NULLIF, or DEFAULTIF clause specifies a position, SQL\*Loader compares the clause to the original logical record in the datafile. No whitespace trimming is done on the logical record in that case.

B: To load data from one or multiple datafiles in one SQL\*Loader run, use an INFILE statement for each datafile.

E: The TRAILING NULLCOLS clause tells SQL\*Loader to treat any relatively positioned columns that are not present in the record as null columns.

OCP Oracle9i Database: Fundamentals II Exam Guide, Rama Velpuri, p. 449-462 Chapter 19: Loading Data into a database

## **QUESTION 173:**

You database runs in ARCHIVELOG mode, and is backed up every Sunday. The archive logs are copied to tape, and then removed every night. The database consists of 10 redo log groups.

On Wednesday afternoon the server has an unscheduled shutdown. Upon restarting the

database, corruption in the SYSTEM tablespace data file is reported. You also notice that there have been 17 log switches since Sunday.

Which solution should you use in order to minimize both down time and data loss?

A. Restore the SYSTEM tablespace data file from Sunday's backup, and open the database.

B. Restore the SYSTEM tablespace data file from Sunday's backup, and all the archive log files from Monday and Tuesday.

Then recover the database.

C. Take the SYSTEM tablespace offline, restart the database (thus allowing users back onto the database), and recover the SYSTEM tablespace by using the archive logs. D. Restore all the data files from Sunday's backup, and then recover the database by applying the archive logs.

Answer: B

Explanation:

To minimize both downtime and data loss you need to restore the SYSTEM tablespace data file from Sunday's backup, and all the archive log files from Monday and Tuesday. After that recover database. If there is no loss of online redo logs you can recover database without any data loss.

Incorrect Answers

A: You need also some archived log files, because the database consists only 10 redo log groups, but from Sunday it happened 17 log switches, so some redo logs have been overwritten already.

C: You cannot restart database with corrupted SYSTEM tablespace. You can just put corrupted non-SYSTEM tablespace offline to restart the database to allow users back onto the database and after that recover this tablespace.

D: To minimize the downtime you don't need to restore ALL the datafiles from Sunday's backup: only SYSTEM tablespace datafiles should be restored and recovered using archiving redo logs.

OCP Oracle9i Database: Fundamentals II Exam Guide, Rama Velpuri, p. 303 Chapter 12: User-Managed Complete Recovery

# **QUESTION 174:**

Which three features are provided by Recovery Manager and NOT provided by usermanaged backup and recovery? (Choose three)

- A. Online backups.
- B. Skipping unused block.
- C. Partial database backups.
- D. Incremental block-level backup.
- E. Detection of corrupted blocks during backup.

Answer: B, D, E

Explanation: The RMAN provides possibility to skip unused blocks, incremental block-level backup and detection of corrupted blocks during backup. Incorrect Answers A: Both user-managed and RMAN backups allow you to perform backup of open database. C: Both types of backup can do partial database backup. OCP Oracle9i Database: Fundamentals II Exam Guide, Rama Velpuri, p. 269-270 Chapter 11: RMAN Backups

## **QUESTION 175:**

RMAN automatically propagate information about the database structure, archived redo logs, backup sets, and data file copies into the recovery catalog from the target database's control file. This information can also be propagated to the catalog manually by using the \_\_\_\_\_\_\_\_ command.

A. LIST B. SWITCH C. VALIDATE D. CONFIGURE E. RESYNC CATALOG F. UPGRADE CATALOG

Answer: E

Explanation:

The RESYNC CATALOG command performs a full resynchronization of the recovery catalog. Resynchronizations can be full or partial. When full, RMAN updates all changed records for the physical schema: datafiles, tablespaces, redo threads, and online redo logs. If the database is open, RMAN also obtains data about rollback segments. When partial, RMAN reads the current control file to update data, but does not resynchronize metadata about the physical schema or rollback segments.

Incorrect Answers

A: The LIST command is used to display information about backup sets, proxy copies, and image copies recorded in the repository. The LIST command displays the files against which you can run CROSSCHECK and DELETE commands.

B: The SWITCH command specifies that a datafile copy is now the current datafile, that is, the datafile pointed to by the control file.

C: Use this command to examine a backup set and report whether it can be restored. RMAN scans all of the backup pieces in the specified backup sets and looks at the checksums to verify that the contents are intact so that the backup can be successfully restored if necessary.

D: Purpose of this command to configure persistent settings affecting RMAN backup, restore, duplication, and maintenance jobs. These configurations are in effect for any

RMAN session until the configuration is cleared or changed.

F: You need to use this command to upgrade the recovery catalog schema from an older version to the version required by the RMAN executable. For example, if you use a release 8.0 recovery catalog with a release 8.1 version of RMAN, then you must upgrade the catalog.

OCP Oracle9i Database: Fundamentals II Exam Guide, Rama Velpuri, p. 397-398 Chapter 17: Recovery Catalog Creation and Maintenance

### **QUESTION 176:**

The database is configured for automatic archive logging. Along with the other required parameters, this entry is in the initialization file: log\_archive\_dest2="SERVICE=standby\_db1 MANDATORY REOPEN=600" From where does the database resolve standby db1?

A. control file

B. tnsnames.ora

C. data dictionary

D. initialization parameter file

Answer: B

Explanation:

Name of the service is resolved using the tnsnames.ora file. Destination is an Oracle Net alias specified by using the SERVICE keyword in the init.ora initialisation file. Specify the archive destination by adding the following entry to the primary database init.ora file: log\_archive\_dest2="SERVICE=standby\_db1 MANDATORY REOPEN=600" Incorrect Answers A: The control file is not used to resolve service name. C: The service name standby\_db1 is not resolved using data dictionary information. D: The initialization parameter file is used to specify the service name with SERVICE keyword but not resolve it. OCP Oracle9i Database: Fundamentals II Exam Guide, Rama Velpuri, p. 61

Chapter 3: Basic Net Server-Side Configuration

## **QUESTION 177:**

You want to create an RMAN recovery catalog in the RC01 database to help you manage the databases named DB01 and DB02. You need to create a recovery catalog owner in which of your databases?

A. RCO1 only. B. DB01 only. C. DB02 only. D. DB01 and DB02 only.

### E. DB01, DB02, and RC01.

Answer: A

Explanation:

After choosing the recovery catalog database and creating necessary space, you need to create the owner of the recovery catalog and grant this user all necessary privileges. It should be created only in RCO1 database.

Incorrect Answers

B: You don't need to create catalog owners in target database.

C: You don't need to create catalog owners in target database.

D: You don't need to create catalog owners in target database.

E: You need to create it only in recovery catalog database.

OCP Oracle9i Database: Fundamentals II Exam Guide, Rama Velpuri, p. 397-398

Chapter 17: Recovery Catalog Creation and Maintenance

## **QUESTION 178:**

Assume your situation can be described as follows:

• A full backup taken using RMAN is available on disk.

- The current control files were NOT damaged and do not need to be restored.
- All data files are damaged or lost.
- The database is in NOARCHIVELOG mode.

Which RMAN command would be most appropriate to use in line 3 of the following

RMAN command set to restore and fully recover your database?

- 1. RMAN> STARTUP MOUNT
- 2. RMAN> RESTORE DATABASE;
- 3. RMAN> \_\_\_\_\_\_\_\_\_
- 4. RMAN> ALTER DATABASE OPEN;

A. RECOVER DATABASE;

- B. SWITCH DATAFILE ALL;
- C. RESTORE CONTROL FILE;

D. RECOVER DATABASE USING BACKUP CONTROL FILE;

Answer: D

Explanation:

You need to use RECOVER DATABASE with USING BACKUP CONTROL FILE command because not one of your control files is damaged and do not need to be restored. Incorrect Answers

A: You cannot use the RECOVER DATABASE command because you have no archive logs since you are running the database in NOARCHIVELOG mode.

B: It's not required to switch datafiles because you have a full backup taken using RMAN is available on disk.

C: Control file does not require to be restored: the current control files were NOT damaged and do not need to be restored. OCP Oracle9i Database: Fundamentals II Exam Guide, Rama Velpuri, p. 324-325 Chapter 13: RMAN Complete Recovery

### **QUESTION 179:**

Which two features of RMAN would must likely influence your decision to incorporate RMAN into your backup and recover strategy, if your most important requirement is to reduce the time of recovery? (Choose two)

A. RMAN's powerful command language.

B. RMAN backups can be parallelized.

C. RMAN allows for incremental block-level backups.

D. RMAN backup, restore, and recovery scripts can be stored.

Answer: C, D

Explanation:

To minimize the time of recovery RMAN is useful allowing incremental block-level backups and storing backup, restore, and recovery scripts.

Incorrect Answers

A: It's not good reason to reduce the time of recovery: command line language requires more manual steps to be performed.

B: This statement is true, but question was about reducing the time of recovery: other answers fit more to this requirement.

OCP Oracle9i Database: Fundamentals II Exam Guide, Rama Velpuri, p. 224-225 Chapter 9: Oracle Recovery Manager Overview and Configuration

#### **QUESTION 180:**

With dynamic service registration, which process registers instance information with the listener?

- A. SMON
- B. PMON
- C. shared server
- D. dedicated server

Answer: B

#### Explanation:

PMON registers instance information with the listener. By default, PMON (a database background process) registers with the local listener (meaning: on the same server) at the default local address of TCP/IP, port 1521. Also PMON background process cleans up the failed connections. The process monitor performs process recovery when a user process fails.

Incorrect Answers

A: The system monitor process (SMON) is responsible for performing instance recovery after an instance failure. It also cleans up the temporary segments that are no longer useful. SMON coalesces the free extents allocated in a dictionary-managed tablespaces. C: Shared servers do not register instance information with the listener. D: Dedicated servers do not register instance information with the listener. OCP Oracle9i Database: Fundamentals II Exam Guide, Rama Velpuri, p. 174-175 Chapter 7: Instance and Media Recovery Structures

## **QUESTION 181:**

Which statement is true regarding Oracle Shared Server architecture?

A. A dispatcher can support multiple client connects concurrently while a shared server process can be dedicated to only one dispatcher.

B. Under the Oracle Shared Server architecture, client-user processes connect to shared user processes.

C. Each dispatcher has its own request queue, which is monitored every three seconds by the dispatcher.

D. Oracle Shared Server required Oracle Net Service even if the client and shared server processes reside on the same machine.

Answer: D

Explanation:

Oracle Shared Server required Oracle Net Service even if the client and shared server processes reside on the same machine. To use shared servers, a user process must connect through Oracle Net Services or SQL\*Net version 2, even if the process runs on the same machine as the Oracle instance.

Incorrect Answers

A: A dispatcher can support multiple client connects concurrently, but a shared server process can be dedicated to not only one dispatcher, but many.

B: Under the Oracle Shared Server architecture, client-user processes connect to dispatcher processes.

C: Dispatcher does not have its own request queue.

OCP Oracle9i Database: Fundamentals II Exam Guide, Rama Velpuri, p. 100-102 Chapter 5: Usage and Configuration of the Oracle Shared Server

## **QUESTION 182:**

When a check point occurs the \_\_\_\_\_\_. \_\_\_\_\_\_\_\_. and \_\_\_\_\_\_\_\_\_ are synchronized. (Choose three)

A. data files

B. control files C. redo log files D. parameter files E. archive log files

Answer: A, B, C

Explanation:

When a checkpoint occurs, Oracle must update the headers of all datafiles to record the details of the checkpoint. At specific times, all modified database buffers in the SGA are written to the datafiles by DBWn. This event is called a checkpoint. The checkpoint process is responsible for signaling DBWn at checkpoints and updating all the datafiles and control files of the database to indicate the most recent checkpoint. Incorrect Answers D: The checkpoint does not affect the parameter files. E: The checkpoint does not affect the archive log files. OCP Oracle9i Database: Fundamentals II Exam Guide, Rama Velpuri, p. 28-29 Chapter 2: Basic Oracle Net Architecture

## **QUESTION 183:**

You are creating a recovery catalog for use with RMAN. You have issued these commands: SQL> CREATE TABLESPACE rman\_ts DATAFILE '/DISK1/rman\_ts01.dbf' 2> SIZE 20M 3> DEFAULT STORAGE (initial 100K next 100K pctincrease  $(0)$ : SQL> CREATE USER rman\_db01 IDENTIFIED BY rman\_db01 2> DEFAULT TABLESPACE rman\_ts 3> QUOTA unlimited ON rman\_ts; Which command should you issue next?

A. RESYNC CATALOG; B. REGISTER DATABASE; C. CREATE CATALOG TABLESPACE rman\_ts; D. GRANT recovery\_catalog\_owner TO rman\_db01;

Answer: D

Explanation:

Correct sequence of events to create a recovery catalog is: you first need to create tablespace to hold the catalog in the database, create a user and schema which will own the recovery catlog, grant the appropriate privileges and roles, create the catalog, connect to the target database, register the target database in the catalog.

Incorrect Answers

A: RESYNC CATALOG command can be used only AFTER catalog creation.

B: Before registering database you should create catalog.

C: The purpose of this command is to create a schema for the recovery catalog. Typically, you create this schema in a separate recovery catalog database. The catalog is created in the default tablespace of the recovery catalog owner if you not specify the tablespace name.

OCP Oracle9i Database: Fundamentals II Exam Guide, Rama Velpuri, p. 397-398 Chapter 17: Recovery Catalog Creation and Maintenance

## **QUESTION 184:**

When CONFIGURE CONTROLFILE AUTOBACKUP is set to ON, RMAN automatically performs a control file autobackup in which three situations? (Choose three)

A. At the end of every RUN block.

B. After every SET CONTROLFILE AUTOBACKUP FORMAT command.

C. After every BACKUP or COPY command issued at the RMAN prompt.

D. At the end of every RUN block if the last command in the block was either BACKUP or COPY.

E. Whenever a BACKUP or COPY command within a RUN block is followed by a command that is neither BACKUP nor COPY.

F. After every BACKUP or COPY command within a RUN block that is followed by the CONFIGURE CONTROLFILE AUTOBACKUP FORMAT command.

Answer: C, D, E

Explanation:

RMAN can automatically back up the control file and server parameter file whenever the database structure metadata in the control file changes and whenever a backup or copy record is added. If CONFIGURE CONTROLFILE AUTOBACKUP is ON (by default it is OFF), then RMAN automatically backs up the control file and the current server parameter file (if used) in the following circumstances:

• After every BACKUP or COPY command issued at the RMAN prompt.

• Whenever a BACKUP or COPY command within a RUN block is followed by a command that is neither BACKUP nor COPY.

• At the end of every RUN block if the last command in the block was either BACKUP or COPY.

• After database structural changes such as adding a new tablespace, altering the state of a tablespace or datafile (for example, bringing it online), adding a new online redo log, renaming a file, adding a new redo thread, and so forth. This type of autobackup, unlike autobackups that occur in the preceding circumstances, is only on disk. You can run CONFIGURE CONTROLFILE AUTOBACKUP FOR DEVICE TYPE DISK to set a nondefault disk location. Note that the autobackup never causes the associated

structural change to fail. For example, if you add a datafile, and if the resulting autobackup fails, then the datafile addition is still successful.

Incorrect Answers

A: RMAN does not automatically perform a control file autobackup at the end of every RUN block.

B: The SET CONTROLFILE AUTOBACKUP FORMAT command does not cause automatic control file backup.

F: RMAN does not automatically perform a control file autobackup in this situation.

# **QUESTION 185:**

Which step is required for recover from an instance failure?

A. Start up only.

- B. Restore needed data files, then start up.
- C. Complete restore from backup, then start up.
- D. Perform point in time recovery, then start up.

Answer: A

Explanation:

Start up only is required for recover from an instance failure.

Incorrect Answers

B: It is not required to restore data files after an instance failure.

C: You just need to start up the database. Backup recovery is not required.

D: Point in time incomplete recovery is not required in case of instance failure.

OCP Oracle9i Database: Fundamentals II Exam Guide, Rama Velpuri, p. 124-125

Chapter 6: Backup and Recovery Overview

# **QUESTION 186:**

You are configuring for Oracle Shared Server. Which service is required?

- A. Oracle Net Service
- B. Oracle HTTP Service
- C. Oracle Paging Service
- D. Internet Directory Service

Answer: A

Explanation:

Oracle Shared Server required Oracle Net Service even if the client and shared server processes reside on the same machine. To use shared servers, a user process must connect through Oracle Net Services or SQL\*Net version 2, even if the process runs on the same machine as the Oracle instance.

Incorrect Answers B: Oracle HTTP Service is not required for Oracle Shared Server. C: Oracle Paging Service is not required for Oracle Shared Server. D: Oracle Shared Server does not require an Internet Directory Service. OCP Oracle9i Database: Fundamentals II Exam Guide, Rama Velpuri, p. 100-102 Chapter 5: Usage and Configuration of the Oracle Shared Server

## **QUESTION 187:**

You issue this SQL statement: ALTER DATABASE RENAME FILE '/ORADATA/u02/user\_data01.dbf' TO '/ORADATA/u04/user\_data01.dbf'; What does this SQL statement do?

A. It updates the control file with the new location of the data file.

B. It updates only the data dictionary with the new location of the data file.

C. It changes the location of the user\_data01.dbf file in the operating system.

D. It changes the location of the user\_data01.dbf file in the operating system and updates the control file with the new location of the data file.

Answer: A

Explanation:

This statement updates the control file with the new location of the data file.

Incorrect Answers

B: It does not update the data dictionary.

C: It does not change physical location of the datafile: it should be already copied manually on new disk.

D: It ONLY updates the control file with the new location of the data file WITHOUT physical copying of the datafile.

OCP Oracle9i Database: Fundamentals II Exam Guide, Rama Velpuri, p. 124-125 Chapter 6: Backup and Recovery Overview

## **QUESTION 188:**

Which tool can be used to create and configure listeners to receive client connections?

A. Oracle Net Manager

B. Oracle Net Control Utility

C. Oracle Net Configuration Assistant

Answer: A

Explanation:

Oracle Net Manager is a graphical user interface tool that combines configuration abilities with Oracle Names component control to provide an integrated environment for configuring

and managing Oracle Net. It can be used on either the client or server. Oracle Net Manager is also integrated with Oracle Enterprise Manager.

It can be used to create and configure listeners to receive client connections. Incorrect Answers

B: Oracle Net provides the following tools to help you start, stop, configure, and control each network component: listener Control Utility, Oracle Connection Manager Control Utility, Oracle Names Control Utility.

C: Oracle Net Configuration Assistant is provided primarily to configure basic network components during installation, including listener names and protocol addresses, naming methods the client will use to resolve connect identifiers to connect descriptors, net service names in a tnsnames.ora file, directory server usage. But it can be used to create and configure listeners to receive client connections.

OCP Oracle9i Database: Fundamentals II Exam Guide, Rama Velpuri, p. 28-29 Chapter 2: Basic Oracle Net Architecture

## **QUESTION 189:**

You have configured the following: RMAN> CONFIGURE DEFAULT DEVICE TYPE TO 'sbt'; new RMAN configuration parameters: CONFIGURE DEFAULT DEVICE TYPE TO 'sbt'; new RMAN configuration parameters are successfully stored RMAN> SHOW DEVICE TYPE; RMAN configuration parameters are: CONFIGURE DEVICE TYPE SBT PARALLELISM 1; # CONFIGURE DEVICE TYPE DISK PARALLELISM 1; # RMAN> CONFIGURE DEVICE TYPE SET PARALLELISM 5;

RMAN> SHOW DEVICE TYPE;

RMAN configuration parameters are: CONFIGURE DEVICE TYPE SBT PARALLELISM 5; CONFIGURE DEVICE TYPE DISK PARALLELISM 1; # How many channels are allocated to SBT?

A. 0, because channels have not been defined.

B. 3, as indicated by the degree of parallelism.

C. 1, the default value when device is configured.

D. 5, as indicated by the last parallelism command.

Answer: D

Explanation:

There are 5 channels allocated to SBT, as indicated by the last parallelism command. Incorrect Answers

A: Channels can be allocated without explicit definition.

B: There are 5, not 3, channels allocated to SBT, as indicated by the last parallelism command.

C: There are 5, not 1, channels allocated to SBT, as indicated by the last parallelism command.

OCP Oracle9i Database: Fundamentals II Exam Guide, Rama Velpuri, p. 224-225 Chapter 9: Oracle Recovery Manager Overview and Configuration

# **QUESTION 190:**

Your database is set in NOARCHIVELOG mode and is backed up every night. There are 10 redo log groups on the database, each with three members, making a total of 30 redo log files.

At lunchtime the server unexpectedly gets shut down. Upon restarting you notice that the data file belonging to the SYSTEM tablespace has become corrupted. You also notice that there have been 15 log switches during the day.

Which solution should you use to recover as much committed data as possible?

A. Restore the data file for the SYSTEM tablespace then open the database.

B. Restore all redo logs form last night's backup, then restart the database.

C. Perform a complete restore of all files from last night's backup.

Data entered into the database today must be reentered.

D. Mount the instance, take the SYSTEM tablespace offline, open the database, and then restore the data file, recover it, and bring the tablespace online.

Answer: C

Explanation:

If you are running in NOARCHIVELOG mode there is only one way to fix media failure: perform a complete restore of all files from last night's backup.

Incorrect Answers

A: You cannot just restore datafiles for the SYSTEM tablespace to recover database if you are running it in NOARCHIVELOG mode.

B: All files, including datafiles and archived redo logs should be restored from last night's backup.

D: You cannot take the SYSTEM tablespace offline with database in MOUNT state. OCP Oracle9i Database: Fundamentals II Exam Guide, Rama Velpuri, p. 303 Chapter 12: User-Managed Complete Recovery

## **QUESTION 191:**

When issuing the CROSSCHECK command in RMAN, if a backup file CANNOT be found, to what status is that file set?

A. DELETED B. OBSOLETE

### C. EXPIRED D. UNKNOWN

Answer: C

Explanation: If the backup or copy is no longer available, then RMAN marks it as EXPIRED. If it was marked EXPIRED and is now available, then RMAN marks it AVAILABLE. Incorrect Answers A: Backup sets, backup pieces, and copies can have the status AVAILABLE, EXPIRED, or UNAVAILABLE. You can view the status information in the output of the LIST command and the recovery catalog views. B: It does not mark it as OBSOLETE. D: It does not mark it as UNKNOWN. OCP Oracle9i Database: Fundamentals II Exam Guide, Rama Velpuri, p. 269-270 Chapter 11: RMAN Backups

## **QUESTION 192:**

When you use the Oracle Net Configuration Assistant to specify the naming method, which file is updated?

A. INIT.ORA B. SQLNET.ORA

C. LISTENER.ORA D. TNSNAMES.ORA

Answer: B

Explanation:

Oracle Net Configuration Assistant is provided primarily to configure basic network components during installation, including: listener names and protocol addresses, naming methods the client will use to resolve connect identifiers to connect descriptors, net service names in a tnsnames.ora file, directory server usage. When you use the Oracle Net Configuration Assistant to specify the naming method sqlnet.ora file is updated. Incorrect Answers

A: It does not modify init.ora initialization file.

C: Even Oracle Net Configuration Assistant is provided to configure listener names and protocol addresses, but listener.ora file will not be affected if you use the Oracle Net Configuration Assistant to specify the naming method.

D: Tnsnames.ora file will be modified if you use the Oracle Net Configuration Assistant to specify the net service names.

OCP Oracle9i Database: Fundamentals II Exam Guide, Rama Velpuri, p. 89-92 Chapter 4: Basic Oracle Net Services Client-Side Configuration

## **QUESTION 193:**

Examine this statement: RMAN >BACKUP FORMAT '/BACKUP/df\_%d\_%s\_%p.bus1 DATABASE filesperset  $= 2$ ; What state must the target database be in for you to use this RMAN command?

A. The target database must be open.

B. The target database must be closed.

C. The target database must be mounted.

D. The target database must be mounted or open.

Answer: D

Explanation: The target database must be mounted or open. Incorrect Answers A: You can do RMAN backup with mounted database also. B: It is not required that database must be closed: if it runs in ARCHIVELOG mode you can perform a RMAN backup on mounted or open database. C: You can do RMAN backup with opened database also.

OCP Oracle9i Database: Fundamentals II Exam Guide, Rama Velpuri, p. 269-270 Chapter 11: RMAN Backups

#### **QUESTION 194:**

You just completed a manual open database backup. However there seems to be a problem with the database performance. You discover that the database is generating many log switches and the LGWR is consuming lots of CPU time. You have an idea of what the problem is and you begin looking at the information in V\$BACKUP and in V\$DATAFILE\_HEADER.

What do you suspect is the problem?

A. One or more data files have a status of ACTIVE.

B. One or more data files have a status of ONLINE.

C. One or more data files have a status of OFFLINE.

D. One or more data files have a status of NOT ACTIVE.

#### Answer: A

Explanation:

Possibly one or more files are still recovering and it/they are in ACTIVE status. In the STATUS column of V\$BACKUP view, ACTIVE indicates that the file is currently in backup mode. Incorrect Answers

B: ONLINE status of the data file is normal working state of the datafile. C: Datafile in OFFLINE state will not cause problems described in the question. D: In the STATUS column of V\$BACKUP, NOT ACTIVE indicates that the file is not currently in backup mode, so it will not affect the database performance. OCP Oracle9i Database: Fundamentals II Exam Guide, Rama Velpuri, p. 303 Chapter 12: User-Managed Complete Recovery

## **QUESTION 195:**

You experience a loss of the disk on which the USER\_DATA tablespace data files are stored. You have three online redo log file groups and your current log sequence number is 50. You attempt to recover the data files but discover that the archived redo log file with sequence number 45, which is needed to perform complete recovery, is invalid. You then perform an incomplete recovery through redo log sequence 44. After the recovery is complete, which command should you execute?

A. ALTER DATABASE OPEN; B. ALTER DATABASE CLEAR LOGFILE; C. ALTER DATABASE OPEN RESETLOGS;

D. ALTER DATABASE OPEN NORESETLOGS;

Answer: C.

Explanation: After an incomplete recovery, always issue ALTER DATABASE OPEN RESETLOGS Incorrect answers: A: ALTER DATABASE OPEN would not clear the redo logs and besides, it is synonymous with another of the choices (choice D; ALTER DATABASE OPEN NORESETLOGS. ALTER DATABASE OPEN, alone, implies "NORESETLOGS") B: I do not believe that this is a valid command (I do not believe it exists in Oracle) D: Same reason that choice A is incorrect. (ALTER DATABASE OPEN = ALTER DATABASE OPEN NORESETLOGS)

## **QUESTION 196:**

The three tasks shown have been completed in order to configure a naming method: Task 1: Installed on server and client: Oracle Net Services, TCP/IP, TCP/IP protocol adaptor

Task 2: Started default listener on port 1521.

Task 3: Added global database name to the listener.ora file.

Which naming method was configured?

A. host naming method

B. local naming method

C. directory method D. external naming method

Answer: A

Explanation:

To use the host naming method for connection resolution, Oracle Net Services, the TCP/IP protocol, and the TCP/IP protocol adapter must be installed on both the client and the server. When using the host naming method, the server listener must be started on port 1521. When instance registration is not implemented, the listener.ora file must contain the global database name.

## **QUESTION 197:**

Which of the following architectures is used to support the agent or the application tier?

A. Simple B. Two-tier C. N-tier D. Client-server

Answer: B

Two-tier, simple networks and client-server mean the same thing; the client communications directly with the server. Oracle Names is the method used for name resolutions. An N-tier architecture has an agent placed between the server and the client. Oracle9i Net Services Administrator's Guide Oracle9i Net Services Reference Guide Oracle 9i Recovery Manager Reference Oracle9i Backup and Recovery Concepts

## **QUESTION 198:**

Which of the following file should be configured for dynamic service registration?

A. LISTENER.ORA B. SQLNET.ORA C. INIT.ORA D. TNSNAMES.ORA

Answer: C

Dynamic service registration is configured in the database initialization file. Please note that it does not require any configuration in the LISTENER.ORA file. However, listener configuration must be in sync with the information in the database. Oracle9i Net Services Administrator's Guide Oracle9i Net Services Reference Guide

Oracle 9i Recovery Manager Reference Oracle9i Backup and Recovery Concepts

#### **QUESTION 199:**

The Oracle Net architecture is based on which of the following?

A. OCI B. OSI C. TCP/IP D. SNMP Answer: B The Oracle Net architecture is identical to the architecture of the Open System Interconnection (OSI). This model describes the principles for the interconnection of computer systems. Oracle9i Net Services Administrator's Guide Oracle9i Net Services Reference Guide Oracle 9i Recovery Manager Reference Oracle9i Backup and Recovery Concepts

**QUESTION 200:**

Connection Manager features cannot be used with which of the following naming method?

- A. Oracle names
- B. Local Naming
- C. Host Naming
- D. Names Server

Answer: C

Connection Manager features are not supported with the host naming. Host naming is used in a two-tier environment whereas Connection Manager works with three-tier environment. Oracle9i Net Services Administrator's Guide Oracle9i Net Services Reference Guide Oracle 9i Recovery Manager Reference Oracle9i Backup and Recovery Concepts

#### **QUESTION 201:**

Which of the following files can be used to configure connection pooling in the shared server environment?

A. INIT.ORA

B. SQLNET.ORA C. TNSNAMES.ORA D. SERVICES.ORA E. LISTENER.ORA

Answer: A The DISPATCHERS parameter in the INIT.ORA file is used to configure connection pooling in shared server environment. Oracle9i Net Services Administrator's Guide Oracle9i Net Services Reference Guide Oracle 9i Recovery Manager Reference Oracle9i Backup and Recovery Concepts

### **QUESTION 202:**

Which of the following statement is incorrect regarding RMAN?

- A. It detects corrupt blocks.
- B. It performs only offline database backups.
- C. It omits empty blocks during backups.
- D. It performs tablespace point-in-time recovery (TSPITR).

Answer: B

Oracle's Recovery Manager (RMAN) utility can be used to perform both online and offline database backups. You can take an offline backup with RMAN while the database is in the mount state. Oracle9i Net Services Administrator's Guide

Oracle9i Net Services Reference Guide

Oracle 9i Recovery Manager Reference

Oracle9i Backup and Recovery Concepts

#### **QUESTION 203:**

Which background process is responsible for writing the dirty buffers from the write list to the data files during a checkpoint?

- A. CKPT
- B. SMON
- C. LGWR
- D. DBWn
- E. ARCn

## Answer: D

The background process DBWn writes all the data from the write list that is part of the buffer cache, to the data files. Whenever a checkpoint is triggered, the LGWR and DBWn process

start writing the data from their corresponding buffers to the physical files and the CKPT process updates the checkpoint SCN values in the datafile headers and the control file.

Oracle9i Net Services Administrator's Guide Oracle9i Net Services Reference Guide Oracle 9i Recovery Manager Reference Oracle9i Backup and Recovery Concepts

### **QUESTION 204:**

What is the maximum number of ARCn processes that can be defined using the initialization parameter LOG\_ARCHIVE\_MAX\_PROCESSES?

A. 1 B. 5 C. 10 D. 15 E. Depends on system memory resources

Answer: C

The maximum number of ARCn processes that can be defined using the initialization parameter LOG\_ARCHIVE\_MAX\_PROCESSES is 10. Oracle9i Net Services Administrator's Guide Oracle9i Net Services Reference Guide Oracle 9i Recovery Manager Reference Oracle9i Backup and Recovery Concepts

## **QUESTION 205:**

Which of the following commands cannot use the functionality assosciated with the NLS\_DATE\_FORMAT variable?

A. RESTORE B. RECOVER C. REPORT D. BACKUP

Answer: D The NLS\_DATE\_FORMAT variable can be used to set the appropriate format for specifying the time using RMAN commands such as RESTORE, RECOVER, and REPORT. Oracle9i Net Services Administrator's Guide Oracle9i Net Services Reference Guide Oracle 9i Recovery Manager Reference Oracle9i Backup and Recovery Concepts

### **QUESTION 206:**

Which of the following shut down options should not be used before performing a consistent whole database backup?

A. NORMAL B. TRANSACTIONAL C. ABORT D. IMMEDIATE E. INCONSISTENT

Answer: C

To perform a consistent whole database backup, you must first shut down the database with one of the following options: NORMAL, TRANSACTIONAL, or IMMEDIATE. The ABORT option shuts the database without finishing the checkpointing on all the data files. You will need to perform recovery after restoration to bring the database into a consistent state.

Oracle9i Net Services Administrator's Guide Oracle9i Net Services Reference Guide Oracle 9i Recovery Manager Reference Oracle9i Backup and Recovery Concepts

### **QUESTION 207:**

What is a significance of specifying the DELETE INPUT option while performing the backup of archive log files?

A. RMAN will delete the archive log files from the first archive destination, LOG\_ARCHIVE\_DEST\_1.

B. RMAN deletes the archive log files from all enabled archiving destinations after backing up.

C. RMAN deletes the archive log files from all enabled archiving destinations except the primary destination.

D. RMAN deletes any other files from its location that accompany the archive log files input during the backup operation.

#### Answer: A

The DELETE INPUT option of the BACKUP command enables you to delete the archive log files from the LOG\_ARCHIVE\_DEST\_1 and leaves the files in the other log archive destinations. You can delete the archive log files from all enabled archiving destinations by performing a backup using the DELETE ALL INPUT option.

Oracle9i Net Services Administrator's Guide

Oracle9i Net Services Reference Guide

Oracle 9i Recovery Manager Reference

Oracle9i Backup and Recovery Concepts

### **QUESTION 208:**

Which of the following would you use to enable automatic media recovery for a database?

A. SET AUTORECOVERY ON B. SET RECOVERY ON C. SET AUTO ON D. You cannot enable automatic media recovery.

Answer: A

You can enable automatic media recovery option by issuing the SET AUTORECOVERY ON command prior to executing the RECOVER command. Oracle9i Net Services Administrator's Guide Oracle9i Net Services Reference Guide Oracle 9i Recovery Manager Reference Oracle9i Backup and Recovery Concepts

### **QUESTION 209:**

Which of the following statements is NOT true about RMAN?

A. It improves usability by enabling you to reuse the scripts to perform recovery operations.

B. It detects block corruption while restoration and recovery operations.

C. It enables you to perform block media recovery.

D. It is capable to recover through unrecoverable operations, with only full database backups.

Answer: A RMAN enables you to recover through unrecoverable operations, such as when the NOLOGGING feature is enabled for a segment, but by only using the available incremental backups. Oracle9i Net Services Administrator's Guide Oracle9i Net Services Reference Guide

Oracle 9i Recovery Manager Reference

Oracle9i Backup and Recovery Concepts

#### **QUESTION 210:**

Using the command shown here, what time format must you specify to recover the database until a point-in-time?

SQL> RECOVER DATABASE UNTIL TIME '<time format>';

A. YYYY-DD-MM:HH24:SS:MI

### B. YYYY-DD-MM:HH24:SS:MM C. YYYY-MM-DD:HH24:MI:SS D. YYYY-DD-MM:SS:MI:HH24

Answer: C

While performing point-in-time recovery of the database, you must specify time in the format YYYY-MM-DD:HH24:MI:SS. For example, if recovery needs to be performed until January 31, 2003 at 10:41 a.m., you must execute the following command: SQL> RECOVER DATABASE USING BACKUP CONTROLFILE UNTIL TIME '2003-01- 31:10:41:00'; Oracle9i Net Services Administrator's Guide Oracle9i Net Services Reference Guide Oracle 9i Recovery Manager Reference Oracle9i Backup and Recovery Concepts

## **QUESTION 211:**

To perform a database point-in-time recovery using RMAN, after database restoration, you must ensure that the database is in which of the following states?

A. OPEN B. MOUNT C. NOMOUNT D. CLOSE

Answer: B

After restoring the entire database, you must MOUNT the database to perform an incomplete recovery using RMAN. To mount the database using RMAN, you must execute the following command:

RMAN> STARTUP MOUNT Or if the database is already in the NOMOUNT state, then you must execute the following command: RMAN> MOUNT DATABASE Oracle9i Net Services Administrator's Guide Oracle9i Net Services Reference Guide Oracle 9i Recovery Manager Reference

Oracle9i Backup and Recovery Concepts

## **QUESTION 212:**

Which of the following files cannot be cataloged using the CATALOG command?

A. Data files

- B. Control files
- C. Archived log files
- D. Files storing RMAN scripts

Answer: D

RMAN enables you to catalog the image copies of database files that are backed up using O/S commands. You can catalog control files, data files, and archived redo log files. Oracle9i Net Services Administrator's Guide Oracle9i Net Services Reference Guide Oracle 9i Recovery Manager Reference Oracle9i Backup and Recovery Concepts

### **QUESTION 213:**

Which of the following roles provides the privileges to maintain and query the recovery catalog schema?

A. EXECUTE\_CATALOG\_ROLE B. CONNECT C. RESOURCE D. RECOVERY\_CATALOG\_OWNER E. RECOVERY\_CATALOG\_USER

Answer: D The user must be granted the RECOVERY\_CATALOG\_OWNER role to maintain and query the recovery catalog schema. Oracle9i Net Services Administrator's Guide Oracle9i Net Services Reference Guide Oracle 9i Recovery Manager Reference Oracle9i Backup and Recovery Concepts

## **QUESTION 214:**

Which one of the following parameters must be specified when exporting objects that has integrity constraints referencing objects that are currently being accessed by other users?

A. IGNORE=Y B. DIRECT=Y C. CONSISTENT=Y D. BUFFER=Y

#### Answer: C

While performing an export of multiple tables having referential integrity constraints and while the database is open for user access, you must specify the CONSISTENT=Y parameter. This parameter enables a read-consistent view of the data for multiple tables. If you specify CONSISTENT=N, each table is exported in separate transactions, which might lead to inconsistency of two or more tables that have referential integrity constraints enabled.

Oracle9i Net Services Administrator's Guide Oracle9i Net Services Reference Guide Oracle 9i Recovery Manager Reference Oracle9i Backup and Recovery Concepts

#### **QUESTION 215:**

Which parameter allows SQL\*Loader to load data into a table with the indexes in the unusable state, prior to the load operation?

A. INDEXES B. SKIP\_INDEXES\_MAINTENANCE C. SKIP\_UNUSABLE\_INDEXES D. RESUMABLE E. INDEXES\_UNUSABLE

Answer: C If the SKIP\_UNUSABLE\_INDEXES parameter is set to TRUE, SQL\*Loader loads data into a table with its indexes in Index Unusable state prior to beginning the load. Oracle9i Net Services Administrator's Guide Oracle9i Net Services Reference Guide Oracle 9i Recovery Manager Reference Oracle9i Backup and Recovery Concepts

## **QUESTION 216:**

Which of the following roles must be granted to a user to perform a full database import?

A. CONNECT B. IMP\_FULL\_DATABASE C. FULL\_EXPORT\_PRIVS D. RESOURCE

#### E. FULL\_IMPORT\_PRIVS

Answer: B

Any user performing an entire export and import must have the EXP\_FULL\_DATABASE and IMP\_FULL\_DATABASE roles, respectively. By default the IMP\_FULL\_DATABASE is assigned to the DB A. Granting the DBA role thereby enables the user to import the full database from an export dump file. Oracle9i Net Services Administrator's Guide Oracle9i Net Services Reference Guide Oracle 9i Recovery Manager Reference Oracle9i Backup and Recovery Concepts

# **QUESTION 217:**

Which of the following options enables a user to get authenticated though a single password instead of using multiple passwords?

- A. Wallet Manager
- B. Radius
- C. Oracle Internet Directory
- D. None of the above

Answer: A

The user only needs to remember one password, which opens the wallet to access his or her credentials. Wallet Manager is used to authenticate the user to multiple services. Oracle9i Net Services Administrator's Guide Oracle9i Net Services Reference Guide Oracle 9i Recovery Manager Reference Oracle9i Backup and Recovery Concepts

## **QUESTION 218:**

Which Oracle background process is responsible for providing information about the instance name associated with the service handlers and services to the listener?

A. PMON B. SMON C. LGWR D. CKRT

Answer: A

Before forwarding a client request to a database server, the listener determines if a database service handlers are available through a service registration. The background process is

responsible for providing this information to the listener. This enables the listener to direct the client requests to the appropriate service. Oracle9i Net Services Administrator's Guide Oracle9i Net Services Reference Guide Oracle 9i Recovery Manager Reference Oracle9i Backup and Recovery Concepts

## **QUESTION 219:**

As a result of a media failure, the current online redo log group is corrupted. The database crashes, as the current online group is inaccessible. Which type of incomplete recovery are you most likely to perform?

A. Cancel-based

- B. Recovery using a backup control file
- C. Time-based
- D. Change-based

### Answer: A

Cancel-based recovery can be performed when a current online redo log file or all the files of an online redo log group are missing or are corrupt. Cancel-based recovery is used when you apply recovery till then end of a log file. The recovery operations can be terminated at the end of a log by issuing the CANCEL command. Oracle9i Net Services Administrator's Guide Oracle9i Net Services Reference Guide Oracle 9i Recovery Manager Reference Oracle9i Backup and Recovery Concepts

## **QUESTION 220:**

If you CROSSCHECK the backup piece that was previously marked as EXPIRED but is now available, what would the status of this backup piece be in the RMAN repository?

A. EXPIRED B. AVAILABLE C. UNAVAILABLE D. ACCESSIBLE

Answer: B

If the missing or corrupted image copy or backup piece is replaced with a duplicate copy that is in good condition, then RMAN modifies the status of the backup piece in the repository to AVAILABLE. Oracle9i Net Services Administrator's Guide

Oracle9i Net Services Reference Guide Oracle 9i Recovery Manager Reference Oracle9i Backup and Recovery Concepts

## **QUESTION 221:**

Which one of the following files contains records that do not meet the specified load criteria in the SQL\*Loader control file?

A. Log file B. Discard file C. Parameter file D. Bad file

Answer: B

The records that do not meet the specified load criteria are directed to the discard file. If a discard file is specified and one or more records fail to satisfy all of the WHEN clauses specified in the control file, then the yare discarded. If no records are discarded then the discard file is not generated. Oracle9i Net Services Administrator's Guide Oracle9i Net Services Reference Guide Oracle 9i Recovery Manager Reference Oracle9i Backup and Recovery Concepts

## **QUESTION 222:**

Which of the following options would you choose to implement controlled access using remote authentication for your networks?

A. OiD B. RADIUS C. Wallet Manager D. Oracle Names Server

Answer: B

The Remote Authentication Dial-In User Service (DADIUS) protocol is an industry standard for remote authentication and controlled access to networks. Oracle9i Net Services Administrator's Guide Oracle9i Net Services Reference Guide Oracle 9i Recovery Manager Reference Oracle9i Backup and Recovery Concepts

# **QUESTION 223:**

Which server stack communication layer corresponds to the client application layer in a distributed environment?

- A. RDBMS
- B. Application
- C. Oracle Net foundation
- D. Network Protocol
- E. Presentation

Answer: A

The RDBMS layer at the server side is similar to client application layer at the client side. It is responsible for responding to each of the possible messages sent by the client application layer.

Oracle9i Net Services Administrator's Guide Oracle9i Net Services Reference Guide Oracle 9i Recovery Manager Reference

Oracle9i Backup and Recovery Concepts
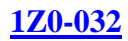

### **QUESTION 224:**

You are configuring the listener on your server. Which listener.ora parameter contains the information needed to detect session requests from different client types?

A. ADDRESS\_LIST B. SID\_NAME C. LISTENER D. SERVICE\_LIST

Answer: A

The listener listens to those incoming connection requests based on the addresses listed in the ADDRESS\_LIST. Each address defines in the ADDRESS\_LIST parameter represents different ways by which a listener receives and processes a connection. Oracle9i Net Services Administrator's Guide Oracle9i Net Services Reference Guide Oracle 9i Recovery Manager Reference Oracle9i Backup and Recovery Concepts

### **QUESTION 225:**

Which one of the following files includes the parameter NAMES.DIRECTORY\_PATH(hostname)?

- A. Listener.ora
- B. Tnsnames.ora
- C. Cman.ora
- D. Sqlnet.ora

Answer: D

You can set the parameter NAMES.DIRECTORY\_PATH to HOSTNAME if host naming method is used to resolve the Net services. This parameter must be specified in the sqlnet.ora file.

Oracle9i Net Services Administrator's Guide Oracle9i Net Services Reference Guide Oracle 9i Recovery Manager Reference Oracle9i Backup and Recovery Concepts

#### **QUESTION 226:**

Which of the following parameters must be specified to define the number of dispatchers that need to be started?

#### A. MAX\_DISPATCHERS

## B. DISPATCHERS C. MIN\_DISPATCHERS D. SHARED\_SERVERS

### Answer: B

To specify the number of dispatchers that must be initially started during the database startup, you must set the DISPATCHERS parameter in the initialization parameter file. Oracle9i Net Services Administrator's Guide Oracle9i Net Services Reference Guide Oracle 9i Recovery Manager Reference Oracle9i Backup and Recovery Concepts

### **QUESTION 227:**

As A DBA, which of the following methods can you use to make a backup of your table?

A. Recover Manager (RMAN) utility B. Import utility C. Export utility D. O/S backup command

#### Answer: C

You can take a backup of your table using the export utility, which is a logical backup. You can take physical backups of the database or tablespaces using either RMAN or the OS level commands. The import utility is used for recovering the tables, not for taking backups.

Oracle9i Net Services Administrator's Guide Oracle9i Net Services Reference Guide Oracle 9i Recovery Manager Reference Oracle9i Backup and Recovery Concepts

## **QUESTION 228:**

What is the maximum database block size supported for the Oracle9i database?

A. 16KB B. 32KB C. 64KB D. 128KB

#### Answer: B

The maximum block size supported for the Oracle9i database is 32KB. In Oracle9i, you can have multiple block sizes for different tablespaces. This is a new feature that was not available in Oracle8i. The block size can be specified while creating a tablespace using the CREATE TABLESPACE command. Before creating a tablespace with a nondefault block size, you should reserve the buffer space by dynamically initializing the DB\_nK\_CACHE\_SIZE

parameter with the appropriate block size. Oracle9i Net Services Administrator's Guide Oracle9i Net Services Reference Guide Oracle 9i Recovery Manager Reference Oracle9i Backup and Recovery Concepts

#### **QUESTION 229:**

Which of the following steps is incorrect in the following sequence of enabling the ARCHIVELOG mode of a database?

- A. Shut down the database.
- B. Set the appropriate parameters in init.ora file.
- C. Start the database in NOMOUNT state.
- D. Issue the ALTER DATABASE ARCHIVELOG command.
- E. Open the database.
- F. Take a full closed backup.

Answer: C

The database must be MOUNTED to perform any updates to the control file. The ARCHIVELOG mode is initially set in the control file when you issue the ALTER DATABASE ARCHIVELOG command. When you open the database in NOMOUNT stage, the background processes and SGA are created, but the controlfile is not open. Oracle9i Net Services Administrator's Guide Oracle9i Net Services Reference Guide Oracle 9i Recovery Manager Reference Oracle9i Backup and Recovery Concepts

#### **QUESTION 230:**

After a number of days set by the parameter CONTROL\_FILE\_RECORD\_KEEP\_TIME, the information in the control file is overwritten by RMAN. What is this parameter's default value?

A. 1 day B. 5 days C. 7 days D. 31 days

Answer: C

The default value of the initialization parameter CONTROL\_FILE\_RECORD\_KEEP\_TIME is seven days. The value set for this parameter determines the number of days the record must be maintained in the target database's control file before it can be reused. It specifies the minimum number of days before a reusable record in the control file can be reused. In the event a new record needs to be added to a reusable section and the oldest record has not aged enough, the record section expands. If this parameter is set to 0, then reusable sections never

expand, and records are reused as needed. Oracle9i Net Services Administrator's Guide Oracle9i Net Services Reference Guide Oracle 9i Recovery Manager Reference Oracle9i Backup and Recovery Concepts

#### **QUESTION 231:**

Which data dictionary views displays the error information related to a data file, when an internal read fails on that file?

A. V\$DATAFILE B. V\$DATAFILE\_HEADER C. DBA\_DATA\_FILES D. V\$DBFILE E. V\$DATAFILE\_ERRORS

#### Answer: B

The V\$DATAFILE\_HEADER dynamic performance view displays the error information related to data files when an internal read performed by Oracle fails. Apart from this, the view displays the status of the file and whether a file needs media recovery to be performed.

Oracle9i Net Services Administrator's Guide Oracle9i Net Services Reference Guide Oracle 9i Recovery Manager Reference Oracle9i Backup and Recovery Concepts

## **QUESTION 232:**

Which of the following views must you query to identify any corrupt data file blocks that have been detected during backup set creation?

A. V\$COPY\_CORRUPT B. V\$COPY\_CORRUPTION C. V\$BACKUP\_CORRUPT D. V\$BACKUP\_CORRUPTION

Answer: D

The dynamic performance view V\$BACKUP\_CORRUPTION displays information about corruption in data fie backups that was detected while the backup set was being created. The backup will fail if block corruption is detected during the control file or the archived log backups.

Oracle9i Net Services Administrator's Guide Oracle9i Net Services Reference Guide Oracle 9i Recovery Manager Reference Oracle9i Backup and Recovery Concepts

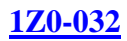

## **QUESTION 233:**

Which of the following commands cannot be executed when the database open?

A. RECOVER DATABASE B. RECOVER TABLESPACE C. RECOVER DATAFILE D. ALTER DATABASE RECOVER DATAFILE

#### Answer: B

The RECOVER DATABASE command can only be executed when the database is in MOUNT state. Note that tablespace or data file recovery is done while the database is online or offline. However, if you recover while the database is online, you need to make sure that the corresponding data files and tablespaces are offline. Database recovery always requires you to keep the database offline (database mounted) while all the data files that you need to recover should be online.

Oracle9i Net Services Administrator's Guide Oracle9i Net Services Reference Guide Oracle 9i Recovery Manager Reference

Oracle9i Backup and Recovery Concepts

### **QUESTION 234:**

RMAN enables you to open the target database when it is already mounted. Which command must you execute at the RMAN prompt to open the database?

A. 'SQL ALTER DATABASE OPEN'; B. SQL ALTER DATABASE 'OPEN'; C. OPEN DATABASE; D. DATABASE OPEN

#### Answer: C

RMAN enables you to open the target database using the OPEN DATABASE command. To mount the target database from NOMOUNT state, you must execute the MOUNT DATABASE command. Alternatively, you can also use the ALTER DATABASE MOUNT and ALTER DATABASE OPEN commands. Oracle9i Net Services Administrator's Guide Oracle9i Net Services Reference Guide Oracle 9i Recovery Manager Reference Oracle9i Backup and Recovery Concepts

#### **QUESTION 235:**

Which dynamic performance view displays the information about the files associated

with the locally managed temporary tablespaces in Oracle9i?

A. V\$DATAFILE B. V\$TEMPFILE C. V\$DBFILE D. V\$DATAFILE\_HEADER

Answer: B

To obtain detailed information about the datafiles associated with the temporary tablespace, you must query the V\$TEMPFILE or DBA\_TEMP\_FILES views in Oracle9i. Some of the important columns in the V\$TEMPFILE dynamic performance view are NAME, FILE#, TS#, STATUS, ENABLED, and BYTES. Oracle9i Net Services Administrator's Guide Oracle9i Net Services Reference Guide Oracle 9i Recovery Manager Reference Oracle9i Backup and Recovery Concepts

#### **QUESTION 236:**

Which of the following dynamic view would you query to identify the online CURRENT redo log group?

A. V\$LOG B. V\$LOFHIST C. V\$LOGFILE D. V\$LOG\_HISTORY

Answer: A You must query the V\$LOG dynamic performance view to obtain information about the online CURRENT redo log group. The relevant column of the view are GROUP#, THREAD#, SEQUENCE#, and STATUS. Oracle9i Net Services Administrator's Guide Oracle9i Net Services Reference Guide Oracle 9i Recovery Manager Reference Oracle9i Backup and Recovery Concepts

#### **QUESTION 237:**

Where can you obtain information about full database backup set created using RMAN, if the control file was used as the repository?

A. V\$BACKUPSET B. RC\_DATABASE C. V\$BACKUP\_SET D. RC\_BACKUP\_SET

Answer: C

You can obtain the information pertaining to full database backup sets created using RMAN from the V\$BACKUP\_SET dynamic performance view that is present in the target database. This view reflects the information stored in the target databases's control file. If you use a recovery catalog, then you can also se the records in the RC\_BACKUP\_SET catalog view. Oracle9i Net Services Administrator's Guide Oracle9i Net Services Reference Guide Oracle 9i Recovery Manager Reference Oracle9i Backup and Recovery Concepts

# **QUESTION 238:**

Which script must you to query to display the code associated with RMAN stored scripts?

A. RC\_STORED\_SCRIPT

B. RC\_STORED\_SCRIPT\_LINE C. RC\_SCRIPTS D. RC\_STORED\_LINE\_SCRIPT E. None of the other alternatives apply

Answer: B

You must query the recovery catalog view RC\_STORED\_SCRIPT\_LINE to obtain the code associated with the RMAN stored scripts. This view contains one row for each line of the stored script. Oracle9i Net Services Administrator's Guide Oracle9i Net Services Reference Guide Oracle 9i Recovery Manager Reference Oracle9i Backup and Recovery Concepts

# **QUESTION 239:**

Which of the following parameters would you use to record the errors that might be generated during the import operation?

A. LOG B. HELP C. BUFFER D. PARFILE E. INCTYPE

#### Answer: A

The import parameter LOG that specifies a filename maintaining a log of all the error messages pertaining to the objects that are imported into the database. Oracle9i Net Services Administrator's Guide

Oracle9i Net Services Reference Guide Oracle 9i Recovery Manager Reference Oracle9i Backup and Recovery Concepts

## **QUESTION 240:**

Which of the following SQL\*Loader parameters enables you to load a specified number of records stored in the data file?

A. ROWS B. SKIP C. LOAD D. BINDSIZE

Answer: C

The LOASD parameter enables you to specify the number of records to be loaded from the data file into the table segment. Note that the SKIP parameter defines the number of records to skip during the load. Oracle9i Net Services Administrator's Guide Oracle9i Net Services Reference Guide Oracle 9i Recovery Manager Reference Oracle9i Backup and Recovery Concepts

## **QUESTION 241:**

Which Oracle background process frees SGA resources that were allocated to a user process that failed?

A. PMON B. SMON C. CKPT D. LGWR E. ARCn

Answer: A

If a user process abnormally terminates, the background process PMON frees resources occupied by the failed process. Note that the PMON process rolls back any uncommitted transactions associated with the user process. Oracle9i Net Services Administrator's Guide Oracle9i Net Services Reference Guide Oracle 9i Recovery Manager Reference Oracle9i Backup and Recovery Concepts

#### **QUESTION 242:**

Which one of the following statements about the TNSPING utility is correct?

- A. It helps you to determine whether or not the Oracle database is running.
- B. It requires the username and password to check the connectivity of the service.
- C. It does not require the username and password to check the connectivity of the service.
- D. It establishes a session with the database and checks the connectivity of the service.

Answer: C

The TNSPING utility enables you to check for connectivity of a database service without specifying any username and password. Oracle9i Net Services Administrator's Guide Oracle9i Net Services Reference Guide

Oracle 9i Recovery Manager Reference Oracle9i Backup and Recovery Concepts

## **QUESTION 243:**

Which of the following commands must be issued to remove a stored script from the recovery catalog?

A. DELETE SCRIPT B. ERASE SCRIPT C. REMOVE SCRIPT D. UNCATALOG SCRIPT

Answer: A In order to delete an existing script you must use the DELETE SCRIPT command and specify the name of the script, as shown in the following code: RMAN> DELETE SCRIPT Full\_backup; Oracle9i Net Services Administrator's Guide Oracle9i Net Services Reference Guide Oracle 9i Recovery Manager Reference Oracle9i Backup and Recovery Concepts

#### **QUESTION 244:**

Which one of the following RMAN commands is used to register the database files with repository that were backed up using O/S commands?

A. CHANGE B. CATALOG C. CROSSCHECK D. SWITCH

Answer: B

The backup of database files created using O/S commands must be manually restored and recovered. You can, however, register these files with the repository by using RMAN's CATALOG command. The restore and recover operations hereafter would be possible using RMAN.

Oracle9i Net Services Administrator's Guide Oracle9i Net Services Reference Guide Oracle 9i Recovery Manager Reference Oracle9i Backup and Recovery Concepts

### **QUESTION 245:**

Which of the following packages maintains information in the recovery catalog?

A. DBMS\_RCVMAN B. DBMS\_RMAN C. DBMS\_RCVCAT D. DBMS\_CATPROC

Answer: C

RMAN uses the packages DBMS\_RCVCAT and DBMS\_RCVMAN. These are undocumented packages. The DBMS\_RCVCAT package is responsible for maintaining information in the recovery catalog or the control file. Oracle9i Net Services Administrator's Guide Oracle9i Net Services Reference Guide Oracle 9i Recovery Manager Reference Oracle9i Backup and Recovery Concepts

## **QUESTION 246:**

Which of the following environment variables specifies a non-default location for the listener configuration file?

A. LSN\_ADMIN B. TNS\_ADMIN C. ADMIN\_TNS D. TSN\_ADMIN

Answer: B

The entire listener related configuration is stored in the file called listener.ora. The default location of this file is platform-specific. You can also relocate the file to a different destination by specifying the path through the TNS\_ADMIN environment variable or by modifying its registry value. Oracle9i Net Services Administrator's Guide Oracle9i Net Services Reference Guide

Oracle 9i Recovery Manager Reference Oracle9i Backup and Recovery Concepts

# **QUESTION 247:**

Users in your development database complain that they are getting the following error while trying to execute a query on the SALES\_HISTORY table: ERROR at line 1: ORA-00942: table or view does not exist While investigating the reason, you find that a hardware failure occured, resulting in the loss of one of the available disk drives used by the database. While waitinig for a replacement drive, the DBA removed the un-needed data from the database and during the removl the SALES\_HISTORY table was dropped accidentally. Within few minutes a second hardware failure corrupted another disk drive, resulting in the loss of the current online redo log files and the logical back ups of the database. The redo log files were not multiplexed and the current redo log file is not yet archived.

Which recovery method would you follow to recover the SALES\_HISTORY table?

- A. Open Database complete recovery
- B. Cancel-Based incomplete recovery
- C. Change-Based incomplete recovery
- D. Closed Database complete recovery
- E. recovery using the backup control file

Answer: B

#### **QUESTION 248:**

In your HRDB database instance, a transaction is manipulating a large volume of data, and requires more space in the database buffer cache. What happens if the buffer cache fills up before the transaction completes?

- A. An implicit commit is issued.
- B. The uncommitted data in the cache is written to the data files.
- C. The database buffer cache dynamically grows to accommodate the changes.

D. The command executed in the transaction to manipulate data fails, prompting you to commit first.

Answer: B

#### **QUESTION 249:**

You are working on a test database where instance recovery takes a considerable amount of time. Which task can reduce the recovery time?

- A. multiplexing the control files
- B. multiplexing the redo log files
- C. decreasing the size of redo log files
- D. increasing the time between checkpoints

Answer: C

# **QUESTION 250:**

View the Exhibit and examine the structure of the LDR\_TEST table: To load data into the table, you execute the following SQL\*Loader command:  $\$$  sqlldr test/test \\ control=test01.ctl \\  $log = test01.log \ \mid$ bad=test01.bad  $\setminus$ discard=test01.dis \\ errors=20  $\setminus$ file=test.dbf While loading the data into the LDR\_TEST table, you realize that the length of some values in the input data file is more than the width defined in the table for COL2 and because of this those records are not loaded into the table. In which file would you find the records that are not loaded? Exhibit:

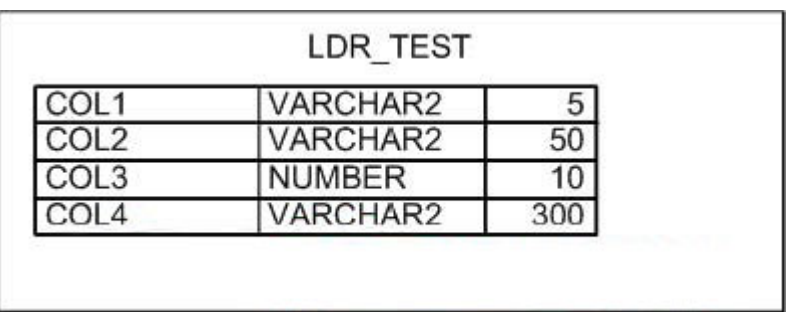

A. in the log file

- B. in the bad file
- C. in the control file
- D. in the discard file
- E. in the file set in the FILE option

Answer: B

# **QUESTION 251:**

In your organization, you have a single functional database and you are setting up a

network connection between the Oracle database server and the Oracle clients. Because there are only a few Oracle clients, you want the clients to use the host naming method to connect to the database server. Which option must you specify in the listener.ora file to enable the listener process to receive connection requests from clients?

A. DB\_NAME B. DB\_DOMAIN C. GLOBAL\_DBNAME D. SERVICE\_NAMES E. LOCAL\_LISTENER

Answer: C

**QUESTION 252:**

In which scenario would you open the database with the RESETLOGS option after recovering the database in NOARCHIVELOG mode?

A. when the control file is corrupted

- B. when the SYSTEM data file is corrupted
- C. when the redo log files were not backed up
- D. when there are no backups available to be restored

Answer: D

#### **QUESTION 253:**

You are working as a junior DBA for an international bank. You are assigned a job of performing logical backups of the database. Which backup is considered a logical backup?

- A. backups performed using RMAN utility
- B. a backup performed at the tablespace level
- C. exports of schema objects into a binary file
- D. any backup that includes the current control file
- E. any backup performed when the database is open

Answer: C

#### **QUESTION 254:**

You receive the following error while connecting to an Oracle9i database instance: ORA-12520 TNS:listener could not find available handler for requested type of server

Which action should you take first to investigate the problem?

A. checking the listener.ora file to verify that the protocol specified in ADDRESS is supported by the database server B. checking the sqlnet.ora file to verify that the NAMES.DIRECTORY\_PATH = (TNSNAMES,HOSTNAME)parameter is set C. checking the tnsnames.ora file to verify that the net service name specified in your connect string is mapped to a connect descriptor D. executing the lsnrctl services command to verify that the instances are registered with

the listener and that the appropriate service handler exists and is ready

Answer: D

# **QUESTION 255:**

You need to set an encrypted password for the listener, LSNR. Which two options could you use to set the password? (Choose two.)

- A. use Oracle Net Manager
- B. use the Listener Control utility
- C. use Oracle Names Control utility
- D. use Oracle Internet Directory

Answer: A, B

## **QUESTION 256:**

View the Exhibit. You configured local naming as the naming method by using Oracle Net Manager. As a result, which configuration file will be modified? Exhibit:

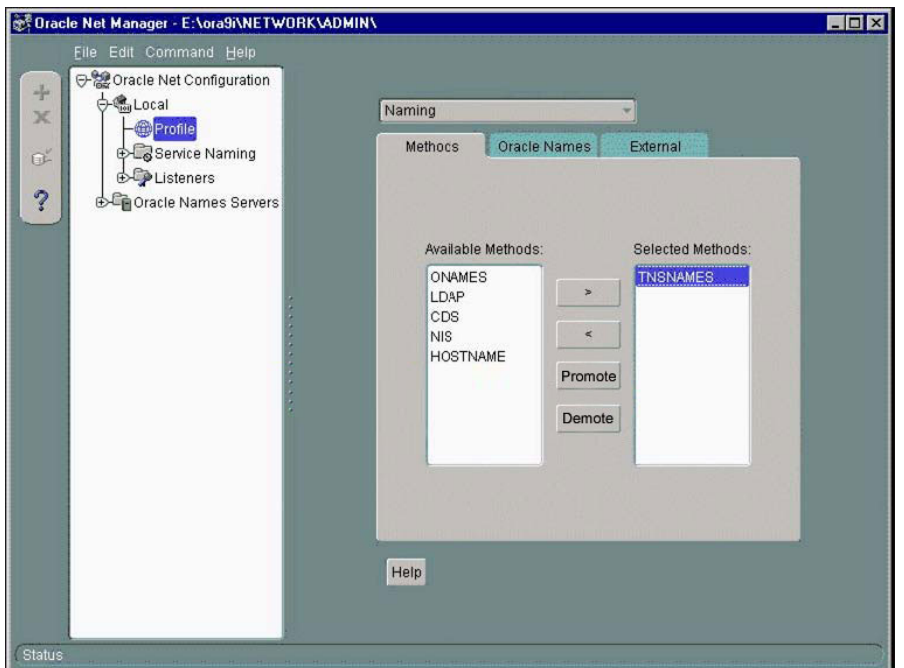

- A. names.ora only
- B. sqlnet.ora only
- C. tnsnames.ora only
- D. sqlnet.ora and names.ora
- E. sqlnet.ora and tnsnames.ora
- F. listener.ora, sqlnet.ora, and tnsnames.ora

Answer: B

## **QUESTION 257:**

Under which conditions would you use a backup control file during a recovery process? (Choose all that apply.)

- A. to recover a table that was dropped
- B. to recover a schema that was dropped
- C. to recover a tablespace that was dropped
- D. to recover the rows of a table that was truncated
- E. to undo erroneous transactions performed by users

Answer: C

#### **QUESTION 258:**

View the Exhibit. You configured the local naming method as the first naming method by using

Oracle Net Configuration Assistant. As a result, which network configuration file will be updated? Exhibit:

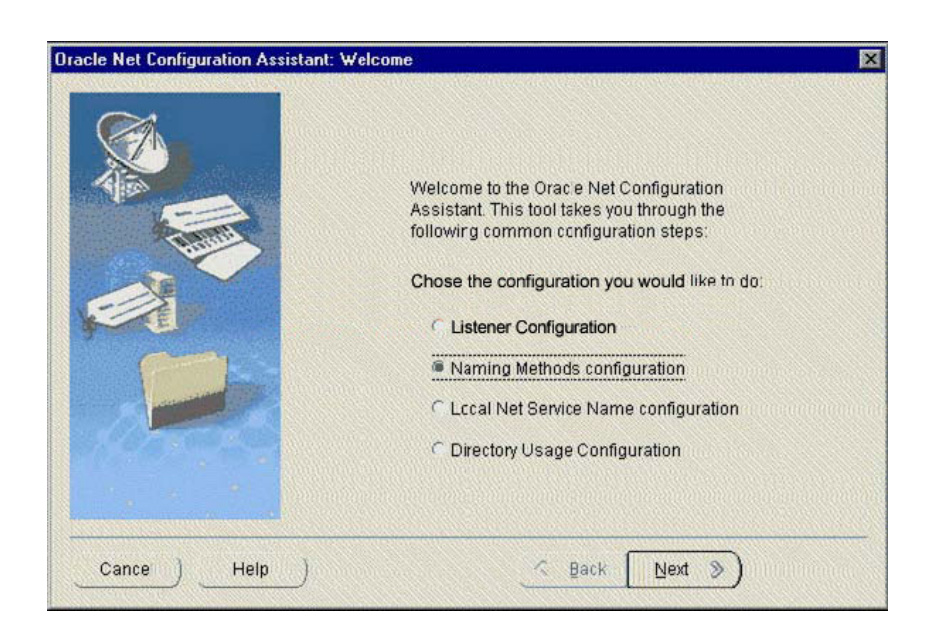

A. tnsnames.ora

B. sqlnet.ora

C. listener.ora

D. names.ora

Answer: B

#### **QUESTION 259:**

You observe that your senior database administrator is executing the following command using Recovery Manager (RMAN) in order to perform an incomplete recovery of the database: RMAN> RUN { ALLOCATE CHANNEL c1 TYPE DISK; SET UNTEL SEQUENCE 134 THREAD 1; RESTORE DATABASE; RECOVER DATABASE; } The current sequence number is 189 and your database is running in ARCHIVELOG mode. What could be the objective of specifying the SET UNTIL SEQUENCE option in the RUN block of RMAN?

A. to restore and recover the database from the sequence number specified until the

current sequence number

B. to reset the current sequence number for the database, and then to start restore and recovery processes of the database

C. to restore the database till the sequence number specified, and then recover the database until the current sequence number

D. to restore the database completely from the last available backup taken prior to the sequence 134, and then recover it until the sequence number specified

Answer: D

### **QUESTION 260:**

On March 15, due to an application enhancement you made many structural changes in the database. The recovery catalog is used with RMAN and backups are performed on the last day of every month. The CONTROL\_FILE\_RECORD\_KEEP\_TIME parameter is set to 7 days. What do you do to ensure that metadata in the recovery catalog is updated?

A. reset the database by using the RESET DATABASE command

B. update the recovery catalog by using the CROSSCHECK command

C. initiate resynchronization by using the RESYNC CATALOG command

D. register the database again by using the REGISTER DATABASE command

Answer: C

#### **QUESTION 261:**

You are working in a dedicated server environment. You require the PMON process to register with a local listener, lsnr1, which does not use TCP/IP, port 1521. The protocol address of lsnr1 is available in the listener.ora file. What would you do?

A. configure the LOCAL\_LISTENER parameter in the initialization parameter file

B. configure the SID\_LIST\_LSNR1 parameter in the listener.ora file

C. execute the lsnrctl set command with the appropriate parameter to set the correct instance names

D. no explicit action required because the protocol address of the listener is available in the listener.ora file

Answer: A

## **QUESTION 262:**

While starting up the database on a Monday morning, you get the following error after the database is mounted:

ORA-01157: cannot identify/lock data file 9 - see DBWR trace file

ORA-01110: data file 9: '/u01/oracle/app/oradata/orcl/users01.dbf' On investigation, you find that the file system, u01, on the operating system is corrupted and you need to recover the data file to a new location. The database is running in ARCHIVELOG mode and the database was backed up on last Friday. You must ensure that the database is not accessible till the data file is recovered. Which two tasks must you have accomplished before applying the archived redo log files? (Choose two.)

A. update the control file by using the ALTER DATABASE RENAME FILE command B. restore the data file from the backup to the new location by using an operating system utility

C. restore a backup control file and then issue the ALTER DATABASE RENAME FILE command

D. drop the data file and re-create it by using the ALTER DATABASE CREATE DATAFILE command

E. recreate the control file by using the ALTER DATABASE BACKUP

CONTROLFILE TO TRACE command and then by modifying the file name in the script before running it

Answer: A, B

# **QUESTION 263:**

You are using Recovery Manager (RMAN) to back up your database at regular intervals. The database is running in ARCHIVELOG mode. On Monday morning, you find that the media that contains the users.dbf data file, which belongs to the USERS tablespace, is corrupted and users are unable to access the USERS tablespace. After investigating further, you decide to restore the data file to a new location. Which option would you use to relocate the data file before restoring the data file to the new location?

A. use the RMAN SET NEWNAME command

B. use the RMAN RESTORE TABLESPACE command

C. use the Transportable Tablespace option of Oracle Export and Import utility

D. use the ALTER DATABASE RENAME FILE command for the data file users.dbf

Answer: A

# **QUESTION 264:**

There are three databases in your company: PDDB, QTDB, and SLDB. A single RMAN recovery catalog is used for all the three databases. In the recovery catalog you have a stored script, Level0Backup, created for performing a level 0 backup. For which database will the backup be performed when you execute this script?

A. all the three databases

B. depends on the channel allocation

C. the target database to which RMAN is connected

D. the database configured using the CONFIGURE command at the command line before calling the script

Answer: C

# **QUESTION 265:**

Which statement correctly describes the checkpoint position?

A. This is the position of the checkpoint queue in the control file.

B. This is the position in the data file where dirty blocks are written.

C. This is the position in the redo log file from where archiving starts.

D. This is the position in the redo log file from where the recovery process starts.

E. This is the position in the data file header where the Redo Byte Address (RBA) is recorded.

Answer: D

# **QUESTION 266:**

Which two statements are correct regarding the request/response queues in an Oracle Shared Server environment? (Choose two.)

A. The request queue is placed in the PGA.

B. Each dispatcher has its own request queue.

C. Each dispatcher has its own response queue in the SGA.

D. The requests in the request queue are processed on a first-in, first-out (FIFO) basis.

E. The listener picks up a response from the response queue and returns it to the appropriate user process.

Answer: C, D

## **QUESTION 267:**

In your database server, you discovered that a data file that belongs to one of the users tablespaces is corrupted and, therefore, requires a recovery. To perform the recovery, which are the files that you may need to restore from the recent backup? (Choose all that apply.)

A. control file

- B. parameter file
- C. archivelog files
- D. non-corrupted version of the data file
- E. all the archivelog files since the database was created

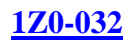

## Answer: C, D

### **QUESTION 268:**

You executed the following RMAN script to perform a backup: RUN ALLOCATE CHANNEL c1 DEVICE TYPE sbt; ALLOCATE CHANNEL c2 DEVICE TYPE sbt; ALLOCATE CHANNEL c3 DEVICE TYPE sbt; BACKUP DATAFILE5,6,7; { Which statement regarding channel allocation is true?

A. Only one channel is active at any one time to perform a backup.

B. This type of channel allocation works only if the disk is used as a backup device.

C. This channel allocation works only if there are no automatic channels configured.

D.The three chennels are concurrently active ;each chennal performs a backup of one. data file.

Answer: D

## **QUESTION 269:**

In your test database, users complain that they are getting the following error while executing a query on the ORDERS table:

ERROR at line 1:

ORA-00942: table or view does not exist

While investigating the reason, you find that the table has been dropped accidentally. You do not have any logical backup of the ORDERS table, but you performed a closed database backup two days back and your database is running in ARCHIVELOG mode.

Which type of recovery would you perform to recover the ORDERS table?

A. Open Database complete recovery

B. Closed Database complete recovery

C. Time-Based incomplete database recovery

D. Database recovery using backup control file

Answer: C

## **QUESTION 270:**

You have joined an organization as a DB A. While examining one of the databases you notice the following settings:

LOG\_ARCHIVE\_START = FALSE LOG\_ARCHIVE\_MAX\_PROCESS = 4 What do you understand from this settings?

A. Manual archiving is enabled and no archiver processes are started.

B. Archiving is not enabled, so the database is in NOARCHIVELOG mode.

C. Automatic archiving is enabled and four archiver processes will be started on demand.

D. Manual archiving is enabled and four archiver processes will be started for manual archiving.

Answer: A

# **QUESTION 271:**

Which two statements are correct regarding the listener process? (Choose two.)

A. Multiple listeners can listen on behalf of a single database.

B. The name of the listener should be unique per listener.ora file.

C. A listener can listen for a single database only and not multiple databases.

D. A listener can be configured to listen for a single protocol only and not multiple protocols.

E. The listener transfers the connection request to the Connection Manager in a Shared Server configuration.

Answer: A, B

## **QUESTION 272:**

Your database operates in NOARCHIVELOG mode. You performed the following steps to change the database to ARCHIVELOG mode: A)Shut down the database. B)Start the database in MOUNT state. C)Set the database in ARCHIVELOG mode by using the ALTER DATABASE command. D)Open the database. What should you do after the database is open? A. take a full backup of the database

B. manually perform log switch to initiate archiving

C. manually force a checkpoint to initiate archiving

D. restart the database so that changes take effect

Answer: A

**QUESTION 273:**

You work on a database that is used for application development and operates in NOARCHIVELOG mode. The database has 10 tablespaces out of which two are read only. As a DBA, you know that database downtime can be tolerated and have designed a backup strategy containing a weekly closed database backup. Which files can you exclude from the weekly user-managed backup? (Choose all that apply.)

- A. control files
- B. sqlnet.ora file
- C. tnsnames.ora file
- D. data files associated with read-only tablespaces
- E. data files associated with read/write tablespaces

Answer: B, C, D

### **QUESTION 274:**

Your database is operational and is in NOARCHIVELOG mode. You decided to start your database in ARCHIVELOG mode. Why would you do this?

- A. You want to rename redo log files.
- B. You want to add a new redo log group.
- C. You do not want to maintain redo history.
- D. You want to back up the database while it is online.
- E. You want the database to log files immediately after a checkpoint takes place.

#### Answer: D

#### **QUESTION 275:**

In your database, you executed an INSERT statement on the PRDTB table to insert a record. The tablespace does not have sufficient free space and resumable space allocation feature is not enabled. What would happen in this case?

A. The user session executing the INSERT statement gets terminated.

B. The INSERT statement fails and the statement is rolled back automatically.

C. The data file containing the PRDTB table segment gets corrupted and, therefore, needs recovery.

D. The least recently used (LRU) algorithm is used to get free space and a new record is inserted.

Answer: B

#### **QUESTION 276:**

You want to copy the table structures from your development database to the test database to facilitate the testing of applications. Which tool or utility would you use

to copy the table structures?

A. SQL \* Loader B. Recovery Manager (RMAN) C. Oracle Export and Import Utilities D. Oracle Enterprise Manager Capacity Planner

Answer: C

## **QUESTION 277:**

You are working on a database in which due to an instance failure all the transactions are terminated. As soon as the database opens, you want to access a row that is locked by a transaction, which was terminated. You want to access the row without waiting for all parts of the terminated transaction to be rolled back. How do you configure this phase of instance recovery?

A. Oracle server does this automatically.

B. It is done by setting the RECOVERY\_PARALLELISM parameter.

C. It is done by setting the FAST\_START\_MTTR\_TARGET parameter.

D. It is done by setting the FAST\_START\_PARALLEL\_ROLLBACK parameter.

Answer: A

## **QUESTION 278:**

Your database contains 10 tablespaces and is functioning in NOARCHIVELOG mode. You want to use Recovery Manager (RMAN) to perform backups. Which two backups would you be able to perform when the database is being accessed by users? (Choose two.)

- A. backup of offline tablespaces
- B. backup of read-only tablespaces
- C. backup of system-critical tablespaces
- D. backup of online, locally managed tablespaces
- E. backup of read/write, dictionary-managed tablespaces

#### Answer: A, B

#### **QUESTION 279:**

Which user-managed backup performed on your database can be labeled as consistent?

- A. a backup performed when the database is open
- B. a backup performed on a tablespace after putting the tablespace into backup mode

C. a backup performed when the database is closed by using the SHUTDOWN ABORT command

D. a backup performed when all data files and control files are checkpointed with respect to the same system change number (SCN)

Answer: D

# **QUESTION 280:**

You are using RMAN for backup and recovery of your database. You set the retention policy to NONE by executing the following command: RMAN>CONFIGURE RETENT POLICY TO NONE; What would be the impact of this setting?

A. The retention policy is cleared.

- B. RMAN does not consider any backup as obsolete.
- C. The retention policy is set to its default setting of redundancy 1.
- D. The retention policy is set to its default setting of recovery window 7.

#### Answer: B

# **QUESTION 281:**

You are using Recovery Manager (RMAN) to maintain daily backups of your database, which is running in ARCHIVELOG mode. In which two scenarios would you perform an incomplete database recovery using UNTIL TIME from the backups that you maintain using RMAN? (Choose two.)

- A. when a table is dropped
- B. when a table is truncated
- C. when the SYSTEM tablespace is corrupted
- D. when the data block in a nonsystem tablespace is corrupted
- E. when a data file that belongs to a nonsystem tablespace is corrupted

Answer: A, B

## **QUESTION 282:**

You are using RMAN to perform a backup of your database. Which statement is true regarding image copy backups?

- A. Image copy backups cannot be parallelized.
- B. An image copy can be written only to tape.
- C. An image copy backup is performed by using the RMAN BACKUP command.

D. During an image copy backup, blocks are checked to make sure that they are not corrupted.

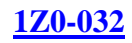

Answer: D

### **QUESTION 283:**

You decided to use RMAN to perform backup and recovery of your database. During the process of creating the recovery catalog you executed the following command: RMAN>register database;

Why do you need to execute this command?

A. to synchronize all the data files with the control file

B. to enable the recovery catalog owner as an administrator of the target database C. to update the target database control file with the information about the recovery catalog owner

D. to copy all the data about the target database from the control file to the recovery catalog

Answer: D

## **QUESTION 284:**

Because your business requirements do not permit you to shut down the database to perform backups, you decide to perform online backups. You use the ALTER TABLESPACE .. BEGIN BACKUP command to perform the backups. The command returns the following error: ERROR at line 1: ORA-01123:cannot start online backup;media recovery not enable What could be the reason for this error?

- A. The database is in the MOUNT state.
- B. The database is in NOARCHIVELOG mode.
- C. The command was executed on the SYSTEM tablespace.
- D. The command was executed on a temporary tablespace.
- E. The command was executed on a read-only tablespace.

#### Answer: B

#### **QUESTION 285:**

The CONTROL\_FILE\_RECORD\_KEEP\_TIME parameter is set to the default value of seven days in your database. The control file is used as the RMAN repository. But the initial size of the control file is too small to store all the RMAN information for seven days. What will happen in this scenario?

A. The database crashes, displaying an error message stating that the parameter setting be

changed.

B.

The control file increases in size to store RMAN information if operating system permits. C. The temporary tablespace is used to store RMAN information until free space is available in the control file.

D. The SYSTEM tablespace is used to store RMAN information until free space is available in the control file.

Answer: B

# **QUESTION 286:**

You back up your database, which is running in ARCHIVELOG mode, at regular intervals. On Monday morning, you find that one of the data files is corrupted and the database administrator is recovering the file by executing the following

command after restoring the file from a backup:

SQL>RECOVER AUTOMATIC datafile 8;

What is the objective of using the AUTOMATIC option with the RECOVER command?

A. to apply all required archived log files without prompting for confirmation

B. to allow the recovery process to determine the optimal thread number to recover the data file

C. to apply all required archived log files after confirmation, and then automatically open the database

D. to allow the recovery process to determine the log sequence number from where the recovery process is to start

Answer: A

## **QUESTION 287:**

On Monday night, using the Oracle Export utility you exported your application tables by using the following command: \$ exp apps/apps tables=(ORDERS, CUSTOMERS, ITEMS, INVENTORY) \\ direct=Y  $\parallel$ file=\$ORACLE\_HOME/backup/files.dmp \\ resumable=y \\ resumable\_name=APPS\_EXP  $\setminus$ resumable\_timeout=60 On Tuesday morning, you observe that the CUSTOMERS table has been dropped accidentally. You try to import it by executing the following command: \$ imp apps/apps tables=(CUSTOMERS) \\ direct= $Y \wedge$ file=\$ORACLE\_HOME/backup/files.dmp \\ resumable=y \\

resumable\_name=APPS\_EXP \\ resumable\_timeout=60 \\ ignore=Y But the command errors out, displaying LRM-00101: unknown parameter name error. Which parameter must you remove for the import to be successful?

A. direct B. ignore C. tables D. resumable E. resumable\_timeout

Answer: A

### **QUESTION 288:**

Users in your production database complain that they are not able to access the data from the CUSTOMERS table. On investigation, you find that the table is truncated and you need to import the table using the Oracle Import utility. Which option must you use to suppress the object creation error while importing the table?

A. LOG B. IGNORE C. DESTROY D. COMPILE E. TOID\_NOVALIDATE

Answer: B

## **QUESTION 289:**

You started your database at 7:30 a.m. and you backed up three copies of all existing archived log files to tape at 9:00 a.m. At 10:30 a.m., you executed the following command: RMAN> CONFIGURE ARCHIVELOG BACKUP COPIES FOR DEVICE TYPE sbt TO 4; At 1:00 p.m., you executed the following commands: RMAN>CONFIGURE BACKUP OPTIMIZATION ON; RMAN>BACKUP DEVICE TYPE sbt COPIES 2ARCHIVELOG ALL; Other RMAN configuration parameters are set to their default values. Which statement is correct?

- A. RMAN would back up the logs which do not have four copies until 1:00 p.m.
- B. RMAN would back up all logs that were created between 7:30 a.m. and 1:00 p.m.
- C. RMAN would back up all logs that were created between 10:30 a.m. and 1:00 p.m.
- D. RMAN would back up all logs that were not backed up, with two copies for logs

created before 1:00 p.m.

Answer: D

# **QUESTION 290:**

You are using Recovery Manager (RMAN) to back up your production database at regular intervals. On Monday morning, the database administrator asks you to execute the following set of commands: RMAN>CROSSCHECK BACKUPSET OF DATABASE; RMAN>DELET NOPROMPT EXPIRED BACKUP; What could be the reason to execute these commands?

A. to identify the backups that no longer exist in a media and remove them from the RMAN repository B. to identify obsolete backup sets, mark them as EXPIRED and then remove them from the RMAN repository C. to identify the backups that are no longer required for a recovery and remove them from the RMAN repository D. to identify the backups of archived redo log files that have been used to recover a data file and remove them from the RMAN repository

Answer: A

## **QUESTION 291:**

You require a Web client to be able to make an HTTP connection to an Oracle9i database server while using an application Web server as middle tier. Where would you install Oracle Net or JavaNet?

- A. on the Web client only
- B. on the database server only
- C. on the Web client as well as the database server
- D. on the application Web server (acting as a client) as well as the database server

Answer: D

#### **QUESTION 292:**

When starting up the test database, you encounter the following error after mounting the database:

ORA-00313: open failed for members of log group 2 of thread 1

ORA-00312: online log 2 thread 1: '/u01/oracle/app/oradata/log2.log'

ORA-27037: unable to obtain file status

While investigating the reason, you find that the status of the redo log group 2 is

CURRENT. Which type of recovery would you perform to ensure that the database

is functional?

- A. Open Database recovery
- B. Time-Based incomplete recovery
- C. recovery using the backup control file
- D. Cancel-Based incomplete recovery
- E. Change-Based incomplete recovery

Answer: D

## **QUESTION 293:**

Your database is configured with two mandatory archive destinations and three optional archive destinations. What would happen if the LOG\_ARCHIVE\_MIN\_SUCCEED\_DEST parameter is set to 4?

A. Oracle database can reuse logs only if all the optional archive destinations succeed.

B. Oracle database ignores this parameter if mandatory archive destinations are configured.

C. Oracle database can reuse redo log files even if no optional archive destination succeeds.

D. Oracle database can reuse redo log files only if at least two optional archive destinations succeed.

E. Oracle database returns an error as the value assigned to this parameter should not be more than the number of mandatory archive destinations.

Answer: D

## **QUESTION 294:**

You want to perform a backup of the control file by using the following command: ALTER DATABASE BACKUP CONTROLFILE TO TRACE; In which situation would the command fail?

- A. The database is in the MOUNT state.
- B. The database is in the NOMOUNT state.
- C. The database has multiplexed control files
- D. The database is opened and is in read-only mode.

Answer: B

## **QUESTION 295:**

You want to insert rows into the ORDERS\_HISTORY table from the ORDERS table on the last working day of every month. To accomplish this task, you execute the following command:

INSERT /\* +APPEND \*/ INTO orders\_history SELECT\*FROM order; Which blocks of the ORDERS\_HISTORY table segment would be used to accommodate the data from the ORDER table?

A. only the block that is below the high water mark B. only the blocks that are above the high water mark C. only the blocks where PCTFREE is never used D. any blocks that are listed in the free list of the segment E. only the blocks where the used space is less than PCTUSED

Answer: B

### **QUESTION 296:**

Using Recovery Manager (RMAN), you performed a closed database backup on Friday. The database is running in ARCHIVELOG mode. On Monday morning, you find that the media that contains the one of the data files is corrupted and you execute the following command to start the recovery process: RMAN>RESTORE DATABASE; Which files are restored because of this command? (Choose all that apply.)

A. the data files B. the control file C. the password file D. the Server Parameter file (SPFILE)

Answer: A

## **QUESTION 297:**

Which two statements are true regarding the Recovery Manager (RMAN) CROSSCHECK command? (Choose two.)

A. It reports the statuses of the backups that are marked OBSOLETE.

B. It scans the complete RMAN repository and the contents of the backups to ensure that both are synchronized.

C. It provides metadata information about the backups that are not yet registered in the RMAN metadata repository.

D. It updates the metadata information of a backup to EXPIRED if the corresponding backup is not found on the disk or media management catalog.

E. It ensures that the metadata of backups and image copies is synchronized with the actual backups and image copies on the disk or media management catalog.

Answer:

#### **QUESTION 298:**

You are using Recovery Manager (RMAN) to back up your database at regular intervals. On Monday morning, you realize that the data file, users.dbf, is corrupted. You need to restore the data file to a different location from the current location of the data file, by using the RMAN back up of the data file. Which task must you accomplish after you execute the SET NEWNAME command to change the location of the data file?

A. resync the recovery catalog

B. resync the RMAN repository

C. use the operating system utility to create a copy of the data file in the new location D. use the RMAN RESTORE command to create a copy of the data file in the new location

E. use the RMAN DUPLICATE command to create a copy of the data file in the new location

Answer: D

#### **QUESTION 299:**

You are performing an online backup of a data file. During the backup, the database writer is in the middle of updating a block when RMAN tries to read the same block. What would RMAN do?

A. RMAN terminates the backup operation with an error.

- B. RMAN performs backup of all other blocks except this block.
- C. RMAN performs image copy backups automatically in such cases.
- D. RMAN rereads the block until it gets a consistent picture of the data.

Answer: D

#### **QUESTION 300:**

Which statement is true regarding database writer process (DBWn)?

A. It writes only committed data to the data files.

B. It synchronizes the database buffer cache and the data files regularly.

C. It makes changes to data blocks in the database buffer cache when required.

D. It is possible to configure more than one database writer process, but this is useful only on uniprocessor systems.

Answer: B

**QUESTION 301:**

You are using Recovery Manager (RMAN) to back up your database at regular intervals. You are using recovery catalog to maintain the RMAN repository. On a Monday, while trying to back up a data file you realize that the recovery catalog database is down and you decide to back up the data file by using an operating system command.

On Tuesday, after the recovery catalog database is functional you execute the following command to register the previous day's backup in the RMAN repository: RMAN>CATALOG DATAFILE COPY'/u01/oracle/backup/users01.dbf; How can this backup be used to recover the data file in case of a corruption?

A. as a zero-level base backup for the incremental backups

B. as the lowest nonzero-level backup for the incremental backups

C. as the highest nonzero-level backup for the incremental backups

D. as the highest nonzero-level backup that requires the archived redo log files only

Answer: A

## **QUESTION 302:**

You are working in an Oracle Shared Server environment. You added one more dispatcher to handle TCP requests. How would you verify that the dispatcher has been registered when the instance was started?

A. by checking the entries in the listener.ora file

B. by checking the entries in the initialization parameter file

C. by checking the output of the lsnrctl show command

D. by checking the output of the lsnrctl services command

Answer: D

## **QUESTION 303:**

You are working on a database and instance failure has occurred due to a power outage. You want to bring the instance up. From what point in the redo log file does instance recovery begin and where does it end?

- A. from the checkpoint position to the end of the redo log file
- B. from the beginning of the oldest online redo log file to the checkpoint position
- C. from the beginning of the current redo log file to the end of inactive redo log file
- D. from the beginning of the inactive redo log file to the end of current redo log file

Answer: A

#### **QUESTION 304:**

Which two statements regarding backup sets are true? (Choose two.)

- A. A backup set may contain both data files and control files.
- B. Each file in a backup set must have the same Oracle block size.
- C. A backup set may contain both data files and archived redo log files.
- D. A backup set may contain both a control file and archived redo log files.

### Answer: A, B

### **QUESTION 305:**

You have set the control file autobackup to ON by using the following command in the Recovery Manager (RMAN): CONFIGURE CONTROLFILE AUTOBACKUP ON; Which two events would cause the control file to be backed up automatically? (Choose two.)

A. when a tablespace is added

- B. when the database instance is restarted
- C. when a successful backup is recorded in the RMAN repository
- D. when the RMAN connection is disconnected from the target database

Answer: A, C

### **QUESTION 306:**

The database writer (DBWn) uses the checkpoint queue to identify blocks while writing data from the database buffer cache to data files. What type of information is stored in each entry of the checkpoint queue? (Choose three.)

A. data file name B. data block size C. data file number D. redo log file name E. data block number F. tablespace number G. the Redo Byte Address (RBA)

Answer: C, E, G

#### **QUESTION 307:**

You are using operating system tools or utilities to back up your production database. Your organization decides to use Recovery Manager (RMAN) to back up the database starting from next Monday and you have been asked to register all operating system (OS) backups in the RMAN repository. Which RMAN command would you use for this?

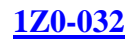

A. COPY B. BACKUP C. CATALOG D. DUPLICATE E. CREATE CATALOG

Answer: C

### **QUESTION 308:**

Your database is configured for shared server. A particular client requires a dedicated server. Select two actions that you can perform to configure the client to use a dedicated server. (Choose two.)

A. configuring the listener.ora file with USE\_DEDICATED\_SERVER=on B. configuring the client profile (sqlnet.ora file) with USE\_DEDICATED\_SERVER=on C. specifying the SESSIONS=1 attribute for the DISPATCHERS parameter in the initialization parameter file D. configuring a net service name with a connect descriptor that contains (server=dedicated) in the CONNECT\_DATA section

Answer: B, D

## **QUESTION 309:**

You receive the following error while connecting to an Oracle9i database instance: ORA-12523 TNS:listener could not find instance appropriate for the client connection

Which action would be appropriate in the context of investigating the cause of error?

A. checking the listener.ora file to verify that the protocol specified in ADDRESS is supported by the database server

B. checking the sqlnet.ora file to verify that the NAMES.DIRECTORY\_PATH = (TNSNAMES,HOSTNAME)parameter is set

C. executing the lsnrctl services command to verify that the instances are registered with the listener, and have the READY status.

D. checking the tnsnames.ora file to verify that the net service name specified in your connect string is mapped to a connect descriptor

Answer: C

#### **QUESTION 310:**

You work on a database that is used for application development and operates in

ARCHIVELOG mode. As a DBA, you know that database downtime can be tolerated and have designed a backup strategy containing a weekly closed database backup. The local naming method is used by clients to connect to the database. Which files should you include in this weekly user-managed backup? (Choose all that apply.)

A. control file B. sqlnet.ora file C. archived log files D. tnsnames.ora file E. listener configuration file

Answer: A, C

# **QUESTION 311:**

In your Oracle9i database, INSTANCE\_NAME and SERVICE\_NAMES parameters are set. Which statement is correct regarding the service registration with the default local listener?

A. You must manually configure the listener.ora file to enable PMON to register service information with the listener automatically.

B. By default, the PMON process automatically registers service information with its local listener on the default local address of TCP/IP, port 1521.

C. You must configure the LOCAL\_LISTENER parameter in the initialization parameter file to enable PMON to register service information with the listener automatically. D. You must set the NAMES.DIRECTORY PATH = (TNSNAMES,HOSTNAME) parameter in the sqlnet.ora file to enable PMON to register service information with the listener automatically.

Answer: B

## **QUESTION 312:**

You need to change your test database from NOARCHIVELOG mode to ARCHIVELOG mode. In the process you execute the ALTER DATABASE command to change the database to ARCHIVELOG mode. What will be the outcome of this command?

A. It opens the database and sets the database in ARCHIVELOG mode.

B. It sets the database in ARCHIVELOG mode and updates the control file.

C. It updates the header of all the data files and sets the database in ARCHIVELOG mode.

D. It enables the Archiver (ARCn) processes and sets the database in ARCHIVELOG mode.

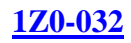

#### Answer: B

### **QUESTION 313:**

There are three databases in your company: PDDB, QTDB, and SLDB. A single RMAN recovery catalog is used for all the three databases. In the recovery catalog you have a stored script, Level0Backup, created for performing a level 0 backup. For which database will the backup be performed when you execute this script?

A. all the three databases

B. depends on the channel allocation C. the target database to which RMAN is connected D. the database configured using the CONFIGURE command at the command line before calling the script

Answer: C

## **QUESTION 314:**

You have configured the Oracle Shared Server. Which initialization parameter would you configure so that the shared pool is not used for the shared server-related User Global Area (UGA)?

A. CIRCUITS B. SESSIONS C. PRIVATE\_SGA D. LARGE\_POOL\_SIZE E. PGA\_AGGREGATE\_TARGET

Answer: D

#### **QUESTION 315:**

While using Oracle Import utility to import the ORDERS table, the CREATE TABLE command in the export dump file fails because the structure of the table already exists. What should you do to avoid this error and continue loading data into the ORDERS table?

A. set IGNORE to Y B. set DESTROY to Y C. set COMPILE to Y D. set CONSTRAINTS to N E. set TOID\_NOVALIDATE to ORDERS

Answer: A
## **QUESTION 316:**

Which option must you specify in the sqlnet.ora file on the client machines to enable clients to use the host naming method?

- A. names.addresses
- B. names.default\_domain
- C. names.directory\_path
- D. names.preferred\_servers
- E. sqlnet.authentication\_services

Answer: C

### **QUESTION 317:**

Which two statements are true regarding Recovery Manager (RMAN) recovery? (Choose two.)

A. RMAN always recovers all data files including the SYSTEM data file.

B. RMAN can be used to recover a corrupted data block in any data file.

C. RMAN always recovers the current control file and the SYSTEM data file.

D. RMAN prompts for the required archived redo log files while recovering a corrupted file.

E. RMAN uses the archived redo log files and online redo log files to recover a restored file without prompting for the file names.

Answer: B, E

### **QUESTION 318:**

A single SQL\*Loader input data file might contain records in a variety of formats. Click the Exhibit button and examine the data shown, in which EMP and DEPT records are intermixed (DEPT records are indicated by 1 and EMP records are indicated by 2).

Which two statements can you use to load the data shown in the Exhibit into the DEPT and EMP tables? (Choose two.) Exhibit:

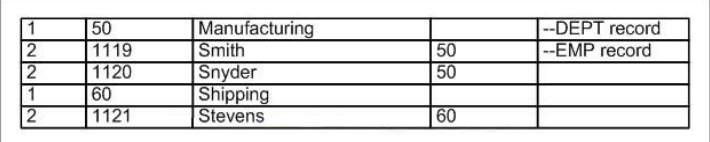

A. A. INTO TABLE dept WHEN recid  $= 1$ (recid FILLER POSITION(1:1) INTEGER EXTERNAL, deptno POSITION(3:4) INTEGER EXTERNAL, dname POSITION(8:21) CHAR) INTO TABLE emp WHEN recid  $\ll 1$ (recid FILLER POSITION(1:1) INTEGER EXTERNAL, empno POSITION(3:6) INTEGER EXTERNAL, ename POSITION(8:17) CHAR, deptno POSITION(19:20) INTEGER EXTERNAL) B. INTO TABLE emp (empno POSITION(1:4) INTEGER EXTERNAL, ename POSITION(6:15) CHAR) INTO TABLE dept (empno POSITION(17:20) INTEGER EXTERNAL, ename POSITION(21:30) CHAR) C. INTO TABLE dept WHEN recid  $= 1$ (recid FILLER INTEGER EXTERNAL TERMINATED BY WHITESPACE, deptno INTEGER EXTERNAL TERMINATED BY WHITESPACE, dname CHAR TERMINATED BY WHITESPACE) INTO TABLE emp WHEN recid  $\ll 1$ (recid FILLER POSITION(1) INTEGER EXTERNAL TERMINATED BY ' ', empno INTEGER EXTERNAL TERMINATED BY ' ' ename CHAR TERMINATED BY WHITESPACE, deptno INTEGER EXTERNAL TERMINATED BY ' ') D. D. INTO TABLE emp (empno INTEGER EXTERNAL TERMINATED BY " ", ename CHAR TERMINATED BY WHITESPACE) INTO TABLE dept (empno INTEGER EXTERNAL TERMINATED BY " ", ename CHAR) TERMINATED BY WHITESPACE)

Answer: A, C

### **QUESTION 319:**

Which statement describes the function of the database writer process (DBWn)?

A. It writes only committed data to the data files.

- B. It is created when the first user session is established.
- C. It ensures that a sufficient number of free buffers are available in the database buffer

cache.

D. It synchronizes the headers of the data files and control files with the current redo log and checkpoint numbers.

Answer: C

## **QUESTION 320:**

As a DBA, you need to design a backup strategy that conforms to the operational and business requirements of your organization. Which two cases prompt you to include consistent backups in your backup strategy? (Choose two.)

- A. database downtime is tolerated
- B. database is in NOARCHIVELOG mode
- C. database contains only locally managed tablespaces
- D. database contains only dictionary-managed tablespaces
- E. database does not have multiplexed control files and redo log files

Answer: A, B

## **QUESTION 321:**

What action can you take to reduce the recovery time in case of instance failures?

- A. use an SPFILE
- B. multiplex the control files
- C. reduce the number of data files used by the database
- D. reduce the number of redo log members in each group
- E. configure database parameters to increase the frequency of checkpoints

Answer: E

### **QUESTION 322:**

Your database is in ARCHIVELOG mode and four archive destinations are defined for your database. You notice that one of the disks mapped to an archive destination has become inaccessible. You are using the RMAN BACKUP command to perform a backup of the database including archived log files. What would happen if RMAN tries to back up the archived log files from this location?

- A. The backup operation fails with an error.
- B. The backup operation waits for your intervention.
- C. The backup completes without archived log files in it.

D. The backup completes successfully as RMAN picks up archived logs from the other archive destinations.

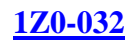

### Answer: D

### **QUESTION 323:**

Which statement regarding the RMAN repository stored in the control file is true?

A. The repository never gets overwritten.

B. The repository is used to store the RMAN scripts.

C. The repository is used to store information about only one target database.

D. The repository can be used to store information about backups from different incarnations of the database.

Answer: C

## **QUESTION 324:**

You need to insert rows into a table named ORDERS from the source table, ORDERS\_C, which you received from your client. Because the number of rows is significantly high, you decide to use Parallel Direct Load to make the insert process faster. Which two options could you use to achieve this? (Choose two.)

- A. use DIRECT hint in the INSERT statement
- B. use PARALLEL hint in the INSERT statement
- C. use PQ\_DISTRIBUTE option in the INSERT statement
- D. use PARALLEL\_INDEX option in the INSERT statement
- E. alter the ORDERS table to specify the PARALLEL clause before inserting the rows

Answer: B, E

### **QUESTION 325:**

You are archiving to four destinations as shown below: LOG\_ARCHIVE\_DEST\_1 = 'LOCATION = /DB01/u01/archive' MANDATORY LOG\_ARCHIVE\_DEST\_2 = 'LOCATION =  $/DB01/u02/arcitive'$ LOG\_ARCHIVE\_DEST\_3 = 'LOCATION = /DB01/u03/archive' MANDATORY LOG\_ARCHIVE\_DEST\_4 = 'LOCATION =  $/DB01/u04/arcitive'$ You want to ensure that the archiver successfully archives to at least three of these locations. However, you do not want the system to halt if it cannot write to all four destinations. Which option would you use to accomplish this task? A. set LOG\_ARCHIVE\_MIN\_SUCCEED\_DEST=1 for successfully archiving to one OPTIONAL destination in addition to the two MANDATORY destinations B. set LOG\_ARCHIVE\_MIN\_SUCCEED\_DEST=2 for successfully archiving to two OPTIONAL destinations C. set LOG\_ARCHIVE\_MIN\_SUCCEED\_DEST=3 for successfully archiving to both

MANDATORY destinations and one OPTIONAL destination D. set LOG\_ARCHIVE\_MIN\_SUCCEED\_DEST=4 for successfully archiving to the MANDATORY destinations and both OPTIONAL destinations

Answer: C

## **QUESTION 326:**

Which three statements are correct regarding the listener process? (Choose three.)

A. A listener can be configured to listen for multiple protocols.

B. Multiple listeners cannot listen on behalf of a single database.

C. The name of the listener should be unique per listener.ora file.

D. A listener can listen for a single database only and not multiple databases.

E. The listener transfers the connection request to a dispatcher in a Shared Server configuration.

F. The listener transfers the connection request to the Connection Manager in a Dedicated Server configuration.

Answer: A, C, E

### **QUESTION 327:**

Which statement correctly describes RMAN backup and recovery?

A. You cannot use RMAN to perform inconsistent backups.

- B. RMAN skips fractured data blocks during backup of online files
- C. RMAN does not allow parallelization of backup and restore operations.
- D. RMAN backup includes all data blocks, regardless of whether they contain data.
- E. RMAN allows you to recover a database that operates in NOARCHIVELOG mode.

Answer: E

#### **QUESTION 328:**

You are using RMAN for the backup and recovery of your database. You want the control file to be backed up and have configured control file autobackup to ON by using the CONFIGURE command. Which two events would cause the control file to be backed up automatically? (Choose two.)

- A. A tablespace is taken offline.
- B. The database instance is restarted.
- C. A new data file is added to an existing tablespace.
- D. A successful backup is recorded in the RMAN repository.
- E. The RMAN connection is disconnected from the target database.

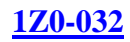

Answer: C, D

#### **QUESTION 329:**

You are using Recovery Manager (RMAN) to back up your database at regular intervals. On Monday morning, you find that the media that has the users.dbf data file is corrupted. You use the RMAN SET NEWNAME command to restore the file to a new location. Which RMAN command would you use to update the control file with the new location?

A. SET B. SWITCH C. RESYNC D. CHANGE E. REGISTER

Answer: B

### **QUESTION 330:**

Because of some data loss, you have to perform a Time-Based incomplete recovery of your test database. After applying the required archived redo log files, what is the next step that you would perform?

A. open the database with the RESETLOGS option

- B. open the database without specifying any option
- C. open the database with the NORESETLOGS option
- D. shut down and restart the database in OPEN mode

E. shut down and restart the database in MOUNT mode, and then manually open it

Answer: A

### **QUESTION 331:**

Your database has 10 tablespaces. A few days ago, one of the tablespaces was made read only. In case of a media failure necessitating a tablespace recovery, which type of tablespace can be re-created rather than recovered?

- A. Undo tablespace
- B. Users tablespace
- C. System tablespace
- D. Read-only tablespace
- E. Temporary tablespace

Answer: E

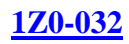

## **QUESTION 332:**

You plan to perform a backup of the control file in your database. Which two statements regarding the control file backup are true? (Choose two.)

A. You can back up the control file to a binary file.

B. You must bring the database to the NOMOUNT state to perform the control file backup.

C. You must store all types of control file backups in the location defined by USER\_DUMP\_DEST.

D. You can back up the control file by generating a script that can be used to re-create the control file.

Answer: A, D

## **QUESTION 333:**

You require a backup of a database that operates in NOARCHIVELOG mode. You performed a backup of the entire set of data files and control files, but excluded online redo log files from this backup. Which statement regarding this backup is true?

A. This type of backup is possible only when the database is open.

B. The files in this backup are all consistent, and, therefore, the online redo log files are not needed in the backup.

C. The backup performed is incomplete and of no use because online redo log files are not included in this backup.

D. The backup performed is considered an inconsistent backup because online redo log files have been excluded from the backup.

Answer: B

### **QUESTION 334:**

You are working on the PDDB database. You find that a tablespace is full, so you add a data file to the tablespace. You are using RMAN to perform backup and recovery of the database. You used recovery catalog to connect to RMAN and executed the following command to perform the backup: RMAN>backup database;

Which statement regarding this command is true?

- A. The command works only if the recovery catalog is synchronized.
- B. The command works only if the control file autobackup is configured to ON.
- C. The command performs the backup of all the database files except the new data file.
- D. The command synchronizes the recovery catalog automatically and performs the

backup successfully.

Answer: D

# **QUESTION 335:**

You need to change the name of a net service name without changing any domains. Which net configuration file would you edit?

A. names.ora only

- B. sqlnet.ora only
- C. tnsnames.ora only
- D. names.ora and sqlnet.ora
- E. tnsnames.ora and sqlnet.ora

Answer: C

## **QUESTION 336:**

You want to maintain the logical backup of all the application tables at regular intervals. Which option would you use to achieve this?

- A. Wallet Manager
- B. SQL \*Loader utility
- C. Oracle Export utility
- D. Oracle Directory Manager

Answer:

### **QUESTION 337:**

Under which conditions would you perform an incomplete recovery of a database? (Choose all that apply.)

A. when the instance of the database has crashed

B. when media failure destroys some or all of the online redo logs that were not archived

C. when complete recovery cannot be performed because an archived redo log is missing

D. when the current control file is lost, is not multiplexed and a backup control file is to

be used to open the database

Answer: B, C, D

#### **QUESTION 338:**

In your production database, you observe that one of the data files is corrupted while the database was functional. When investigating the reason, you find that the

media has crashed and now you have to restore the data file to a different location while the database is functional. You have the option of using the following steps: 1. Take the tablespace offline by using the ALTER TABLESPACE command in

IMMEDIATE mode.

2. Restore the data file to a new location.

3. Apply the archived redo log files.

4. Use the ALTER DATABASE command to update the control file.

5. Bring the tablespace online by using the ALTER TABLESPACE command.

Which sequence of steps would you use to restore the data file, ensuring near to zero downtime?

A. 4, 3 B. 2, 4, 3 C. 1, 2, 3, 5 D. 1, 3, 4, 5 E. 1, 2, 4, 3, 5

Answer: E

## **QUESTION 339:**

In your database, there is a large transaction modifying very crucial data. A hardware problem caused instance failure and the instance went down before all the writes to the data files were completed. Which statement is true?

A. On startup, PMON coordinates instance recovery and opens the database.

B. On startup, CKPT coordinates instance recovery and opens the database.

C. After the database is opened, all the uncommitted changes will be rolled back.

D. On startup, RECO process performs instance recovery and opens the database.

E. On startup, RMAN is automatically invoked to perform instance recovery and open the database.

Answer: C

### **QUESTION 340:**

You are using Recovery Manager (RMAN) to back up your database at regular intervals. The database is running in ARCHIVELOG mode. On Monday morning, you find that users are unable to access the USERS tablespace. On investigation, you find that all the data files that belong to the USERS tablespace are corrupted and you do not have any logical back up of the database. Which two options could you use to recover the tablespace along with the data, without affecting other data files? (Choose two.)

A. drop and re-create the USERS tablespace

B. restore and recover the corrupted data files by using the RESTORE DATAFILE and

RECOVER DATAFILE commands C. restore and recover the data files by using the RESTORE DATABASE and RECOVER DATABASE commands D. restore and recover the tablespace by using the RESTORE TABLESPACE and RECOVER TABLESPACE commands

Answer: B, D

## **QUESTION 341:**

Which backups can be performed without shutting down the instance? (Choose all that apply.)

A. an image copy backup

B. a backup of the database running in NOARCHIVELOG mode

C. a backup of dictionary-managed tablespace if the database is in ARCHIVELOG mode.

D. a backup of the database when all read/write datafiles and control files are

checkpointed with respect to the same system change number (SCN).

Answer: A, C

# **QUESTION 342:**

Which statement is true regarding a Recovery Manager (RMAN) incomplete database recovery using UNTIL SEQUENCE?

A. RMAN will reset the current sequence number to the number specified.

B. RMAN will restore data files from the most appropriate backup, and then recover them up to the specified sequence number.

C. RMAN will ignore the number specified if the THREAD option is not specified and continue the normal restore and recovery processes.

D. RMAN will restore the data files up to the sequence number specified, from the most appropriate backup and then recover by applying all available archived redo log files up to the number specified.

Answer: B

### **QUESTION 343:**

You are configuring a listener by using Oracle Net Manager. You want the listener to be stopped by an authorized user only. What would you do?

A. set a listener password

- B. provide the SNMP contact information
- C. set a listener userid and password
- D. add the listener owner to the DBA group at the operating system (OS) level

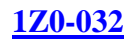

#### Answer: A

#### **QUESTION 344:**

In your test database, you want to maintain a backup of the complete database on a daily basis by using Full Database Mode of Oracle Export utility. You execute the following command every night: \$ exp system/manager \\ full=Y  $\setminus$ file=\$ORACLE\_HOME/backup/feb-2004/full\_11.dmp \\ log=\$ORACLE\_HOME/backup/feb-2004/full\_11.log The objects of which users will not be exported as a result of this command?

A. SYS

B. SYSTEM C. the users that have the DBA role granted D. the users that do not have the CONNECT role granted E. the users that do not have the EXP\_FULL\_DATABASE role granted

Answer: A

### **QUESTION 345:**

View the Exhibit.

Examine the value set for the NAMES.DIRECTORY\_PATH parameter in the sqlnet.ora file. You are working in a TCP/IP network environment. What will happen when you try to connect to the database from a remote client? Exhibit:

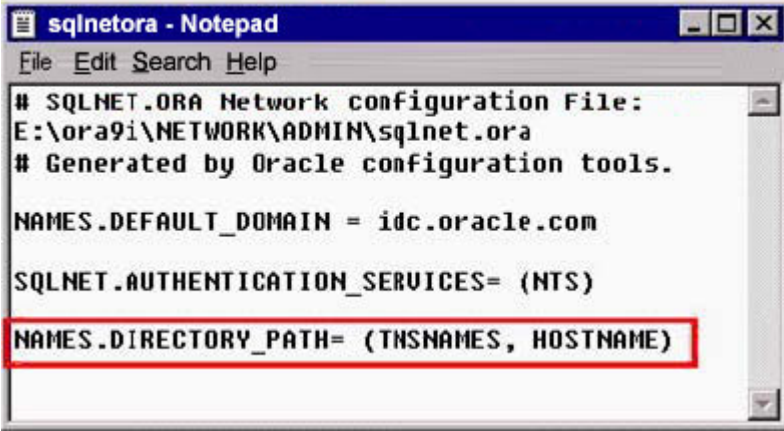

A. The local naming method will be used first to resolve a connect identifier.

B. It will result in an error because two values cannot be specified for the NAMES.DIRECTORY\_PATH parameter.

C. If the local naming method is unable to resolve the connect identifier, then Oracle Names server will be used to resolve the connect identifier.

D. If the host naming method is unable to resolve the connect identifier, then the net service name stored in a centralized LDAP-compliant directory server is used to resolve the connect identifier.

Answer: A

## **QUESTION 346:**

Last Friday, you performed a closed database backup of your database that is running in NOARCHIVELOG mode. On Monday morning, you discover that the media that contains one of the data files is corrupted. Now, you need to recover your database. Which two tasks would you perform before you start recovering the database? (Choose two.)

- A. restore all data files
- B. restore password files
- C. restore the control files
- D. restore the redo log files
- E. restore the parameter file
- F. restore the server parameter file
- G. restore the corrupted data file only

Answer: A, C

### **QUESTION 347:**

Using Recovery Manager (RMAN) you backed up your database on Friday evening. On Monday morning, you added a new tablespace to the database and backed up the newly added tablespace. Then, you executed the following command: RMAN>CROSSCHECK BACKUPSET OF DATABASE; Which task does this command accomplish?

A. It checks for synchronization of only the backup sets and not the backup pieces.

B. It checks for synchronization of the backup set that contains the newly added tablespace.

C. It checks for synchronization of the backup set that contains the SYSTEM tablespace only.

D. It checks for synchronization of all backup sets including the backup pieces and proxy copies.

E. It checks for synchronization of the backup set excluding the set that contains the SYSTEM tablespace.

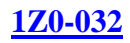

Answer: D

#### **QUESTION 348:**

While starting up the database on a Monday morning, you get the following error after the database is mounted: ORA-01157: cannot identify/lock data file 9-see DBWR trace file ORA-01110: data file 9:'/u01/oracle/app/oradata/orcl/users01.dbf' While investigating, you realize that a backup of the data file (users01.dbf) exists. Which data dictionary view would you use to locate the archived redo log files that are required for recovery?

A. V\$ARCHIVED\_LOG B. V\$RECOVERY\_LOG C. V\$RECOVER\_FILE D. V\$RECOVERY\_STATUS

Answer: B